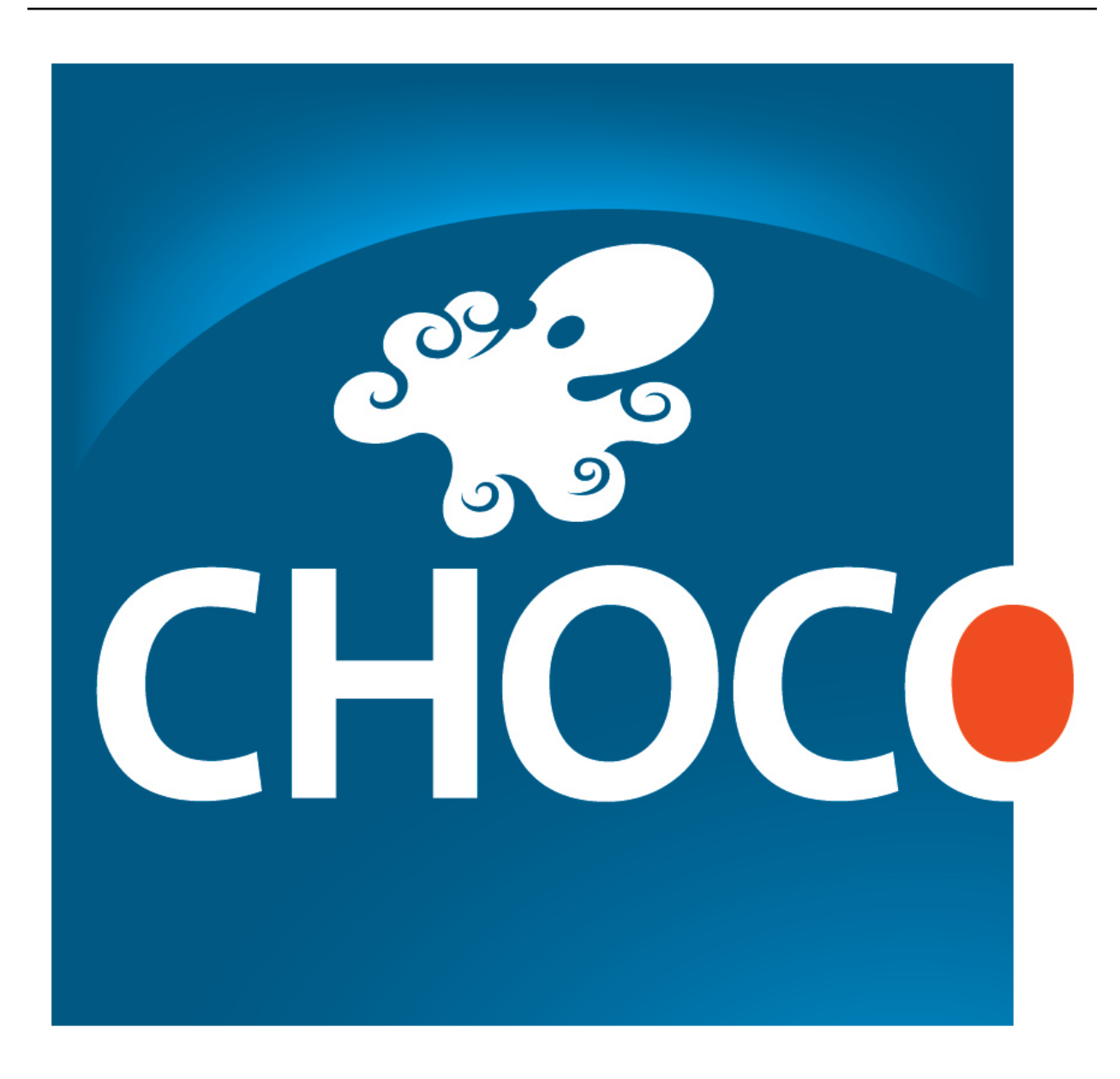

## **Choco3 Documentation**

*Release 3.3.1*

## **Charles Prud'homme, Jean-Guillaume Fages, Xavier Lorca**

May 11, 2015

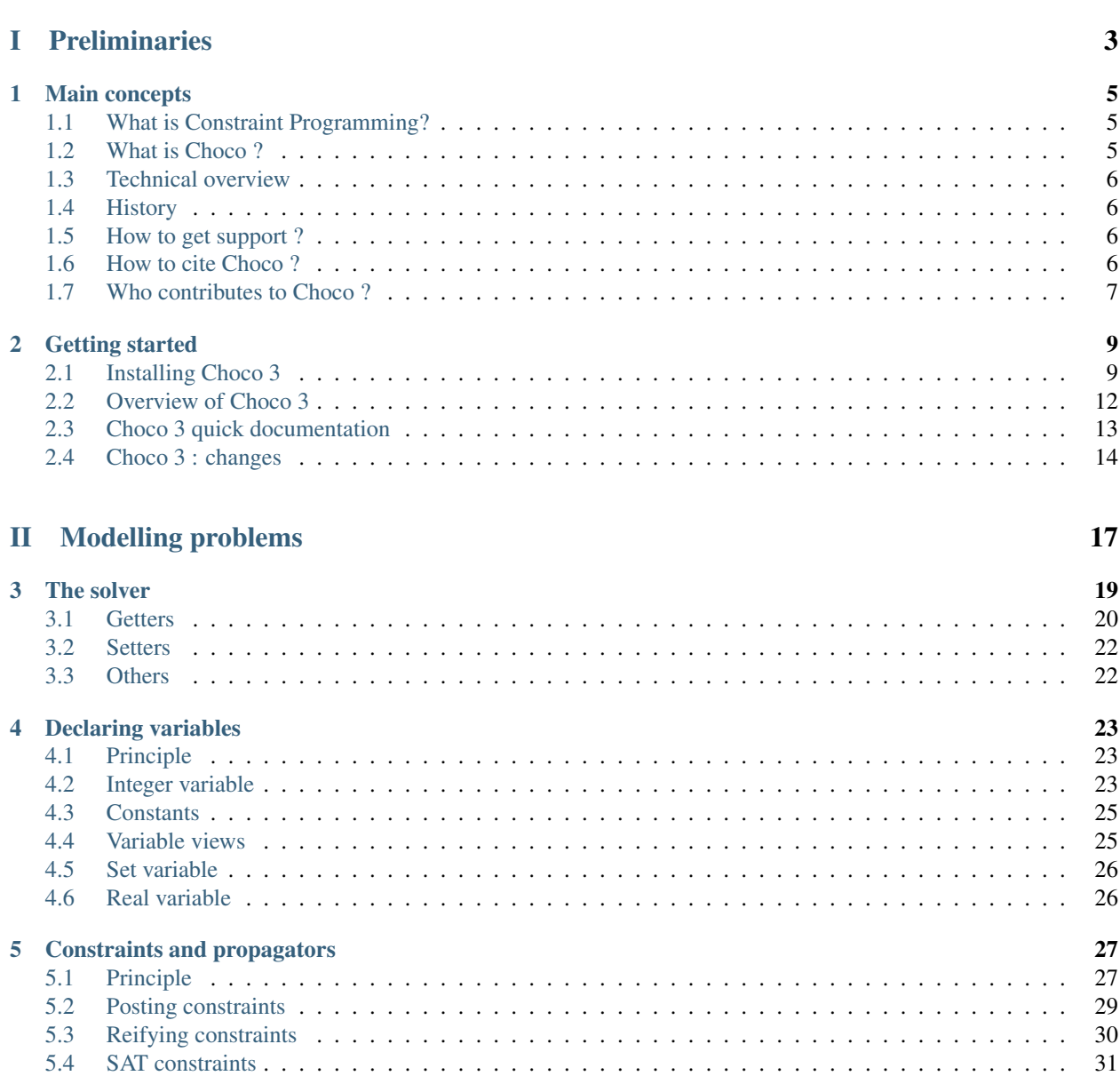

## [III Solving problems](#page-40-0) 33

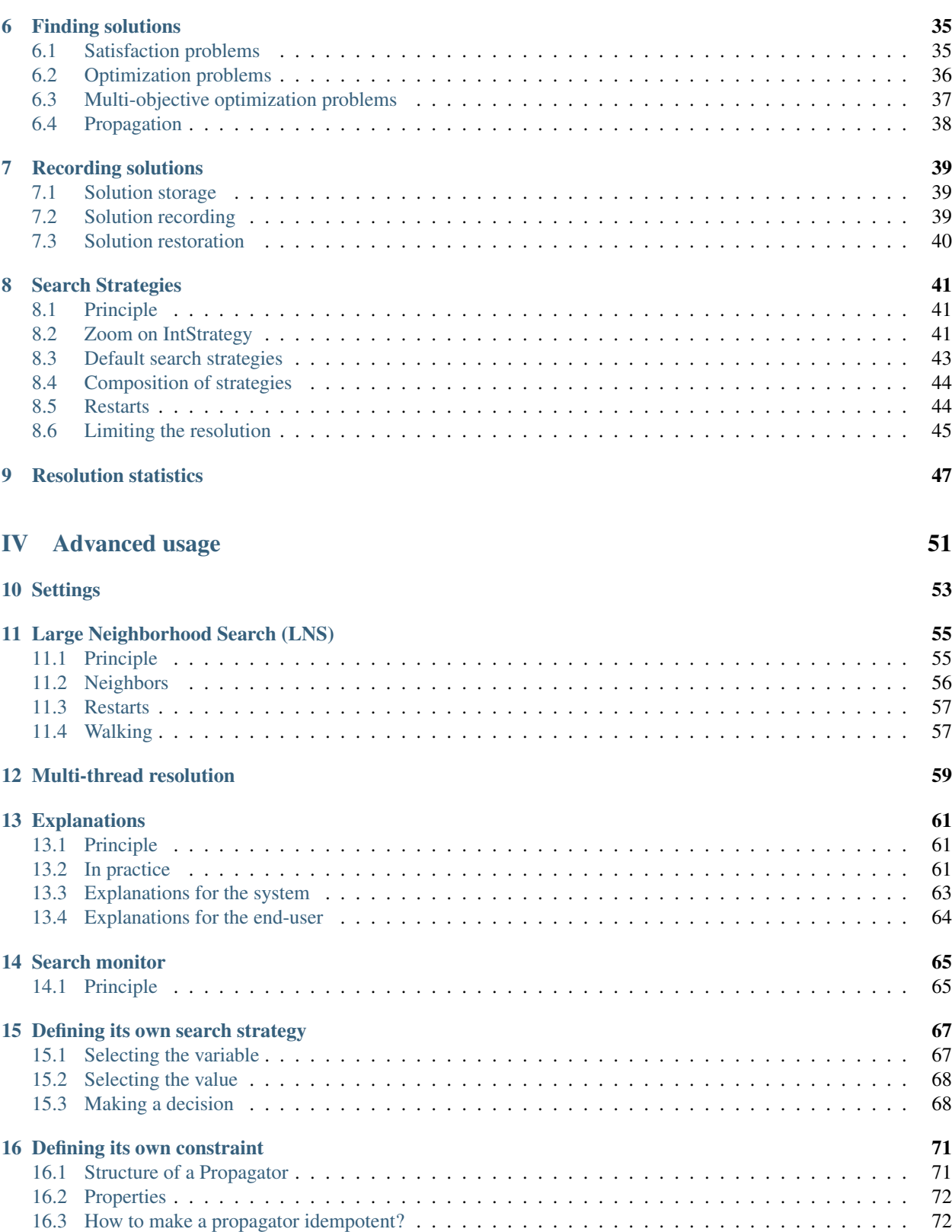

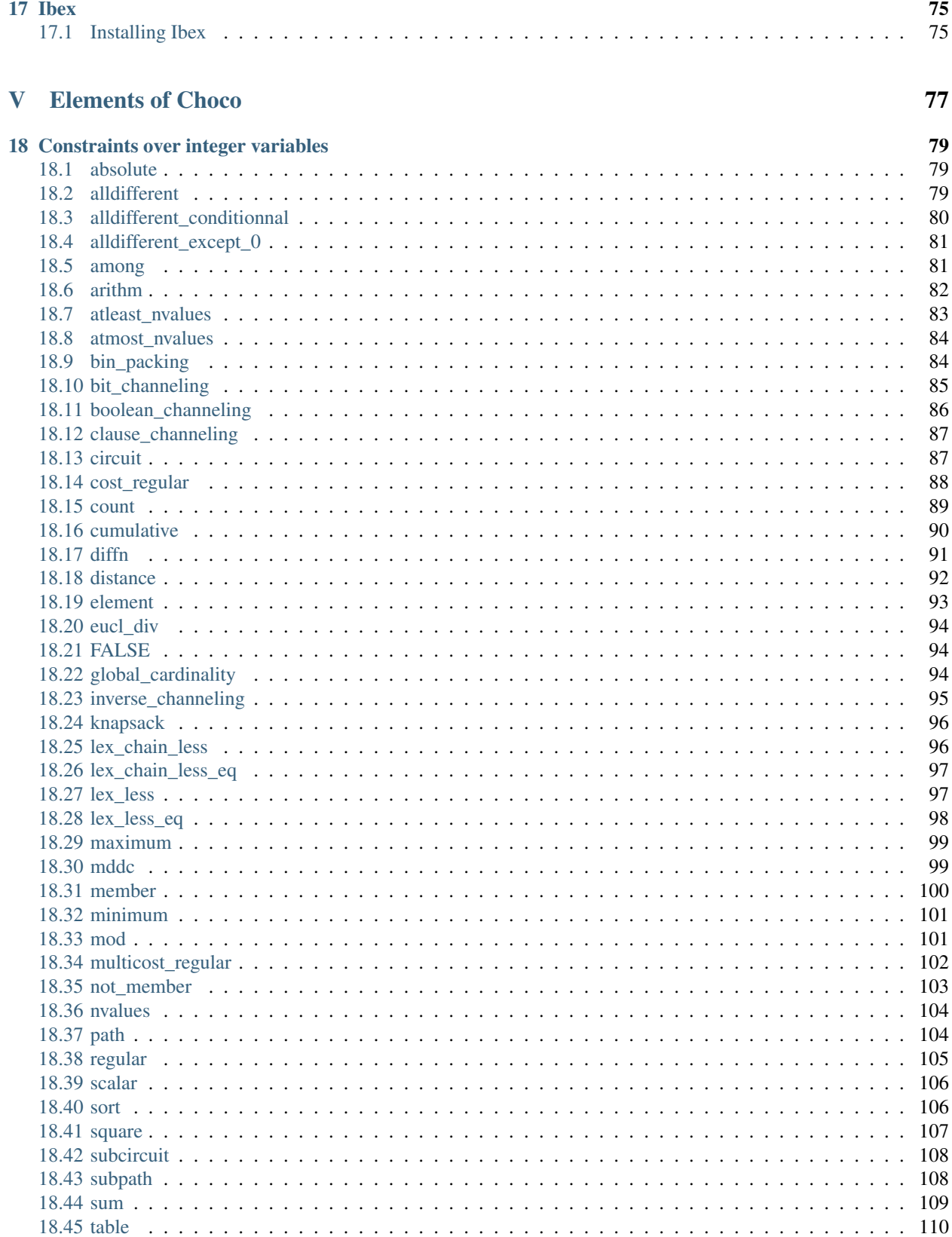

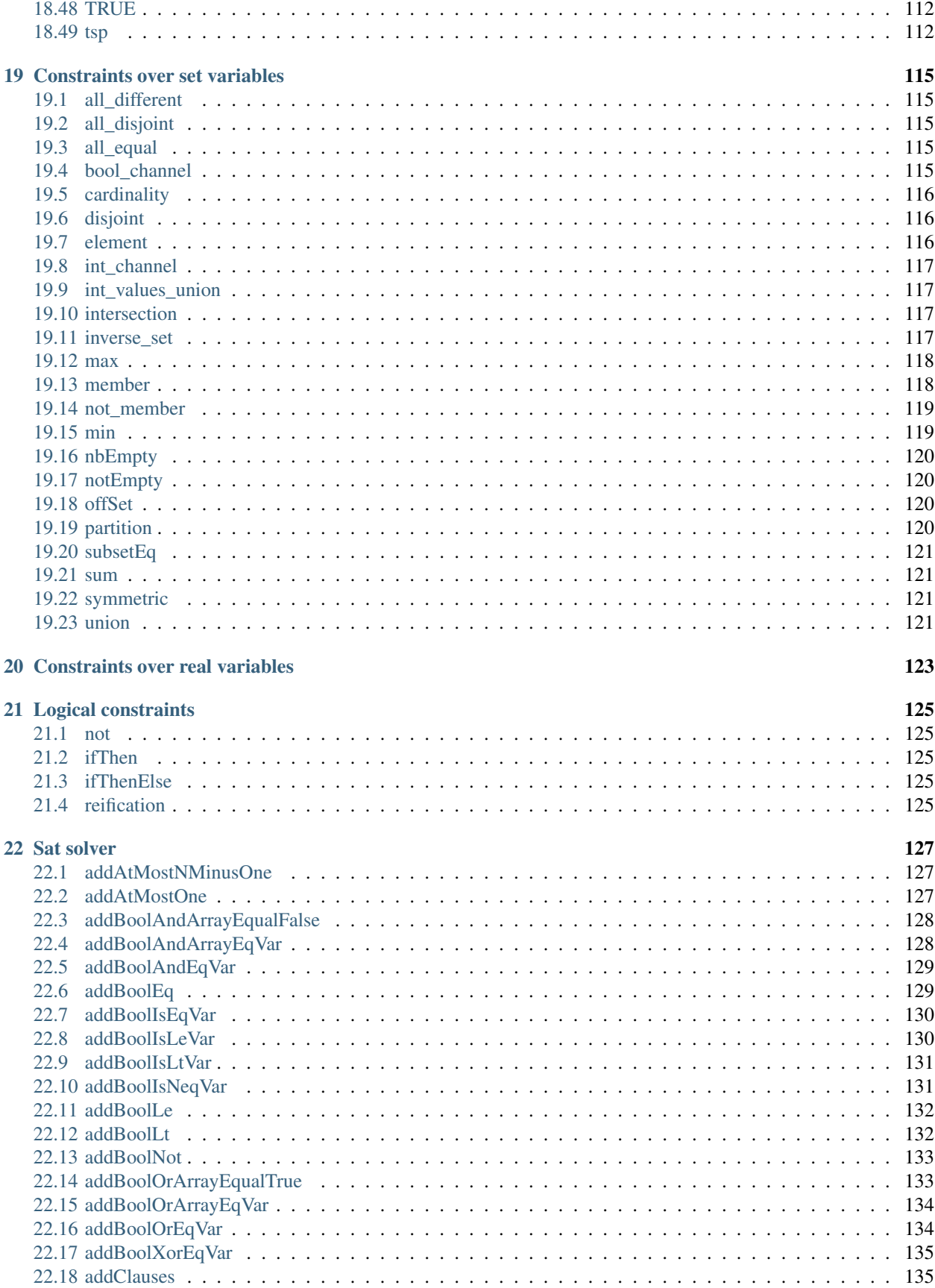

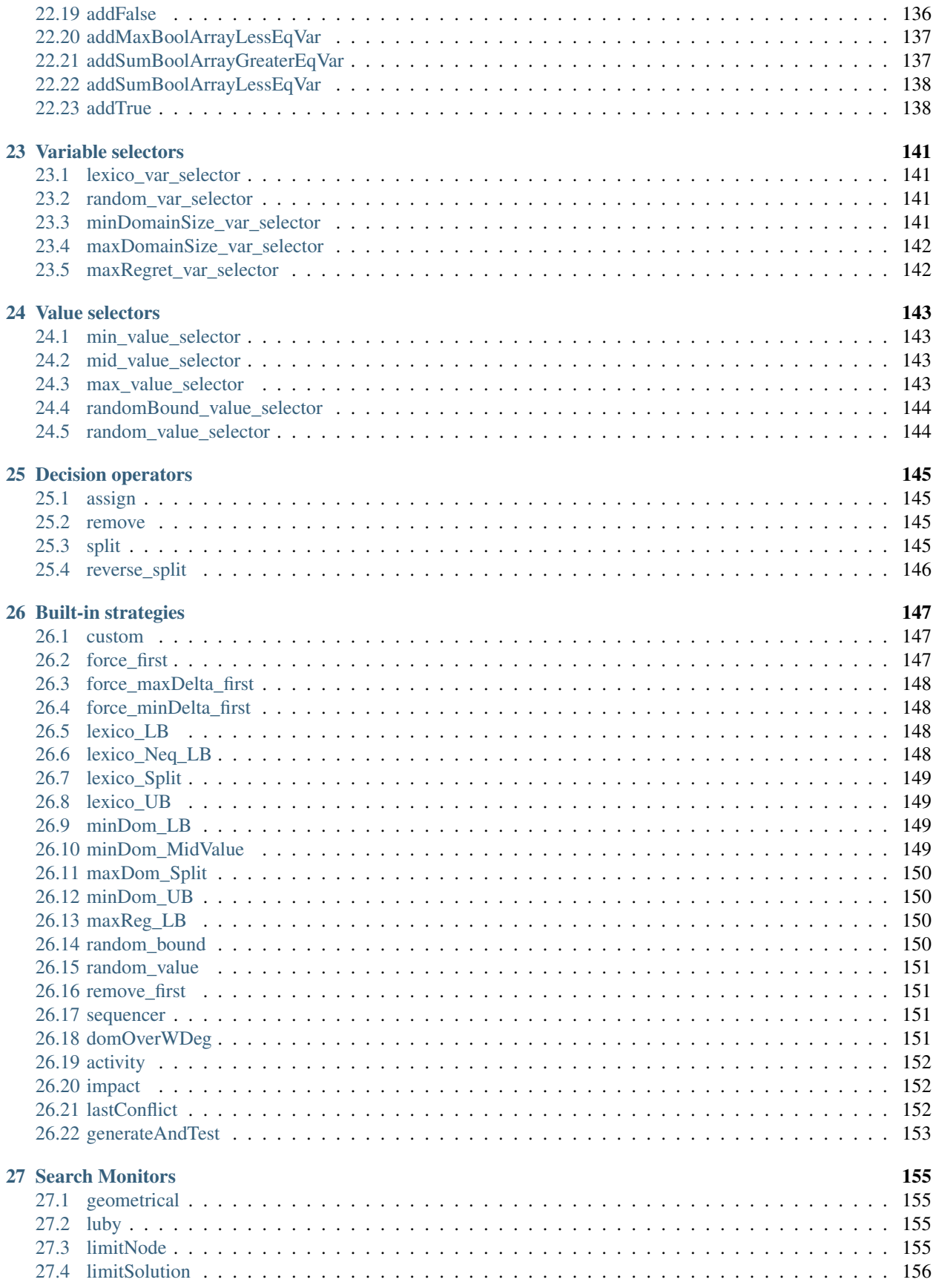

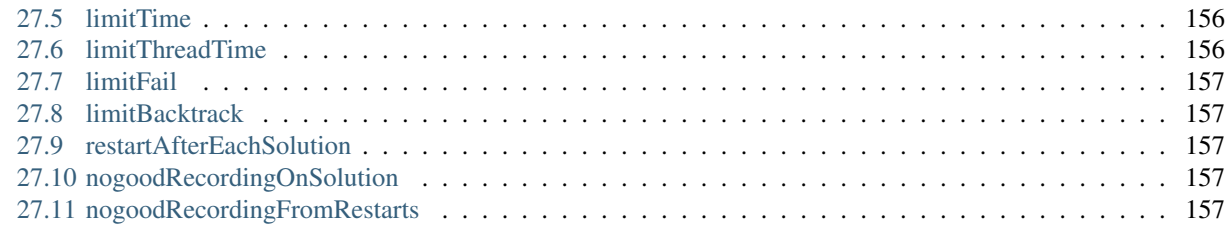

## [VI Extensions of Choco](#page-166-0) 159

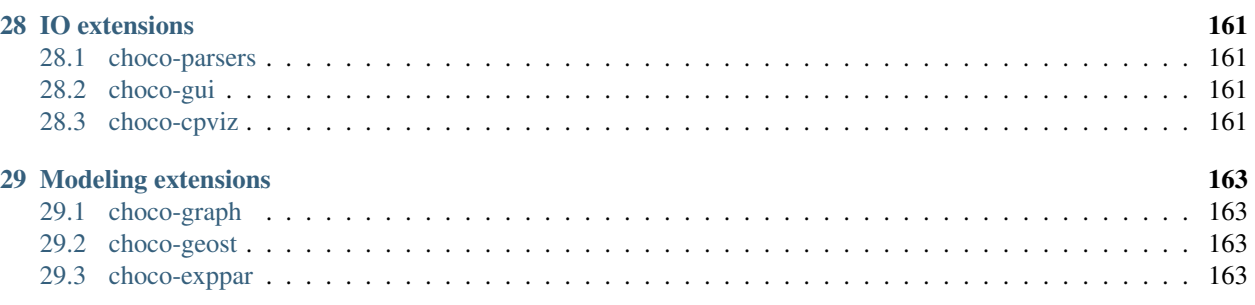

## [VII References](#page-172-0) 165

[Bibliography](#page-174-0) 167

Warning: This is a work-in-progress documentation. If you have any questions, suggestions or requests, please send an email to [choco@mines-nantes.fr.](mailto:choco@mines-nantes.fr)

## Part I

## <span id="page-10-0"></span>Preliminaries

## **Main concepts**

## <span id="page-12-1"></span><span id="page-12-0"></span>**1.1 What is Constraint Programming?**

Such a paradigm takes its features from various domains (Operational Research, Artificial Intelligence, etc). Constraint programming is now part of the portfolio of global solutions for processing real combinatorial problems. Actually, this technique provides tools to deal with a wide range of combinatorial problems. These tools are designed to allow non-specialists to address strategic as well as operational problems, which include problems in planning, scheduling, logistics, financial analysis or bio-informatics. Constraint programming differs from other methods of Operational Research by how it is implemented. Usually, the algorithms must be adapted to the specifications of the problem addressed. This is not the case in Constraint Programming where the problem addressed is described using the tools available in the library. The exercise consists in choosing carefully what constraints combine to properly express the problem, while taking advantage of the benefits they offer in terms of efficiency.

[\[wikipedia\]](http://en.wikipedia.org/wiki/Constraint_programming)

## <span id="page-12-2"></span>**1.2 What is Choco ?**

Choco is a Free and Open-Source Software dedicated to Constraint Programming. It is written in Java, under [BSD](http://opensource.org/licenses/BSD-3-Clause) license. It aims at describing real combinatorial problems in the form of Constraint Satisfaction Problems and solving them with Constraint Programming techniques.

Choco is used for:

- teaching : easy to use
- research : easy to extend
- real-life applications : easy to integrate

Choco is among the fastest CP solvers on the market. In 2013 and 2014, Choco has been awarded two silver medals and three bronze medals at the MiniZinc challenge that is the world-wide competition of constraint-programming solvers.

In addition to these performance results, Choco benefits from academic contributors, who provide support and long term improvements, and the consulting company [COSLING,](http://www.cosling.com) which provides services ranging from training to the development and the integration of CP models into larger applications.

Choco official website is: <http://www.choco-solver.org>

## <span id="page-13-0"></span>**1.3 Technical overview**

Choco 3 includes:

- various type of variables (integer, boolean, set and real),
- various state-of-the-art constraints (alldifferent, count, nvalues, etc.),
- various search strategies, from basic ones to most complex (impact-based and activity-based search),
- explanation-based engine, that enables conflict-based back jumping, dynamic backtracking and path repair,

But also facilities to interact with the search loop, factories to help modeling, many samples, an interface to Ibex, etc. The source code of choco-solver-3 is hosted on [GitHub.](https://github.com/chocoteam/choco3)

Choco also has many [extensions,](http://choco-solver.org/?q=extensions) including a FlatZinc parser to solve minizinc instances and a graph variable module to better solve graph problems such as the TSP.

An overview of the features of Choco 3 may also be found in the presentation made in the ["CP Solvers: Modeling,](http://www.choco-solver.org/sites/materials/cpsol2013_talk.pdf) [Applications, Integration, and Standardization"](http://www.choco-solver.org/sites/materials/cpsol2013_talk.pdf) workshop of CP2013.

## <span id="page-13-1"></span>**1.4 History**

The first version of Choco dates from the early 2000s. A few years later, Choco 2 has encountered a great success in both the academic and the industrial world. For maintenance issue, Choco has been completely rewritten in 2011, leading to Choco 3. The first beta version of Choco 3 has been released in 2012. The latest version is Choco 3.3.1.

## <span id="page-13-2"></span>**1.5 How to get support ?**

A [forum](http://www.choco-solver.org/?q=Forum) is available on the website of Choco. It is dedicated to technical questions about the Choco solver and basic modeling helps. If you encounter any bug or would like some features to be added, please feel free to open a discussion on the forum. You can also use the following support mailing list: [choco3-support@mines-nantes.fr.](mailto:choco3-support@mines-nantes.fr) As can be seen on the Choco website, most support requests are answered very fast. However, this free service is provided with no guarantee.

If you want an expert to build a CP model for your application or if you need professional support, please contact [COSLING.](http://www.cosling.com)

## <span id="page-13-3"></span>**1.6 How to cite Choco ?**

A reference to this manual, or more generally to Choco 3, is made like this:

```
@manual{choco3,
 author = {Charles Prud'homme and Jean-Guillaume Fages and Xavier Lorca},
 title = {Choco3 Documentation},
 year = {2014}organization = {TASC, INRIA Rennes, LINA CNRS UMR 6241, COSLING S.A.S.},
 timestamp = {Thu, 11 May 2015},
 url = \{http://www.choco-solver.org\},\}
```
## <span id="page-14-0"></span>**1.7 Who contributes to Choco ?**

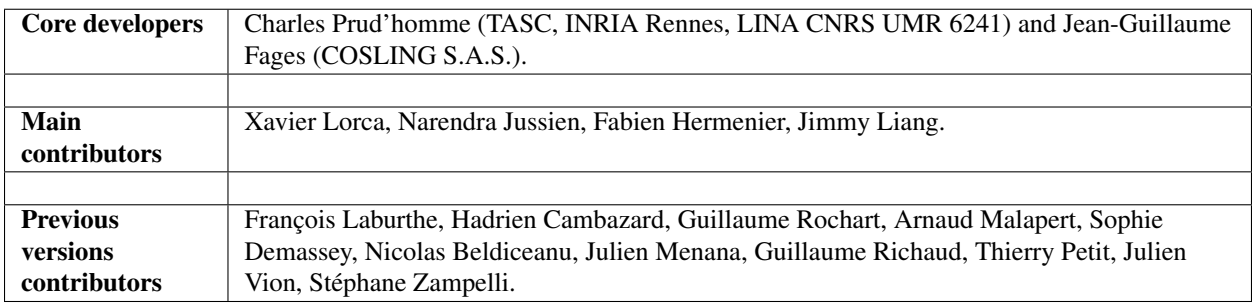

If you want to contribute, let us know.

Choco is developed with [Intellij IDEA](http://www.jetbrains.com/idea/features/code_analysis.html) and [JProfiler,](http://www.ej-technologies.com/products/jprofiler/overview.html) that are kindly provided for free.

## **Getting started**

## <span id="page-16-1"></span><span id="page-16-0"></span>**2.1 Installing Choco 3**

Choco 3 is a java library based on [Java 8.](http://www.oracle.com/technetwork/java/javase/downloads/index.html) The main library is named choco-solver and can be seen as the core library. Some extensions are also provided, such as choco-parsers or choco-cpviz, and rely on but do not include choco-solver.

#### **2.1.1 Which jar to select ?**

We provide a zip file which contains the following files:

- choco-solver-3.3.1-with-dependencies.jar An ready-to-use jar file including dependencies; it provides tools to declare a Solver, the variables, the constraints, the search strategies, etc. In a few words, it enables modeling and solving CP problems.
- choco-solver-3.3.1.jar A jar file excluding all dependencies and configuration file; Enable using choco-solver as a dependency of an application. Otherwise, it provides the same code as the jar with dependencies.
- choco-solver-3.3.1-sources.jar The source of the core library.
- choco-samples-3.3.1-sources.jar The source of the artifact *choco-samples* made of problems modeled with Choco. It is a good start point to see what it is possible to do with Choco.

apidocs-3.3.1.zip Javadoc of Choco-3.3.1

logback.xml The logback configuration file; may be needed when choco-solver is used as a library.

Please, refer to *README.md* for more details.

Note: Java 7 compliant jars are also available, post-fixed with 'jk7'.

#### **Extensions**

There are also official extensions, thus maintained by the Choco team. They are provided apart from the zip file. The available extensions are: *[choco-parsers](#page-168-1)*, *[choco-gui](#page-168-2)*, *[choco-cpviz](#page-168-3)*, *[choco-graph](#page-170-1)*, *[choco-geost](#page-170-2)*, *[choco-exppar](#page-170-3)*, *61\_ext\_eps*.

Note: Each of those extensions include all dependencies but choco-solver classes, which ease their usage.

To start using Choco 3, you need to be make sure that the right version of java is installed. Then you can simply add the choco-solver jar file (and extension libraries) to your classpath or declare them as dependency of a Maven-based project.

### **2.1.2 Update the classpath**

Simply add the jar file to the classpath of your project (in a terminal or in your favorite IDE).

### **2.1.3 As a Maven Dependency**

Choco is build and managed using [Maven3.](http://maven.apache.org/download.cgi) Choco is available on Maven Central Repository, to declare Choco as a dependency of your project, simply update the pom. xml of your project by adding the following instruction:

```
<dependency>
 <groupId>org.choco-solver</groupId>
 <artifactId>choco-solver</artifactId>
 <version>X.Y.Z</version>
</dependency>
```
where X.Y.Z is replaced by 3.3.1. Note that the artifact does not include any dependencies or *logback.xml*. Please, refer to *README.md* for the list of required dependencies.

### **2.1.4 Compiling sources**

As a Maven-based project, Choco can be installed in a few instructions. Once you have downloaded the source (from the zip file or [GitHub,](https://github.com/chocoteam/choco3) simply run the following command:

mvn clean install -DskipTests

This instruction downloads the dependencies required for Choco3 (such as the [trove4j](http://trove.starlight-systems.com/) and [logback\)](http://logback.qos.ch/) then compiles the sources. The instruction  $-DSkipTests$  avoids running the tests after compilation (and saves you a couple of hours). Regression tests are run on a private continuous integration server.

Maven provides commands to generate files needed for an IDE project setup. For example, to create the project files for your favorite IDE:

#### IntelliJ Idea

```
mvn idea:idea
```
#### Eclipse

mvn eclipse:eclipse

### **2.1.5 Note about logging**

In Choco, we distinguish *user trace* and *developer trace*. *User trace* is mainly dedicated to printing resolution statistics and solutions (and other useful services). The Chatterbox class is devoted to such aim, it centralises (almost) all messaging services. *Developer trace* is for debugging purpose. In order to avoid imposing a logging framework on end-user  $\frac{1}{1}$  $\frac{1}{1}$  $\frac{1}{1}$ , Choco 3 relies on [SLF4J](http://www.slf4j.org/) for the logging system.

"SLF4J is a simple facade for logging systems allowing the end-user to plug-in the desired logging system at deployment time." – <http://www.slf4j.org/faq.html>

SLF4J is only a facade, meaning that it does not provide a complete logging solution, and a logging framework must be bound. Otherwise, you'll get the following error:

```
SLF4J: Failed to load class "org.slf4j.impl.StaticLoggerBinder".
SLF4J: Defaulting to no-operation (NOP) logger implementation
SLF4J: See http://www.slf4j.org/codes.html#StaticLoggerBinder for further details.
```
Choco is developed using [Logback,](http://logback.qos.ch/) but other framework are available such as [log4j](http://logging.apache.org/log4j/1.2/index.html) (a exhaustive list is given on [SL4J\)](http://www.slf4j.org/manual.html). Declaring a logging framework is as simple as adding jar files to the classpath of your application:

#### **Command-line**

For logback:

```
java \
-cp .:choco-solver-3.3.1.jar\
:logback-core-1.0.13.jar\
:logback-classic-1.0.13.jar \
my.project.Main
```
Note: Logback relies on property file, namely *logback.xml*, provided in the zip file. [Where should the configuration](http://logback.qos.ch/faq.html#configFileLocation) [files such as logback.groovy, logback-test.xml or logback.xml be located on the classpath?](http://logback.qos.ch/faq.html#configFileLocation)

#### For log4j:

```
java -cp .:choco-solver-3.3.1.jar\
:slf4j-log4j12-1.7.7.jar \
my.project.Main
```
#### **Maven**

For logback:

```
<dependency>
  <groupId>ch.qos.logback</groupId>
 <artifactId>logback-classic</artifactId>
  <version>1.0.13</version>
</dependency>
```
For log4j:

```
<dependency>
 <groupId>org.slf4j</groupId>
 <artifactId>slf4j-log4j12</artifactId>
  <version>1.7.7</version>
</dependency>
```
<span id="page-18-0"></span><sup>&</sup>lt;sup>1</sup> Indeed, Choco 3 is not a stand-alone application but a library likely to be embedded in an application.

More details can be found on [http://www.slf4j.org/manual.html.](http://www.slf4j.org/manual.html)

## <span id="page-19-0"></span>**2.2 Overview of Choco 3**

The following steps should be enough to start using Choco 3. The minimal problem should at least contains a solver, some variables and constraints to linked them together.

To facilitate the modeling, Choco 3 provides factories for almost every required component of CSP and its resolution:

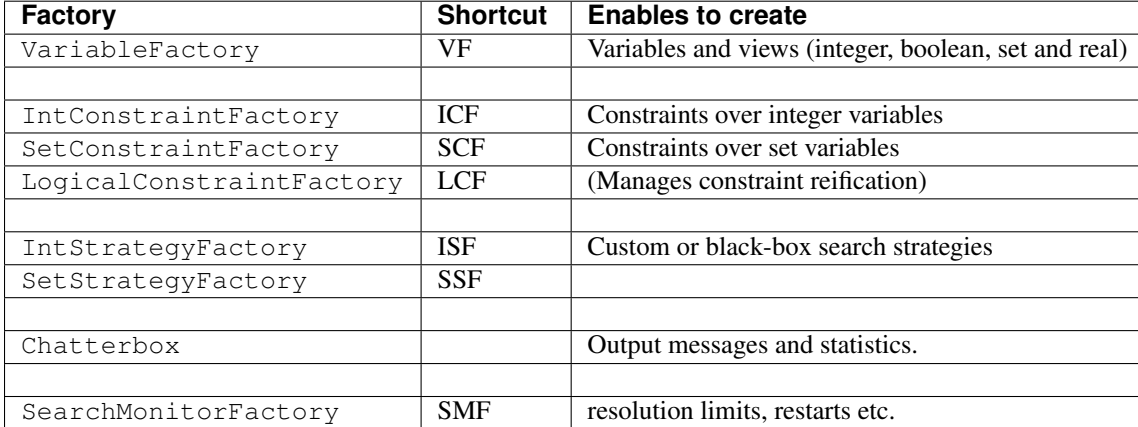

Note that, in order to have a concise and readable model, factories have shortcut names. Furthermore, they can be imported in a static way:

**import static** org.chocosolver.solver.search.strategy.ISF.\*;

Let say we want to model and solve the following equation:  $x + y < 5$ , where the  $x \in [0, 5]$  and  $y \in [0, 5]$ . Here is a short example which illustrates the main steps of a CSP modeling and resolution with Choco 3 to treat this equation.

```
1 // 1. Create a Solver
2 Solver solver = new Solver("my first problem");
3 // 2. Create variables through the variable factory
4 IntVar x = VariableFactory.bounded("X", 0, 5, solver);
5 IntVar y = VariableFactory.bounded("Y", 0, 5, solver);
6 // 3. Create and post constraints by using constraint factories
7 solver.post(IntConstraintFactory.arithm(x, "+", y, "<", 5));
8 // 4. Define the search strategy
9 solver.set(IntStrategyFactory.lexico_LB(x, y));
10 // 5. Launch the resolution process
11 solver.findSolution();
12 //6. Print search statistics
13 Chatterbox.printStatistics(solver);
```
One may notice that there is no distinction between model objects and solver objects. This makes easier for beginners to model and solve problems (reduction of concepts and terms to know) and for developers to implement their own constraints and strategies (short cutting process).

Don't be afraid to take a look at the sources, we think it is a good start point.

## <span id="page-20-0"></span>**2.3 Choco 3 quick documentation**

#### **2.3.1 Solver**

The Solver is a central object and must be created first:  $Solver$  solver = new Solver();.

*[\[Solver\]](#page-26-0)*

#### **2.3.2 Variables**

The VariableFactory (VF for short) eases the creation of variables. Available variables are: BoolVar, IntVar, SetVar, GraphVar and RealVar. Note, that an IntVar domain can be bounded (only bounds are stored) or enumerated (all values are stored); a boolean variable is a 0-1 IntVar.

*[\[Variables\]](#page-30-0)*

#### **2.3.3 Views**

A view is a variable whose domain is defined by a function over another variable domain. Available views are: not, offset, eq, minus, scale and real.

*[\[Views\]](#page-32-1)*

#### **2.3.4 Constants**

Fixed-value integer variables should be created with the specific VF. fixed (int, Solver) function.

*[\[Constants\]](#page-32-0)*

#### **2.3.5 Constraints**

Several constraint factories ease the creation of constraints: LogicalConstraintFactory (LCF), IntConstraintFactory (ICF) and SetConstraintsFactory (SCF).

RealConstraint is created with a call to new and to addFunction method. It requires the [Ibex](http://www.ibex-lib.org/) solver.

Constraints hold once posted: solver.post(c);

Reified constraints should not be posted.

*[\[Constraints\]](#page-34-0)*

#### **2.3.6 Search**

Defining a specific way to traverse the search space is made thanks to: solver.set(AbstractStrategy). Predefined strategies are available in IntStrategyFactory (ISF), SetStrategyFactory and RealStrategyFactory.

#### **2.3.7 Large Neighborhood Search (LNS)**

Various LNS (random, propagation-guided, etc.) can be created from the LNSFactory to improve performance on optimization problems.

#### **2.3.8 Monitors**

An ISearchMonitor is a callback which enables to react on some resolution events (failure, branching, restarts, solutions, etc.). SearchMonitorFactory (SMF) lists most useful monitors. User-defined monitors can be added with solver.plugMonitor(...).

#### **2.3.9 Limits**

A limit may be imposed on the search. The search stops once a limit is reached. Available limits are SMF.limitTime(solver, 5000), SMF.limitFail(solver, 100), etc.

#### **2.3.10 Restarts**

Restart policies may also be applied SMF.geometrical(...) and SMF.luby(...) are available.

#### **2.3.11 Logging**

Logging the search is possible. There are variants but the main way to do it is made through the Chatterbox.printStatistics(solver). It prints the main statistics of the search (time, nodes, fails, etc.)

#### **2.3.12 Solving**

Finding if a problem has a solution is made through a call to: solver.findSolution(). Looking for the next solution is made thanks to next Solution(). findAllSolutions() enables to enumerate all solutions of a problem. To optimize an objective function, call findOptimalSolution(...). Resolutions perform a Depth First Search.

#### **2.3.13 Solutions**

By default, the last solution is restored at the end of the search. Solutions can be accessed as they are discovered by using an IMonitorSolution.

#### **2.3.14 Explanations**

Choco natively supports explained constraints to reduce the search space and to give feedback to the user. Explanations are disabled by default.

## <span id="page-21-0"></span>**2.4 Choco 3 : changes**

#### **2.4.1 3.3.1**

- Addition:
	- *[Search Monitors](#page-162-0)*
	- *[Defining its own constraint](#page-78-0)*
- Major modification:
- *[Explanations](#page-68-0)*
- *[Search monitor](#page-72-0)*

### **2.4.2 3.3.0**

- Addition:
	- *[Things to know about constraints](#page-36-1)*
	- *[Automaton-based Constraints](#page-36-2)*
	- *[Declaring complex clauses](#page-38-1)*
	- *[Settings](#page-60-0)*
	- *[Search binder](#page-51-2)*
	- *[Resolution statistics](#page-54-0)*
- New constraints:
	- *[mddc](#page-106-1)*
	- *[not\\_member](#page-126-0)*
- Major modification:
	- *[Multi-thread resolution](#page-66-0)*
	- *[Defining its own search strategy](#page-74-0)*

## Part II

# <span id="page-24-0"></span>Modelling problems

## **The solver**

<span id="page-26-0"></span>The object Solver is the key component. It is built as following:

Solver solver = **new** Solver();

or:

Solver solver = **new** Solver("my problem");

This should be the first instruction, prior to any other modelling instructions. Indeed, a solver is needed to declare variables, and thus constraints.

Here is a list of the commonly used Solver API.

Note: The API related to resolution are not described here but detailed in *[Solving](#page-42-0)*. Similarly, API provided to add a constraint to the solver are detailed in *[Constraints](#page-34-0)*. The other missing methods are only useful for internal behavior.

## <span id="page-27-0"></span>**3.1 Getters**

## **3.1.1 Variables**

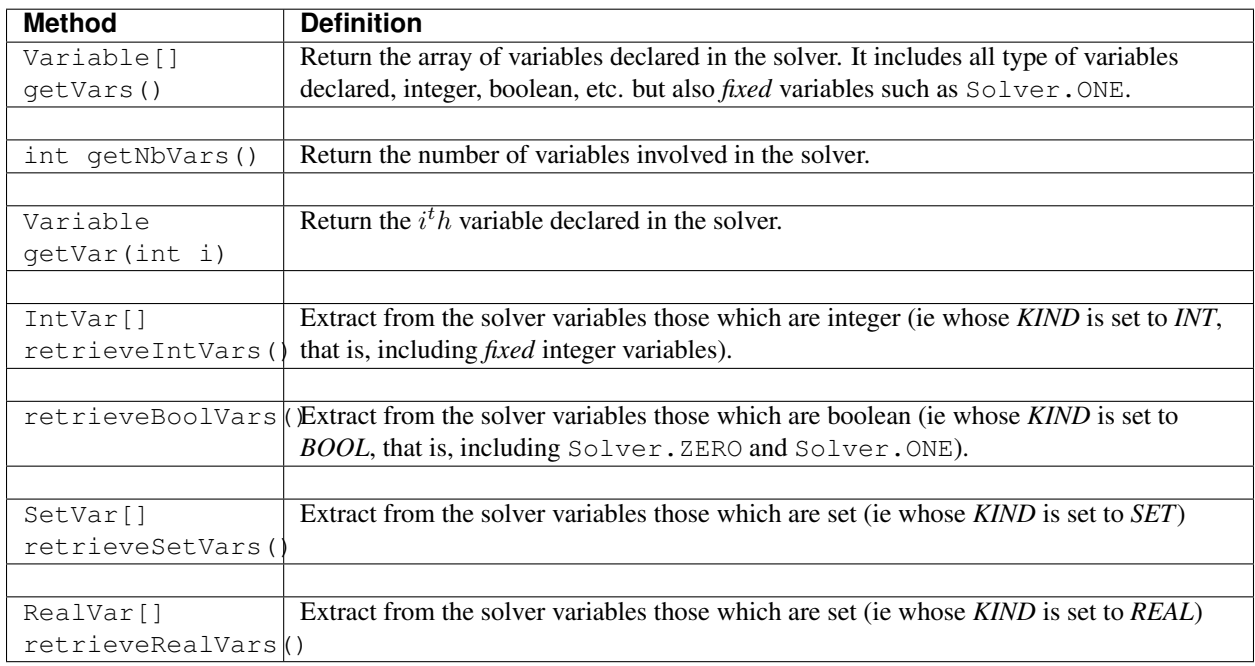

## **3.1.2 Constraints**

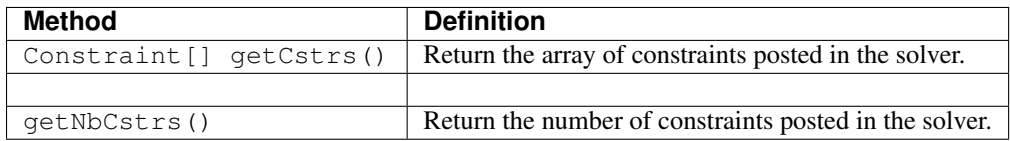

## **3.1.3 Other**

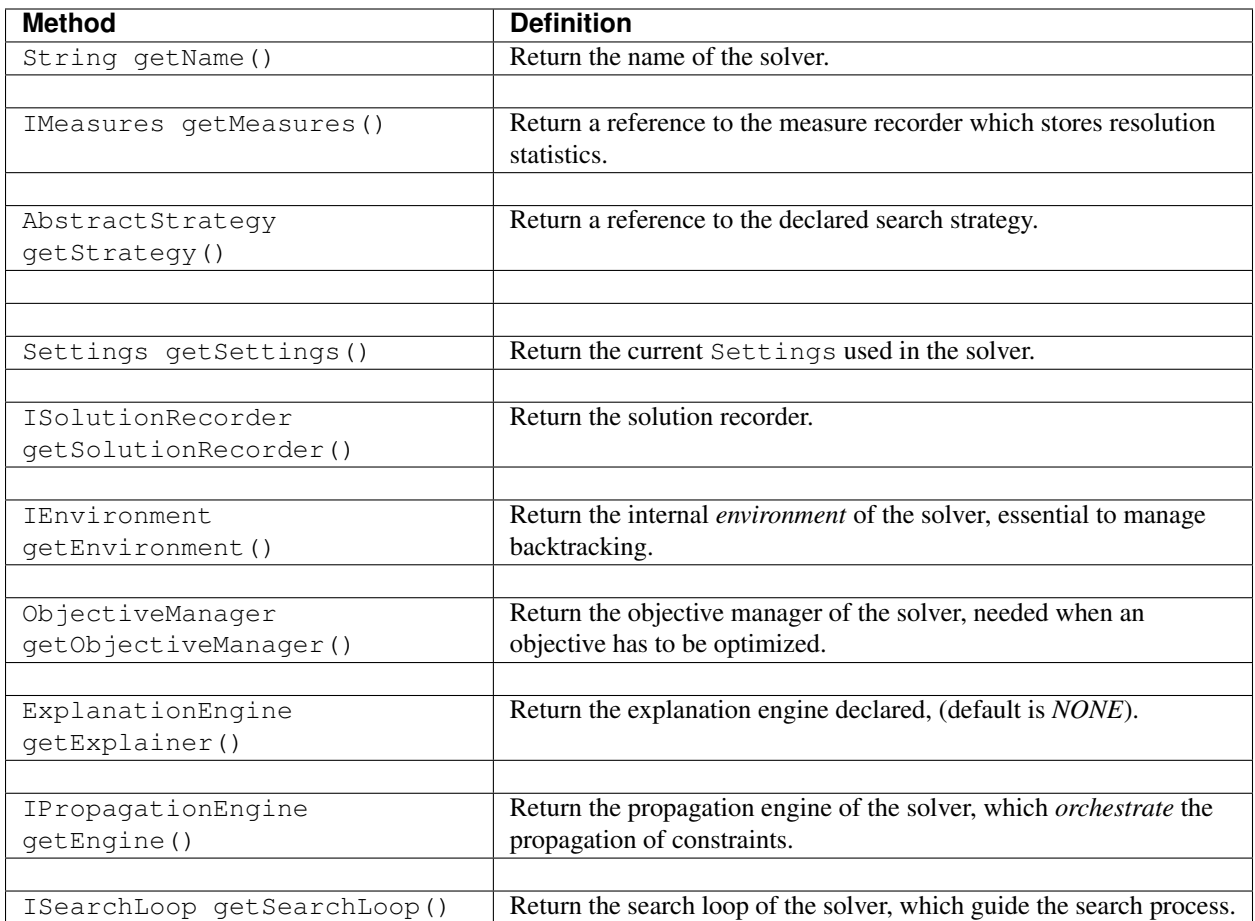

## <span id="page-29-0"></span>**3.2 Setters**

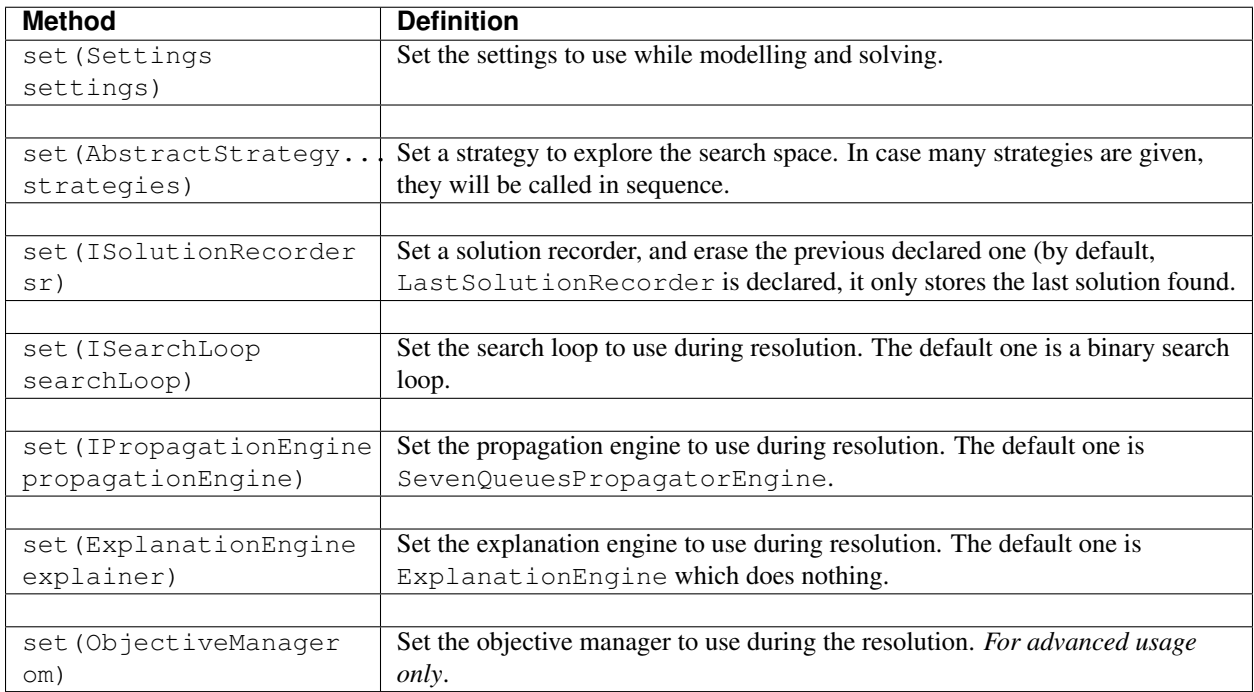

## <span id="page-29-1"></span>**3.3 Others**

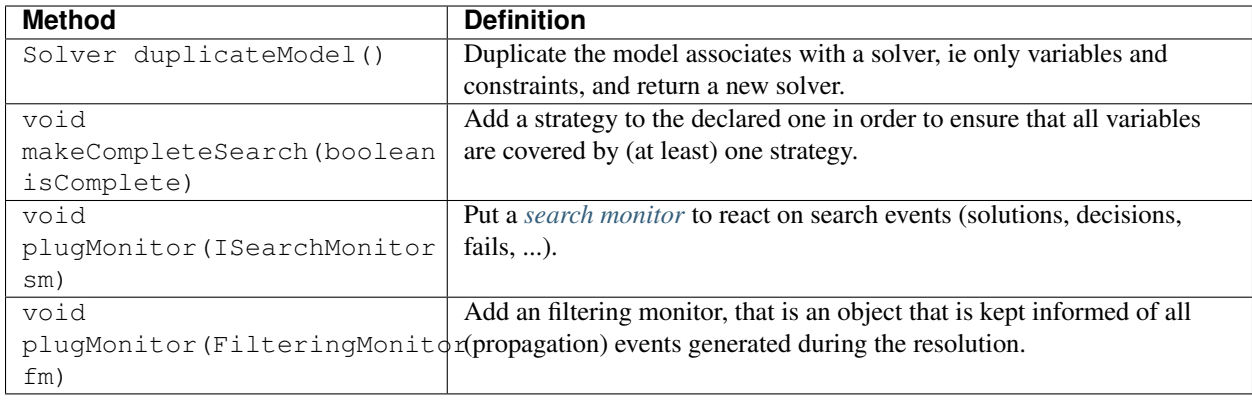

## **Declaring variables**

## <span id="page-30-1"></span><span id="page-30-0"></span>**4.1 Principle**

A variable is an *unknown*, mathematically speaking. The goal of a resolution is to *assign* a *value* to each declared variable. In Constraint Programming, the *domain* –set of values that a variable can initially take– must be defined.

Choco 3 includes five types of variables: IntVar, BoolVar, SetVar and RealVar. A factory is available to ease the declaration of variables: VariableFactory (or VF for short). At least, a variable requires a name and a solver to be declared in. The name is only helpful for the user, to read the results computed.

## <span id="page-30-2"></span>**4.2 Integer variable**

An integer variable is based on domain made with integer values. There exists under three different forms: bounded, enumerated or boolean. An alternative is to declare variable-based views.

Important: It is highly advisable not to define domain like [Integer.MIN\_VALUE, Integer.MAX\_VALUE]. Indeed, such domain definition may lead to :

- incorrect domain size (Integer.MAX\_VALUE Integer.MIN\_VALUE +1 = 0)
- and to numeric overflow/underflow operations during propagation.

If *undefined* domain is really required, the following range should be considered: [VariableFactory.MIN\_INT\_BOUND, VariableFactory.MAX\_INT\_BOUND]. Such an interval defines *42949673* values, from *-21474836* to *21474836*.

#### **4.2.1 Bounded variable**

Bounded (integer) variables take their value in [[a, b] where a and b are integers such that  $a < b$  (the case where  $a = b$ is handled through views). Those variables are pretty light in memory (the domain requires two integers) but cannot represent holes in the domain.

To create a bounded variable, the VariableFactory should be used:

IntVar v = VariableFactory.bounded("v", 1, 12, solver);

To create an array of 5 bounded variables of initial domain  $[-2, 8]$ :

IntVar[] vs = VariableFactory.boundedArray("vs", 5, -2, 8, solver);

To create a matrix of 5x6 bounded variables of initial domain  $[0, 5]$ :

IntVar[][] vs = VariableFactory.boundedMatrix("vs", 5, 6, 0, 5, solver);

Note: When using bounded variables, branching decisions must either be domain splits or bound assignments/removals. Indeed, assigning a bounded variable to a value strictly comprised between its bounds may results in disastrous performances, because such branching decisions will not be refutable.

#### **4.2.2 Enumerated variable**

Integer variables with enumerated domains, or shortly, enumerated variables, take their value in  $[a, b]$  where a and b are integers such that  $a < b$  (the case where  $a = b$  is handled through views) or in an array of ordered values  $a, b, c, \ldots, z$ , where  $a < b < c \ldots < z$ . Enumerated variables provide more information than bounded variables but are heavier in memory (usually the domain requires a bitset).

To create an enumerated variable, the VariableFactory should be used:

IntVar  $v = VariableFactory.$ enumerated(" $v$ ", 1, 12, solver);

which is equivalent to:

```
IntVar v = VariableFactory.enumerated("v", new int[]{1,2,3,4,5,6,7,8,9,10,11,12}, solver);
```
To create a variable with holes in its initial domain:

IntVar v = VariableFactory.enumerated("v", **new int**[]{1,7,8}, solver);

To create an array of 5 enumerated variables with same domains:

```
IntVar[ vs = VariableFactory.enumeratedArray("vs", 5, -2, 8, solver);
IntVar[] vs = VariableFactory.enumeratedArray("vs", 5, new int[]{-10, 0, 10}, solver);
```
To create a matrix of 5x6 enumerated variables with same domains:

```
IntVar[][] vs = VariableFactory.enumeratedMatrix("vs", 5, 6, 0, 5, solver);
IntVar[][] vs = VariableFactory.enumeratedMatrix("vs", 5, 6, new int[]{1,2,3,5,6,99}, solver);
```
#### Modelling: Bounded or Enumerated?

The choice of representation of the domain variables should not be done lightly. Not only the memory consumption should be considered but also the used constraints. Indeed, some constraints only update bounds of integer variables, using them with bounded variables is enough. Others make holes in variables' domain, using them with enumerated variables takes advantage of the *power* of the filtering algorithm. Most of the time, variables are associated with propagators of various *power*. The choice of domain representation must then be done on a case by case basis.

#### **4.2.3 Boolean variable**

Boolean variables, BoolVar, are specific  $IntVar$  which take their value in [0, 1].

To create a new boolean variable:

BoolVar b = VariableFactory.bool("b", solver);

To create an array of 5 boolean variables:

BoolVar[] bs = VariableFactory.boolArray("bs", 5, solver);

To create a matrix of 5x6 boolean variables:

```
BoolVar[] bs = VariableFactory.boolMatrix("bs", 5, 6, solver);
```
## <span id="page-32-0"></span>**4.3 Constants**

Fixed-value integer variables should be created with a call to the following functions:

```
VariableFactory.fixed("seven", 7, solver);
```
Or:

```
VariableFactory.fixed(8, Solver)
```
where 7 and 8 are the constant values. Not specifying a name to a constant enables the solver to use *cache* and avoid multiple occurrence of the same object in memory.

### <span id="page-32-1"></span>**4.4 Variable views**

Views are particular integer variables, they can be used inside constraints. Their domains are implicitly defined by a function and implied variables.

x is a constant :

IntVar x = VariableFactory.fixed(1, solver);

```
x = y + 2:
```

```
IntVar x = VariableFactory.offset(y, 2);
```
 $x = -y$ :

```
IntVar x = VariableFactory.minus(y);
```
 $x = 3*y$ :

IntVar  $x = VariableFactory.sizeale(y, 3);$ 

Views can be combined together:

IntVar  $x = VariableFactory.offset(VariableFactory.scale(y,2),5);$ 

## <span id="page-33-0"></span>**4.5 Set variable**

A set variable SV represents a set of integers. Its domain is defined by a set interval:  $[S_E, S_K]$ 

- the envelope S<sub>\_E</sub> is an ISet object which contains integers that potentially figure in at least one solution,
- the kernel S<sub>K</sub> is an ISet object which contains integers that figure in every solutions.

Initial values for both S\_K and S\_E can be specified. If no initial value is given for S\_K, it is empty by default. Then, decisions and filtering algorithms will remove integers from  $S_E$  and add some others to  $S_K$ . A set variable is instantiated if and only if  $S_E = S_K$ .

A set variable can be created as follows:

```
// z initial domain
int[] z_{en} velope = new int[] {2, 1, 3, 5, 7, 12};int[] z_kernel = new int[]{}2;z = VariableFactory.set("z", z_envelope, z_kernel, solver);
```
## <span id="page-33-1"></span>**4.6 Real variable**

Real variables have a specific status in Choco 3. Indeed, continuous variables and constraints are managed with [Ibex](http://www.emn.fr/z-info/ibex/) [solver.](http://www.emn.fr/z-info/ibex/)

A real variable is declared with two doubles which defined its bound:

RealVar  $x = \text{VariableFactory} \cdot \text{real}(\nmid y^n, 0.2d, 1.0e8d, 0.001d, \n solver);$ 

Or a real variable can be declared on the basis of on integer variable:

```
IntVar ivar = VariableFactory.bounded("i", 0, 4, solver);
RealVar x = VariableFactory. real(ivar, 0.01d);
```
## **Constraints and propagators**

## <span id="page-34-1"></span><span id="page-34-0"></span>**5.1 Principle**

A constraint is a logic formula that defines allowed combinations of values for its variables, that is, restrictions over variables that must be respected in order to get a feasible solution. A constraint is equipped with a (set of) filtering algorithm(s), named *propagator(s)*. A propagator removes, from the domains of the targeted variables, values that cannot correspond to a valid combination of values. A solution of a problem is an assignment of all its variables simultaneously verifying all the constraints.

Constraint can be declared in *extension*, by defining the valid/invalid tuples, or in *intension*, by defining a relation between the variables. Choco 3 provides various factories to declare constraints (see *[Overview](#page-19-0)* to have a list of available factories). A list of constraints available through factories is given in *[List of available constraints](#page-34-0)*.

#### Modelling: Selecting the right constraints

Constraints, through propagators, suppress forbidden values of the domain of the variables. For a given paradigm, there can be several propagators available. A widely used example is the *AllDifferent* constraints which holds that all its variables should take a distinct value in a solution. Such a rule can be formulated :

- using a clique of inequality constraints,
- using a global constraint: either analysing bounds of variable (*Bound consistency*) or analysing all values of the variables (*Arc consistency*),
- or using a table constraint –an extension constraint which list the valid tuples.

The choice must be made by not only considering the gain in expressiveness of stress compared to others. Indeed, the effective yield of each option can be radically different as the efficiency in terms of computation time.

Many global constraints are used to model problems that are inherently NP-complete. And only a partial domain filtering variables can be done through a polynomial algorithm. This is for example the case of *NValue* constraint that one aspect relates to the problem of "minimum hitting set." Finally, the *global* nature of this type of constraint also simplifies the work of the solver in that it provides all or part of the structure of the problem.

If we want an integer variable sum to be equal to the sum of values of variables in the set atLeast, we can use the IntConstraintFactory.sum constraint:

// all others configurations may be chosen

A constraint may define its specific checker through the method isSatisfied(), but most of the time the checker is given by checking the entailment of each of its propagators. The satisfaction of the constraints' solver is done on each solution if assertions are enabled.

Note: One can enable assertions by adding the  $-ea$  instruction in the JVM arguments.

It can thus be slower if the checker is often called (which is not the case in general). The advantage of this framework is the economy of code (less constraints need to be implemented), the avoidance of useless redundancy when several constraints use the same propagators (for instance IntegerChanneling constraint involves AllDifferent constraint), which leads to better performances and an easier maintenance.

Note: To ease modelling, it is not required to manipulate propagators, but only constraints. However, one can define specific constraints by defining combinations of propagators and/or its own propagators. More detailed are given in *[Defining its own constraint](#page-78-0)*.

Choco 3 provides various types of constraints.

#### **5.1.1 Available constraints**

#### *[FALSE](#page-101-1)*, *[TRUE](#page-119-0)*

On one integer variable

*[arithm](#page-89-0)*, *[member](#page-107-0)*, *[not\\_member](#page-110-0)*.

On two integer variables

*[absolute](#page-86-1)*, *[arithm](#page-89-0)*, *[distance](#page-99-0)*, *[square](#page-114-0)*, *[table](#page-117-0)*, *[times](#page-118-0)*.

On three integer variables

*[arithm](#page-89-0)*, *[distance](#page-99-0)*, *[eucl\\_div](#page-101-0)*, *[maximum](#page-106-0)*, *[minimum](#page-108-0)*, *[mod](#page-108-1)*, *[times](#page-118-0)*.

On an undefined number of integer variables

*[element](#page-100-0)*, *[sort](#page-113-1)*, *[table](#page-117-0)*, *[mddc](#page-106-1)*.

*[alldifferent](#page-86-2)*, *[alldifferent\\_conditionnal](#page-87-0)*, *[alldifferent\\_except\\_0](#page-88-0)*, *[global\\_cardinality](#page-101-2)*,

*[among](#page-88-1)*, *[atleast\\_nvalues](#page-90-0)*, *[atmost\\_nvalues](#page-91-0)*, *[count](#page-96-0)*, *[nvalues](#page-111-0)*,

*[boolean\\_channeling](#page-93-0)*, *[clause\\_channeling](#page-94-0)*, *[inverse\\_channeling](#page-102-0)*.

*[cumulative](#page-97-0)*, *[diffn](#page-98-0)*.

*[lex\\_chain\\_less](#page-103-1)*, *[lex\\_chain\\_less\\_eq](#page-104-0)*, *[lex\\_less](#page-104-1)*, *[lex\\_less\\_eq](#page-105-0)*.

*[maximum](#page-106-0)*, *[minimum](#page-108-0)*,

*[scalar](#page-113-0)*, *[sum](#page-116-0)*.

*[cost\\_regular](#page-95-0)*, *[multicost\\_regular](#page-109-0)*, *[regular](#page-112-0)*.

*[circuit](#page-94-1)*, *[path](#page-111-1)*, *[subcircuit](#page-115-0)*, *[subpath](#page-115-1)*, *[tree](#page-118-1)*.

*[bin\\_packing](#page-91-1)*, *[knapsack](#page-103-0)*, *[tsp](#page-119-1)*.

On one set variable

*[notEmpty](#page-127-1)*.

On two set variables

#### *[disjoint](#page-123-1)*, *[offSet](#page-127-2)*.

On an undefined number of set variables
*[all\\_different](#page-122-0)*, *[all\\_disjoint](#page-122-1)*, *[all\\_equal](#page-122-2)*, *[bool\\_channel](#page-122-3)*, *[intersection](#page-124-0)*, *[inverse\\_set](#page-124-1)*, *[member](#page-125-0)*, *[nbEmpty](#page-127-0)*, *[partition](#page-127-1)*, *[subsetEq](#page-128-0)*, *[symmetric](#page-128-1)*, *[union](#page-128-2)*.

#### On integer and set variables

*[cardinality](#page-123-0)*, *[element](#page-123-1)*, *[int\\_channel](#page-124-2)*, *[max](#page-125-1)*, *[member](#page-125-0)*, *[not\\_member](#page-126-0)*, *[min](#page-126-1)*, *[sum](#page-128-3)*.

#### On real variables

*[Constraints over real variables](#page-130-0)*.

#### **5.1.2 Things to know about constraints**

#### **Automaton-based Constraints**

*[cost\\_regular](#page-95-0)*, *[multicost\\_regular](#page-109-0)* and *[regular](#page-112-0)* rely on an automaton, declared implicitly or explicitly. There are two kinds of IAutomaton : FiniteAutomaton, needed for *[cost\\_regular](#page-95-0)*, and *CostAutomaton*, required for *[multi](#page-109-0)cost [regular](#page-112-0)* and *regular*. A CostAutomaton is an extension of FiniteAutomaton where costs can be declared per transition.

FiniteAutomaton embeds an Automaton object provided by the dk.brics.automaton library. Such an automaton accepts fixed-size words made of multiple char s, but the regular constraints rely on IntVar s. So, mapping between char (needed by the underlying library) and int (declared in IntVar) is made. The mapping enables declaring regular expressions where a symbol is not only a digit between *0* and *9* but any positive number. Then to distinct, in the word *101*, the symbols *0*, *1*, *10* and *101*, two additional char are allowed in a regexp: *<* and *>* which delimits numbers.

In summary, a valid regexp for the *[cost\\_regular](#page-95-0)*, *[multicost\\_regular](#page-109-0)* and *[regular](#page-112-0)* constraints is a combination of digits and Java Regexp special characters.

#### Examples of allowed RegExp

 $"\,0*11111110+10+10+11111110*", "11(0|1|2)*00", "(0|<10>|<20>)*(0|<10>)"".$ 

#### Example of forbidden RegExp

 $"abc(a|b|c)*".$ 

## **5.2 Posting constraints**

To be effective, a constraint must be posted to the solver. This is achieved using the method:

```
solver.post(Constraint cstr);
```
Otherwise, if the solver.post(Constraint cstr) method is not called, the constraint will not be taken into account during the resolution process : it may not be satisfied in all solutions.

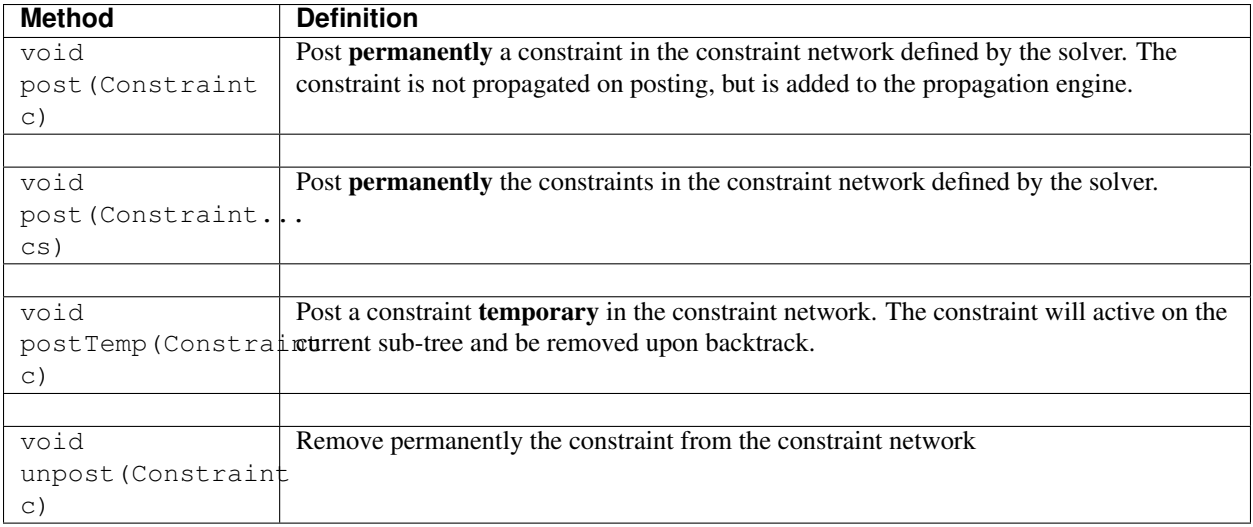

# **5.3 Reifying constraints**

In Choco 3, it is possible to reify any constraint. Reifying a constraint means associating it with a BoolVar to represent whether the constraint holds or not:

BoolVar  $b = constant$ .reify();

Or:

```
BoolVar b = VF.bool("b", solver);constraint.reifyWith(b);
```
The first API constraint.reify() creates the variable, if it does not already exists, and reify the constraint. The second API constraint.reifyWith(b) reify the constraint with the given variable.

Note: A constraint is reified with only one boolean variable. If multiple reification are required, equality constraints will be created.

The LogicalConstraintFactory enables to manipulate constraints through their reification.

Reifying a constraint means that we allow the constraint not to be satisfied. Therefore, the reified constraint should not be posted. Only the reifying constraint should be posted. Note also that, for performance reasons, some reifying constraints available in the LogicalConstraintFactory are **automatically posted** (the factory method returns void).

For instance, we can represent the constraint "either  $x < 0$  or  $y > 42$ " as the following:

```
Constraint a = IntConstructory.arithm(x, "<", 0);Constraint b = IntConstructory.arithm(y, ">", 42);Constraint c = LogicalConstraintFactory. or (a, b);
solver.post(c);
```
This will actually reify both constraints a and b and say that at least one of the corresponding boolean variables must be true. Note that only the constraint  $\circ$  is posted.

As a second reification example, let us consider "if  $x < 0$  then  $y > 42$ ":

```
Constraint a = IntConstantFactory .arithm(x, "<", 0);Constraint b = IntConstantFactory .arithm(y, ">", 42);LogicalConstraintFactory.ifThen(a,b);
```
This time the LogicalConstraintFactory.ifThen returns void, meaning that the constraint is automatically posted. If one really needs to access an ifThen Constraint object, then the LogicalConstraintFactory.ifThen\_reifiable method should be used instead.

## **5.4 SAT constraints**

A SAT solver is embedded in Choco. It is not designed to be accessed directly. The SAT solver is internally managed as a constraint (and a propagator), that's why it is referred as SAT constraint in the following.

```
MiniSat[EenSorensson03]. However, it only propagates clauses,
no learning or search is implemented.
```
On a call to any methods of solver.constraints. SatFactory, the SAT constraint (and propagator) is created and automatically posted to the solver.

#### **5.4.1 How to add clauses**

Clauses can be added with calls to the solver.constraints.SatFactory.

On one boolean variable

*[addTrue](#page-145-0)*, *[addFalse](#page-143-0)*.

On two boolean variables

*[addBoolEq](#page-136-0)*, *[addBoolLe](#page-139-0)*, *[addBoolLt](#page-139-1)*, *[addBoolNot](#page-140-0)*.

Reification on two boolean variables

*[addBoolIsEqVar](#page-137-0)*, *[addBoolIsLeVar](#page-137-1)*, *[addBoolIsLtVar](#page-138-0)*, *[addBoolIsNeqVar](#page-138-1)*, *[addBoolOrEqVar](#page-141-0)*, *[addBoolXorEqVar](#page-142-0)*, *[ad](#page-136-1)[dBoolAndEqVar](#page-136-1)*.

#### On undefined number of boolean variables

*[addBoolOrArrayEqualTrue](#page-140-1)*, *[addAtMostNMinusOne](#page-134-0)*, *[addAtMostOne](#page-134-1)*, *[addBoolAndArrayEqualFalse](#page-135-0)*, *[addBoolAn](#page-135-1)[dArrayEqVar](#page-135-1)*, *[addBoolOrArrayEqVar](#page-141-1)*, *[addClauses](#page-142-1)*, *[addMaxBoolArrayLessEqVar](#page-144-0)*, *[addSumBoolArrayGreaterEqVar](#page-144-1)*, *[addSumBoolArrayLessEqVar](#page-145-1)*.

#### **5.4.2 Declaring complex clauses**

There is a convenient way to declare complex clauses by calling *[addClauses](#page-142-1)*. The method takes a LogOp and an instance of Solver as input, extracts the underlying clauses and add them to the SatFactory.

A LogOp is an implementation of ILogical, just like BoolVar, and provides the following API:

LogOp and(ILogical... operands) : create a conjunction, results in *true* if all of its operands are *true*.

LogOp ifOnlyIf(ILogical a, ILogical b): create a biconditional, results in *true* if and only if both operands are false or both operands are *true*.

LogOp ifThenElse(ILogical a, ILogical b, ILogical c) : create an implication, results in *true* if a is *true* and b is *true* or a is false' and ''c is *true*.

LogOp implies(ILogical a, ILogical b) : create an implication, results in *true* if a is *false* or b is *true*.

LogOp reified(BoolVar b, ILogical tree) : create a logical connection between b and tree.

LogOp or(ILogical... operands) : create a disjunction, results in *true* whenever one or more of its operands are *true*.

LogOp nand(ILogical... operands) : create an alternative denial, results in if at least one of its operands is *false*.

LogOp nor(ILogical... operands) : create a joint denial, results in *true* if all of its operands are *false*.

LogOp xor(ILogical a, ILogical b) : create an exclusive disjunction, results in *true* whenever both operands differ.

ILogical negate(ILogical l) : return the logical complement of *l*.

The resulting logical operation can be very verbose, but certainly more easy to declare:

SatFactory.addClauses(LogOp.and(LogOp.nand(LogOp.nor(a, b), LogOp.or(c, d)), e)); SatFactory.addClauses(LogOp.nor(LogOp.or(LogOp.nand(a, b), c), d)); SatFactory.addClauses(LogOp.and(LogOp.nand(LogOp.nor(a, b), LogOp.or(c, d)), e));

# Part III

# Solving problems

# **Finding solutions**

Choco 3 provides different API, offered by Solver, to launch the problem resolution. Before everything, there are two methods which help interpreting the results.

Feasibility: Once the resolution ends, a call to the solver. isFeasible() method will return a boolean which indicates whether or not the problem is feasible.

- true: at least one solution has been found, the problem is proven to be feasible,
- false: in principle, the problem has no solution. More precisely, if the search space is guaranteed to be explored entirely, it is proven that the problem has no solution.
- Limitation: When the resolution is limited (See *[Limiting the resolution](#page-52-0)* for details and examples), one may guess if a limit has been reached. The solver.hasReachedLimit() method returns true if a limit has bypassed the search process, false if it has ended *naturally*.

Warning: In some cases, the search may not be complete. For instance, if one enables restart on each failure with a static search strategy, there is a possibility that the same sub-tree is explored permanently. In those cases, the search may never stop or the two above methods may not be sufficient to confirm the lack of solution.

# **6.1 Satisfaction problems**

## **6.1.1 Finding a solution**

A call to solver.findSolution() launches a resolution which stops on the first solution found, if any.

```
1 // 1. Create a Solver
2 Solver solver = new Solver("my first problem");
3 // 2. Create variables through the variable factory
4 IntVar x = VariableFactory.bounded("X", 0, 5, solver);
5 IntVar y = VariableFactory.bounded("Y", 0, 5, solver);
6 // 3. Create and post constraints by using constraint factories
7 \mid solver.post(IntConstraintFactory.arithm(x, "+", y, "<", 5));
8 | // 4. Define the search strategy
9 solver.set(IntStrategyFactory.lexico_LB(x, y));
10 // 5. Launch the resolution process
11 solver.findSolution();
12 //6. Print search statistics
13 Chatterbox.printStatistics(solver);
```
If a solution has been found, the resolution process stops on that solution, thus each variable is instantiated to a value, and the method returns  $t$  rue.

If the method returns false, two cases must be considered:

- A limit has been reached. There may be a solution, but the solver has not been able to find it in the given limit or there is no solution but the solver has not been able to prove it (i.e., to close to search tree) in the given limit. The resolution process stops in no particular place in the search tree and the resolution can be run again.
- No limit has been declared. The problem has no solution, the complete exploration of the search tree proved it.

To ensure the problem has no solution, one may call solver.hasReachedLimit(). It returns true if a limit has been reached, false otherwise.

#### **6.1.2 Enumerating solutions**

Once the resolution has been started by a call to solver.findSolution() and if the problem is feasible, the resolution can be resumed using solver.nextSolution() from the last solution found. The method returns true if a new solution is found, false otherwise (a call to solver.hasReachedLimit() must confirm the lack of new solution). If a solution has been found, alike solver. findSolution(), the resolution stops on this solution, each variable is instantiated, and the resolution can be resumed again until there is no more new solution.

One may enumerate all solution like this:

```
if(solver.findSolution()){
   do{
       // do something, e.g. print out variables' value
   }while(solver.nextSolution());
}
```
solver.findSolution() and solver.nextSolution() are the only ways to resume a resolution process which has already began.

Tip: On a solution, one can get the value assigned to each variable by calling

```
ivar.getValue(); // instantiation value of an IntVar, return a int
svar.getValues(); // instantiation values of a SerVar, return a int[]
rvar.getLB(); // lower bound of a RealVar, return a double
rvar.getUB(); // upper bound of a RealVar, return a double
```
An alternative is to call  $\text{solver}.$  findAllSolutions(). It attempts to find all solutions of the problem. It returns the number of solutions found (in the given limit if any).

## **6.2 Optimization problems**

Choco 3 enables to solve optimization problems, that is, in which a variable must be optimized.

Tip: For functions, one should declare an objective variable and declare it as the result of the function:

```
// Function to maximize: 3X + 4Y
IntVar OBJ = VF.bounded("objective", 0, 999, solver);
solver.post(ICF.scalar(new IntVar[]{X,Y}, new int[]{3,4}, OBJ));
solver.findOptimalSolution(ResolutionPolicy.MAXIMIZE, OBJ);
```
### **6.2.1 Finding one optimal solution**

Finding one optimal solution is made through a call to the solver.findOptimalSolution(ResolutionPolicy, IntVar) method. The first argument defines the kind of optimization required: minimization (ResolutionPolicy.MINIMIZE) or maximization (ResolutionPolicy.MAXIMIZE). The second argument indicates the variable to optimize.

For instance:

solver.findOptimalSolution(ResolutionPolicy.MAXIMIZE, OBJ);

states that the variable OBJ must be maximized.

The method does not return any value. However, the best solution found so far is restored.

```
Important: Because the best solution is restored, all variables are instantiated after a call to
solver.findOptimalSolution(...).
```
The best solution found is the optimal one if the entire search space has been explored.

The process is the following: anytime a solution is found, the value of the objective variable is stored and a *cut* is posted. The cut is an additional constraint which states that the next solution must be strictly better than the current one, ie in minimization, strictly smaller.

#### **6.2.2 Finding all optimal solutions**

There could be more than one optimal solutions. To find them all, one can call findAllOptimalSolutions(ResolutionPolicy, IntVar, boolean). The two first arguments defines the optimisation policy and the variable to optimize. The last argument states the way the solutions are computed. Set to true the resolution will be achieved in two steps: first finding and proving an optimal solution, then enumerating all solutions of optimal cost. Set to false, the posted cuts are *soft*. When an equivalent solution is found, it is stored and the resolution goes on. When a strictly better solution is found, previous solutions are removed. Setting the boolean to false allow finding non-optimal intermediary solutions, which may be time consuming.

## **6.3 Multi-objective optimization problems**

#### **6.3.1 Finding the pareto front**

It is possible to solve a multi-objective optimization problems with Choco 3, using solver.findParetoFront(ResolutionPolicy policy, IntVar... objectives). The first argument define the resolution policy, which can be Resolution.MINIMIZE or ResolutionPolicy.MAXIMIZE. Then, the second argument defines the list of variables to optimize.

Note: All variables should respect the same resolution policy.

The underlying approach is naive, but it simplifies the process. Anytime a solution is found, a cut is posted which states that at least one of the objective variables must be better. Such as  $(X_0 < b_0 \vee X_1 < b_1 \vee \ldots \vee X_n < b_n$  where  $X_i$  is the ith objective variable and  $b_i$  its best known value.

The method ends by restoring the last solution found so far, if any.

Here is a simple illustration:

# **6.4 Propagation**

One may want to propagate each constraint manually. This can be achieved by calling solver.propagate(). This method runs, in turn, the domain reduction algorithms of the constraints until it reaches a fix point. It may throw a ContradictionException if a contradiction occurs. In that case, the propagation engine must be flushed calling solver.getEngine().flush() to ensure there is no pending events.

Warning: If there are still pending events in the propagation engine, the propagation may results in unexpected results.

## **Recording solutions**

Choco 3 requires that each decision variable (that is, which is declared in the search strategy) is instantiated in a solution. Otherwise, an exception will be thrown. Non decision variables can be uninstantiated in a solution, however, if WARN logging is enable, a trace is shown to inform the user. Choco 3 includes several ways to record solutions, the recommended way is to plug a *ISolutionMonitor* in. See *[Search monitor](#page-72-0)* for more details.

# **7.1 Solution storage**

A solution is usually stored through a Solution object which maps every variable with its current value. Such an object can be erased to store new solutions.

# **7.2 Solution recording**

#### **7.2.1 Built-in solution recorders**

A solution recorder (ISolutionRecorder) is an object in charge of recording variable values in solutions. There exists many built-in solution recorders:

LastSolutionRecorder only keeps variable values of the last solution found. It is the default solution recorder. Furthermore, it is possible to restore that solution after the search process ends. This is used by default when seeking an optimal solution.

AllSolutionsRecorder records all solutions that are found. As this may result in a memory explosion, it is not used by default.

BestSolutionsRecorder records all solutions but removes from the solution set each solution that is worse than the best solution value found so far. This may be used to enumerate all optimal (or at least, best) solutions of a problem.

ParetoSolutionsRecorder records all solutions of the pareto front of the multi-objective problem.

## **7.2.2 Custom recorder**

You can build you own way of manipulating and recording solutions by either implementing your own ISolutionRecorder object or by simply using an ISolutionMonitor, as follows:

# **7.3 Solution restoration**

A Solution object can be restored, i.e. variables are fixed back to their values in that solution. For this purpose, we recommend to restore initial domains and then restore the solution, with the following code:

```
try{
   solver.getSearchLoop().restoreRootNode();
   solver.getEnvironment().worldPush();
   solution.restore();
}catch (ContradictionException e){
   throw new UnsupportedOperationException("restoring the solution ended in a failure");
}
solver.getEngine().flush();
```
Note that if initial domains are not restored, then the solution restoration may lead to a failure. This would happen when trying to restore out of the current domain.

## **Search Strategies**

## **8.1 Principle**

The search space induces by variables' domain is equal to  $S = |d_1| * |d_2| * ... * |d_n|$  where  $d_i$  is the domain of the  $i^{th}$  variable. Most of the time (not to say always), constraint propagation is not sufficient to build a solution, that is, to remove all values but one from (integer) variables' domain. Thus, the search space needs to be explored using one or more *search strategies*. A search strategy performs a performs a [Depth First Search](http://en.wikipedia.org/wiki/Depth-first_search) and reduces the search space by making *decisions*. A decision involves a variables, a value and an operator, for instance  $x = 5$ . Decisions are computed and applied until all the variables are instantiated, that is, a solution is found, or a failure has been detected.

Choco 3.3.1 build a binary search tree: each decision can be refuted. When a decision has to be computed, the search strategy is called to provide one, for instance  $x = 5$ . The decision is then applied, the variable, the domain of  $x$  is reduced to 5, and the decision is validated thanks to the propagation. If the application of the decision leads to a failure, the search backtracks and the decision is refuted ( $x \neq 5$ ) and validated through propagation. Otherwise, if there is no more free variables then a solution has been found, else a new decision is computed.

Note: There are many ways to explore the search space and this steps should not be overlooked. Search strategies or heuristics have a strong impact on resolution performances. Thus, it is strongly recommended to adapt the search space exploration to the problem treated.

## **8.2 Zoom on IntStrategy**

A search strategy IntStrategy is dedicated to IntVar only. It is based on a list of variables scope, a selector of variable varSelector, a value selector valSelector and an optional decOperator.

- 1. scope: array of variables to branch on.
- 2. varSelector: a variable selector, defines how to select the next variable to branch on.
- 3. valSelector: a value selector, defines how to select a value in the domain of the selected variable.
- 4. decOperator: a decision operator, defines how to modify the domain of the selected variable with the selected value.

On a call to IntStrategy.getDecision(), varSelector try to find, among scope, a variable not yet instantiated. If such a variable does not exist, the method returns null, saying that it can not compute decision anymore. Otherwise, valSelector selects a value, within the domain of the selected variable. A decision can then be computed with the selected variable and the selected value, and is returned to the caller.

By default, the decision built is an assignment: its application leads to an instantiation, its refutation, to a value removal. It is possible create other types of decision by defining a decision operator DecisionOperator.

API

```
IntStrategyFactory.custom(VariableSelector<IntVar> VAR_SELECTOR, IntValueSelector VAL_SELECTOR,
    DecisionOperator<IntVar> DEC_OPERATOR, IntVar... VARS)
```
IntStrategyFactory.custom(VariableSelector<IntVar> VAR\_SELECTOR, IntValueSelector VAL\_SELECTOR, IntVar... VARS)

new IntStrategy(IntVar[] scope, VariableSelector<IntVar> varSelector, IntValueSelector valSelector) new IntStrategy(IntVar[] scope, VariableSelector<IntVar> varSelector, IntValueSelector valSelector,

DecisionOperator<IntVar> decOperator)

Sometimes, on a call to the variable selector, several variables could be selected. In that case, the order induced by VARS is used to break tie: the variable with the smallest index is selected. However, it is possible to break tie with other VAR\_SELECTOR''s. They should be declared as parameters of ''VariablesSelectorWithTies.

```
solver.set(ISF.custom(
   new VariableSelectorWithTies(new FirstFail(), new Random(123L)),
   new IntDomainMin(), vars);
```
The variable with the smallest domain is selected first. If there are more than one variable whose domain size is the smallest, ties are randomly broken.

Note: Only variable selectors which implement VariableEvaluator can be used to break ties.

Very similar operations are achieved in SetStrategy and RealStrategy.

See solver.search.strategy.IntStrategyFactory and solver.search.strategy.SetStrategyFactory for built-in strategies and selectors.

#### **8.2.1 Available variable selectors**

#### For integer variables

*[lexico\\_var\\_selector](#page-148-0)*, *[random\\_var\\_selector](#page-148-1)*, *[minDomainSize\\_var\\_selector](#page-148-2)*, *[maxDomainSize\\_var\\_selector](#page-149-0)*, *[maxRe](#page-149-1)[gret\\_var\\_selector](#page-149-1)*.

For set variables

See solver.search.strategy.selectors.variables.MaxDelta, solver.search.strategy.selectors.va

For real variables

See solver.search.strategy.selectors.variables.Cyclic.

#### **8.2.2 Available value selectors**

For integer variables

*[min\\_value\\_selector](#page-150-0)*, *[mid\\_value\\_selector](#page-150-1)*, *[max\\_value\\_selector](#page-150-2)*, *[randomBound\\_value\\_selector](#page-151-0)*, *[ran](#page-151-1)[dom\\_value\\_selector](#page-151-1)*.

For set variables

See solver.search.strategy.selectors.values.SetDomainMin.

For real variables

See **solver.search.strategy.selectors.values.RealDomainMiddle**,

solver.search.strategy.selectors.values.RealDomainMin solver.search.strategy.selectors.values.RealDomainMax.

#### **8.2.3 Available decision operators**

*[assign](#page-152-0)*, *[remove](#page-152-1)*, *[split](#page-152-2)*, *[reverse\\_split](#page-153-0)*.

#### **8.2.4 Available strategies**

For integer variables

*[custom](#page-154-0)*, *[sequencer](#page-158-0)*.

*[lexico\\_LB](#page-155-0)*, *[lexico\\_Neq\\_LB](#page-155-1)*, *[lexico\\_Split](#page-156-0)*, *[lexico\\_UB](#page-156-1)*, *[minDom\\_LB](#page-156-2)*, *[minDom\\_MidValue](#page-156-3)*, *[maxDom\\_Split](#page-157-0)*, *[minDom\\_UB](#page-157-1)*, *[maxReg\\_LB](#page-157-2)*, *[random\\_bound](#page-157-3)*, *[random\\_value](#page-158-1)*.

*[domOverWDeg](#page-158-2)*, *[activity](#page-159-0)*, *[impact](#page-159-1)*.

*[lastConflict](#page-159-2)*.

*[generateAndTest](#page-160-0)*.

For set variables

*[custom](#page-154-0)*, *[sequencer](#page-158-0)*.

*[force\\_first](#page-154-1)*, *[force\\_maxDelta\\_first](#page-155-2)*, *[force\\_minDelta\\_first](#page-155-3)*, *[remove\\_first](#page-158-3)*.

*[lastConflict](#page-159-2)*.

Important: Black-box search strategies

There are many ways of choosing a variable and computing a decision on it. Designing specific search strategies can be a very tough task to do. The concept of *Black-box search heuristic* (or adaptive search strategy) has naturally emerged from this statement. Most common black-box search strategies observe aspects of the CSP resolution in order to drive the variable selection, and eventually the decision computation (presumably, a value assignment). Three main families of heuristic, stemming from the concepts of variable impact, conflict and variable activity, can be found in Choco|release|. Black-box strategies can be augmented with restarts.

## **8.3 Default search strategies**

If no search strategy is specified in the model, Choco 3 will rely on the default one (defined by a DefaultSearchBinder in Settings). In many cases, this strategy will not be sufficient to produce satisfying performances and it will be necessary to specify a dedicated strategy, using solver.set(...). The default search strategy distinguishes variables per types and defines a specific search strategy per each type, sequentially applied:

- 1. integer variables and boolean variables : IntStrategyFactory.domOverWDeg(ivars, 0)
- 2. set variables: SetStrategyFactory.force\_minDelta\_first(svars)
- 3. real variables RealStrategyFactory.cyclic\_middle(rvars)

4. objective variable, if any: lower bound or upper bound, depending on the *ResolutionPolicy*

Note that *ISF.lastConflict(solver)* is also plugged-in. Constants are excluded from search strategies' variable scope and the creation order is maintained per types.

IntStrategyFactory, SetStrategyFactory and RealStrategyFactory offer several built-in search strategies and a simple framework to build custom searches.

#### <span id="page-51-0"></span>**8.3.1 Search binder**

It is possible to override the default search strategy by implementing an ISearchBinder. By default, a Solver is created with a DefaultSearchBinder declared in its settings.

An ISearchBinder has the following API:

**void configureSearch(Solver solver)** Configure the search strategy, and even more, of the given solver. The method is called from the search loop, after the initial propagation, if no search strategy is defined. Otherwise, it should be called before running the resolution.

The search binder to use must be declared in the Setting attached to a Solver (see *[Settings](#page-60-0)*).

## **8.4 Composition of strategies**

Most of the time, it is necessary to combine various strategies. A StrategiesSequencer enables to compose various AbstractStrategy. It is created on the basis of a list of AbstractStrategy. The current active strategy is called to compute a decision through its getDecision() method. When no more decision can be computed for the current strategy, the following one becomes active. The intersection of variables from each strategy does not have to be empty. When a variable appears in various strategy, it is ignored as soon as it is instantiated.

When no environment is given in parameter, the last active strategy is not stored, and strategies are evaluated in lexicographical order to find the first active one, based on its capacity to return a decision.

When an environment is given in parameter, the last active strategy is stored.

#### API

IntStrategyFactory.sequencer(AbstractStrategy... strategies)

Note that a strategy sequencer is automatically generated when setting multiple strategies at the same time:

solver.set(strategy1, strategy2); is equivalent to

solver.set(ISF.sequencer(strategy1,strategy2));

Finally, one can create its own strategy, see *[Defining its own search](#page-74-0)* for more details.

## **8.5 Restarts**

Restart means stopping the current tree search, then starting a new tree search from the root node. Restarting makes sense only when coupled with randomized dynamic branching strategies ensuring that the same enumeration tree is not constructed twice. The branching strategies based on the past experience of the search, such as adaptive search strategies, are more accurate in combination with a restart approach.

Unless the number of allowed restarts is limited, a tree search with restarts is not complete anymore. It is a good strategy, though, when optimizing an NP-hard problem in a limited time.

Some adaptive search strategies resolutions are improved by sometimes restarting the search exploration from the root node. Thus, the statistics computed on the bottom of the tree search can be applied on the top of it.

There a two restart strategies available in SearchMonitorFactory:

geometrical(Solver solver, **int** base, **double** grow, ICounter counter, **int** limit)

It performs a search with restarts controlled by the resolution event  $\frac{1}{1}$  $\frac{1}{1}$  $\frac{1}{1}$  counter which counts events occurring during the search. Parameter base indicates the maximal number of events allowed in the first search tree. Once this limit is reached, a restart occurs and the search continues until base '' $\star$ ''grow events are done, and so on. After each restart, the limit number of events is increased by the geometric factor grow. limit states the maximum number of restarts.

and:

luby(Solver solver, **int** base, **int** grow, ICounter counter, **int** limit)

The [Luby](http://citeseerx.ist.psu.edu/viewdoc/summary?doi=10.1.1.47.5558) 's restart policy is an alternative to the geometric restart policy. It performs a search with restarts controlled by the number of resolution events  $^1$  counted by <code>counter</code>. The maximum number of events allowed at a given restart iteration is given by base multiplied by the Las Vegas coefficient at this iteration. The sequence of these coefficients is defined recursively on its prefix subsequences: starting from the first prefix 1, the  $(k + 1)^t h$  prefix is the  $k^t h$  prefix repeated  $q$  row times and immediately followed by coefficient  $q$  row<sup>k</sup>.

- the first coefficients for  $q_{\text{row}}=2$ : [1,1,2,1,1,2,4,1,1,2,1,1,2,4,8,1,...]
- the first coefficients for  $q_{\text{row}}=3$ : [1, 1, 1, 3, 1, 1, 1, 3, 1, 1, 1, 3, 9,...]

## <span id="page-52-0"></span>**8.6 Limiting the resolution**

#### **8.6.1 Built-in search limits**

The exploration of the search tree can be limited in various ways. Some usual limits are provided in SearchMonitorFactory, or SMF for short:

• limitTime stops the search when the given time limit has been reached. This is the most common limit, as many applications have a limited available runtime.

Note: The potential search interruption occurs at the end of a propagation, i.e. it will not interrupt a propagation algorithm, so the overall runtime of the solver might exceed the time limit.

- limitSolution stops the search when the given solution limit has been reached.
- limitNode stops the search when the given search node limit has been reached.
- limitFail stops the search when the given fail limit has been reached.
- limitBacktrack stops the search when the given backtrack limit has been reached.

#### **8.6.2 Custom search limits**

You can decide to interrupt the search process whenever you want with one of the following instructions:

<span id="page-52-1"></span><sup>&</sup>lt;sup>1</sup> Resolution events are: backtracks, fails, nodes, solutions, time or user-defined ones.

```
solver.getSearchLoop().reachLimit();
solver.getSearchLoop().interrupt(String message);
```
Both options will interrupt the search process but only the first one will inform the solver that the search stops because of a limit. In other words, calling

solver.hasReachedLimit()

will return false if the second option is used.

#### Going further

*[Large Neighborhood Search](#page-62-0)*, *[Explanations](#page-68-0)*.

## **Resolution statistics**

Choco 3 distinguishes *developer trace* and *user trace*. *Developer trace* is only dedicated to developers for debugging purpose (Choco depends on SLF4J, as described in *[Note about logging](#page-17-0)*). *User trace* is dedicated to users (and developers) to print information related to the resolution of a problem, such as statistics (execution time, nodes, etc.) or solutions.

Resolution data are available thanks to the Chatterbox class, which outputs to System.out. It centralises widely used methods to have comprehensive feedbacks about the resolution process. There two main types of methods: those who need to be called before the resolution, with a prefix *show*, and those who need to called after the resolution, with a prefix *print*.

For instance, one can indicate to print the solutions all resolution long:

```
Chatterbox.showSolutions(solver);
solver.findAllSolutions();
```
Or to print the search statistics once the search ends:

```
solver.findSolution();
Chatterbox.printStatistics(solver);
```
On a call to Chatterbox.printVersion(), the following message will be printed:

\*\* Choco 3.3.1 (2015-05) : Constraint Programming Solver, Copyleft (c) 2010-2015

On a call to Chatterbox.printVersion(), the following message will be printed:

```
- [ Search complete - [ No solution | {0} solution(s) found ]
 | Incomplete search - [ Limit reached | Unexpected interruption ] ].
  Solutions: {0}
[ Maximize = \{1\} ]
[ Minimize = {2} ]
  Building time : {3}s
  Initialisation : {4}s
  Initial propagation : {5}s
  Resolution : {6}s
  Nodes: {7}
  Backtracks: {8}
  Fails: {9}
  Restarts: {10}
  Max depth: {11}
  Memory: {12}mb
```

```
Variables: {13}
Constraints: {14}
```
Curly brackets *{instruction | }* indicate alternative instructions

Brackets *[instruction]* indicate an optional instruction.

If the search terminates, the message "Search complete" appears on the first line, followed with either the the number of solutions found or the message "No solution". Maximize –resp. Minimize– indicates the best known value before exiting of the objective value using a ResolutionPolicy.MAXIMIZE –resp. ResolutionPolicy.MINIMIZE- policy.

Curly braces *{value}* indicate search statistics:

- 0. number of solutions found
- 1. objective value in maximization
- 2. objective value in minimization
- 3. building time in second (from new Solver() to findSolution() or equivalent)
- 4. initialisation time in second (before initial propagation)
- 5. initial propagation time in second
- 6. resolution time in second (from new Solver() till now)
- 7. number of decision created, that is, nodes in the binary tree search
- 8. number of backtracks achieved
- 9. number of failures that occurred
- 10. number of restarts operated
- 11. maximum depth reached in the binary tree search
- 12. estimation of the memory used
- 13. number of variables in the model
- 14. number of constraints in the model

If the resolution process reached a limit before ending *naturally*, the title of the message is set to :

- Incomplete search - Limit reached.

The body of the message remains the same. The message is formatted thanks to the IMeasureRecorder which is a *[search monitor](#page-72-0)*.

On a call to Chatterbox.showSolutions (solver), on each solution the following message will be printed:

```
{0} Solutions, [Maximize = \{1\}][Minimize = \{2\}], Resolution \{6\}s, \{7\} Nodes, \\
                                       {8} Backtracks, {9} Fails, {10} Restarts
```
followed by one line exposing the value of each decision variables (those involved in the search strategy).

On a call to Chatterbox.showDecisions(solver), on each node of the search tree a message will be printed indicating which decision is applied. The message is prefixed by as many "." as nodes in the current branch of the search tree. A decision is prefixed with  $[R]$  and a refutation is prefixed by  $[L]$ .

..[L]x == 1 (0) //X = [0,5]  $Y = [0,6]$  ...

Warning: Chatterbox.printDecisions(Solver solver) prints the tree search during the resolution. Printing the decisions slows down the search process.

# Part IV

# Advanced usage

## **Settings**

<span id="page-60-0"></span>A Settings object is attached to each Solver. It declares default behavior for various purposes: from general purpose (such as the welcome message), modelling purpose (such as enabling views) or solving purpose (such as the search binder).

The API is:

- **public String getWelcomeMessage()** Return the welcome message.
- **public Idem getIdempotencyStrategy()** Define how to react when a propagator is not ensured to be idempotent.
- **public boolean enableViews()** Set to 'true' to allow the creation of views in the VariableFactory. Creates new variables with channeling constraints otherwise.
- **public int getMaxDomSizeForEnumerated()** Define the maximum domain size threshold to force integer variable to be enumerated instead of bounded while calling VariableFactory#integer(String, int, int, Solver).
- **public boolean enableTableSubstitution()** Set to true to replace intension constraints by extension constraints.
- **public int getMaxTupleSizeForSubstitution()** Define the maximum domain size threshold to replace intension constraints by extension constraints. Only checked when enableTableSubstitution() is set to true.
- **public boolean plugExplanationIn()** Set to true to plug explanation engine in.
- **public boolean enablePropagatorInExplanation()** Set to true to add propagators in explanations
- **public double getMCRPrecision()** Define the rounding precision for *[multicost\\_regular](#page-109-0)*. MUST BE < 13 as java messes up the precisions starting from  $10E-12$  (34.0\*0.05 = = 1.70000000000005).
- **public double getMCRDecimalPrecision()** Defines the smallest used double for *[multicost\\_regular](#page-109-0)*.
- **public short[] getFineEventPriority()** Defines, for fine events, for each priority, the queue in which a propagator of such a priority should be scheduled in.
- **public short[] getCoarseEventPriority()** Defines, for coarse events, for each priority, the queue in which a propagator of such a priority should be scheduled in
- **public ISearchBinder getSearchBinder()** Return the default *[Search binder](#page-51-0)*.

## **Large Neighborhood Search (LNS)**

<span id="page-62-0"></span>Local search techniques are very effective to solve hard optimization problems. Most of them are, by nature, incomplete. In the context of constraint programming (CP) for optimization problems, one of the most well-known and widely used local search techniques is the Large Neighborhood Search (LNS) algorithm<sup>[1](#page-62-1)</sup>. The basic idea is to iteratively relax a part of the problem, then to use constraint programming to evaluate and bound the new solution.

## **11.1 Principle**

LNS is a two-phase algorithm which partially relaxes a given solution and repairs it. Given a solution as input, the relaxation phase builds a partial solution (or neighborhood) by choosing a set of variables to reset to their initial domain; The remaining ones are assigned to their value in the solution. This phase is directly inspired from the classical Local Search techniques. Even though there are various ways to repair the partial solution, we focus on the technique in which Constraint Programming is used to bound the objective variable and to assign a value to variables not yet instantiated. These two phases are repeated until the search stops (optimality proven or limit reached).

The LNSFactory provides pre-defined configurations. Here is the way to declare LNS to solve a problem:

```
LNSFactory.rlns(solver, ivars, 30, 20140909L, new FailCounter(100));
solver.findOptimalSolution(ResolutionPolicy.MINIMIZE, objective);
```
It declares a *random* LNS which, on a solution, computes a partial solution based on ivars. If no solution are found within 100 fails (FailCounter (100)), a restart is forced. Then, every 30 calls to this neighborhood, the number of fixed is randomly picked. 20140909L is the seed for the java.util.Random.

```
The instruction LNSFactory.rlns(solver, vars, level, seed, frcounter) runs:
```
<sup>1</sup> LargeNeighborhoodSearch lns = **new** LargeNeighborhoodSearch(solver, neighbor, **true**); <sup>2</sup> solver.getSearchLoop().plugSearchMonitor(lns); <sup>3</sup> **return** lns;

The factory provides other LNS configurations together with built-in neighbors.

<span id="page-62-1"></span><sup>&</sup>lt;sup>1</sup> Paul Shaw. Using constraint programming and local search methods to solve vehicle routing problems. In Michael Maher and Jean-Francois Puget, editors, *Principles and Practice of Constraint Programming, CP98*, volume 1520 of *Lecture Notes in Computer Science*, pages 417–431. Springer Berlin Heidelberg, 1998.

## **11.2 Neighbors**

While the implementation of LNS is straightforward, the main difficulty lies in the design of neighborhoods able to move the search further. Indeed, the balance between diversification (i.e., evaluating unexplored sub-tree) and intensification (i.e., exploring them exhaustively) should be well-distributed.

### **11.2.1 Generic neighbors**

One drawback of LNS is that the relaxation process is quite often problem dependent. Some works have been dedicated to the selection of variables to relax through general concept not related to the class of the problem treated [5,24]. However, in conjunction with CP, only one generic approach, namely Propagation-Guided LNS [24], has been shown to be very competitive with dedicated ones on a variation of the Car Sequencing Problem. Nevertheless, such generic approaches have been evaluated on a single class of problem and need to be thoroughly parametrized at the instance level, which may be a tedious task to do. It must, in a way, automatically detect the problem structure in order to be efficient.

## **11.2.2 Combining neighborhoods**

There are two ways to combine neighbors.

#### **Sequential**

Declare an instance of SequenceNeighborhood(n1, n2, ..., nm). Each neighbor ni is applied in a sequence until one of them leads to a solution. At step k, the  $(k \mod m)^{th}$  neighbor is selected. The sequence stops if at least one of the neighbor is complete.

#### **Adaptive**

Declare an instance of AdaptiveNeighborhood(1L, n1, n2, ..., nm). At the beginning a weight of 1 at assigned to each neighbor ni. Then, if a neighbor leads to solution, its weight  $w_i$  is increased by 1. Any time a partial solution has to be computed, a value W between 1 and  $w_1+w_2+\ldots+w_n$  is randomly picked (1L is the seed). Then the weight of each neighbor is subtracted from W, as soon as  $W \leq 0$ , the corresponding neighbor is selected. For instance, let's consider three neighbors n1, n2 and n3, their respective weights  $w1=2$ ,  $w2=4$ ,  $w3=1$ .  $w = 3$  is randomly picked between 1 and 7. Then, the weight of n1 is subtracted,  $W'2=-1$ ; the weight of n2 is subtracted, ' ' $W-4 = -3$ , W is less than 0 and n2 is selected.

## **11.2.3 Defining its own neighborhoods**

One can define its own neighbor by extending the abstract class ANeighbor. It forces to implements the following methods:

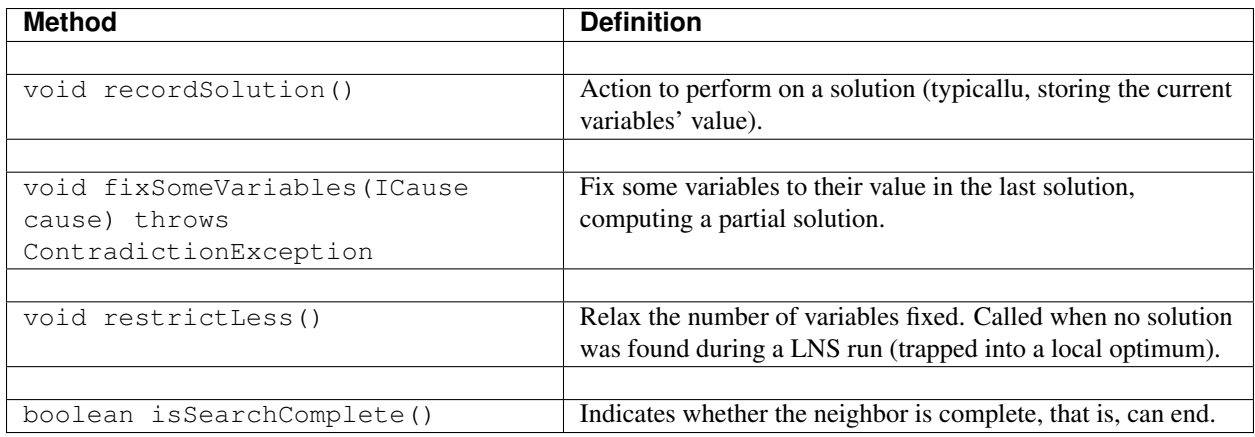

## **11.3 Restarts**

A generic and common way to reinforce diversification of LNS is to introduce restart during the search process. This technique has proven to be very flexible and to be easily integrated within standard backtracking procedures  $^2$  $^2$ .

# **11.4 Walking**

A complementary technique that appear to be efficient in practice is named *Walking* and consists in accepting equivalent intermediate solutions in a search iteration instead of requiring a strictly better one. This can be achieved by defining an ObjectiveManager like this:

solver.set(**new** ObjectiveManager(objective, ResolutionPolicy.MAXIMIZE, **false**));

Where the last parameter, named  $strict$  must be set to false to accept equivalent intermediate solutions.

Other optimization policies may be encoded by using either search monitors or a custom ObjectiveManager.

<span id="page-64-0"></span><sup>2</sup> Laurent Perron. Fast restart policies and large neighborhood search. In Francesca Rossi, editor, *Principles and Practice of Constraint Programming at CP 2003*, volume 2833 of *Lecture Notes in Computer Science*. Springer Berlin Heidelberg, 2003.

## **Multi-thread resolution**

Choco 3 provides a simple way to use several thread to treat a problem. This is achieved by declaring a MasterSolver to drive the search. The main idea of that driver is to solve the *same* problem with various search strategies, and to share few possible information.

The first step is to declare a model, as usual, by creating a solver, adding variables and constraints. One can declare a (naive) search strategy to point out the decision variables. It is optional but highly recommended. Then, the problem declared in the solver is duplicated into *n* additional solvers. The search strategies are then configured, and each solver is run into a single thread.

On satisfaction problem:

the first solver who finds a solution advises the others.

On optimisation problem:

the best value found so far is shared among all the solvers.

The expected ways to solve a problem using MasterSolver is:

```
Solver solver = new Solver();
// declare the variables and constraints
// and an optional search strategy
//...
// Then create the master-solver
MasterSolver ms = new MasterSolver();
// duplicate the solver into 4 solvers (1+3)
ms.populate(solver, 3);
// configure the search strategies (optional, but recommended)
//ms.declareSettings(settings1, settings2, settings3);
// Finally, solve the problem
ms.findSolution();
```
The API of MasterSolver is deliberately kept reduced. If a specific configuration of a solver needs to be done, one has to do it by himself.

- **void populate (Solver model, int n)** Duplicate a given solver into n copies. It populates the internal array Solver[] with n+1 solvers.
- **void declare(Solver... solvers)** An alternative to populate(Solver model, int n) where the array of solvers is given. The first solver in the array needs to be the original one (required for optimization problem).

Solver []  $qetsolvers()$  Return the array of solvers to drive.

- **void declareSettings(Settings... settings)** Declare a specific Settings to each solver (*[Set](#page-60-0)[tings](#page-60-0)*). Calling this method is highly recommended to, at least, configure the search strategies for each solver.
- **ESat isFeasible()** Indicate if one solver, at least, has found a solution for the given problem.

**boolean hasReachedLimit()** Indicate if all solvers have reached a limit.

- **boolean findSolution()** Deal with satisfaction problem: the solvers are distributed, the first one which finds a solution stops the process. It returns true if one solver has found a solution, false otherwise.
- **void findOptimalSolution(ResolutionPolicy policy, IntVar objective)** Deal with optimisation problem: the solvers are distributed and anytime a solver found a solution, it shares the value with the others. It one proofs the optimality, it stops the process.

#### **void wishGranted()** For internal uses only

## **Explanations**

<span id="page-68-0"></span>Choco 3 natively support explanations  $1$ . However, no explanation engine is plugged-in by default.

## **13.1 Principle**

Nogoods and explanations have long been used in various paradigms for improving search. An explanation records some sufficient information to justify an inference made by the solver (domain reduction, contradiction, etc.). It is made of a subset of the original propagators of the problem and a subset of decisions applied during search. Explanations represent the logical chain of inferences made by the solver during propagation in an efficient and usable manner. In a way, they provide some kind of a trace of the behavior of the solver as any operation needs to be explained.

Explanations have been successfully used for improving constraint programming search process. Both complete (as the mac-dbt algorithm) and incomplete (as the decision-repair algorithm) techniques have been proposed. Those techniques follow a similar pattern: learning from failures by recording each domain modification with its associated explanation (provided by the solver) and taking advantage of the information gathered to be able to react upon failure by directly pointing to relevant decisions to be undone. Complete techniques follow a most-recent based pattern while incomplete technique design heuristics to be used to focus on decisions more prone to allow a fast recovery upon failure.

The current explanation engine is coded to be *Asynchronous, Reverse, Low-intrusive and Lazy*:

Asynchronous: Explanations are not computed during the propagation.

- Reverse: Explanations are computed in a bottom-up way, from the conflict to the first event generated, *keeping* only relevant events to compute the explanation of the conflict.
- Low-intrusive: Basically, propagators need to implement only one method to furnish a convenient explanation schema.
- Lazy: Explanations are computed on request.

To do so, all events are stored during the descent to a conflict/solution, and are then evaluated and kept if relevant, to get the explanation.

## **13.2 In practice**

Consider the following example:

<span id="page-68-1"></span><sup>&</sup>lt;sup>1</sup> Narendra Jussien. The versatility of using explanations within constraint programming. Technical Report 03-04-INFO, 2003.

```
1 Solver solver = new Solver();
2 BoolVar[] bvars = VF.boolArray("B", 4, solver);
3 solver.post(ICF.arithm(bvars[2], "=", bvars[3]));
4 solver.post(ICF.arithm(bvars[2], "!=", bvars[3]));
5 solver.set(ISF.lexico_LB(bvars));
6 solver.findAllSolutions();
```
The problem has no solution since the two constraints cannot be satisfied together. A naive strategy such as ISF.lexico\_LB(bvars) (which selects the variables in lexicographical order) will detect lately and many times the failure. By plugging-in an explanation engine, on each failure, the reasons of the conflict will be explained.

<sup>1</sup> ExplanationFactory.CBJ.plugin(solver, **false**, **false**);

The explanation engine records *deductions* and *causes* in order to compute explanations. In that small example, when an explanation engine is plugged-in, the two first failures will enable to conclude that the problem has no solution. Only three nodes are created to close the search, seven are required without explanations.

Note: Only unary, binary, ternary and sum propagators over integer variables have a dedicated explanation algorithm. Although global constraints over integer variables are compatible with explanations, they should be either accurately explained or reformulated to fully benefit from explanations.

#### **13.2.1 Cause**

A cause implements ICause and must defined the boolean why (RuleStore ruleStore, IntVar var, IEventType evt, int value) method. Such a method add new *event filtering* rules to the ruleStore in parameter in order to *filter* relevant events among all generated during the search. Every time a variable is modified, the cause is specified in order to compute explanations afterwards. For instance, when a propagator updates the bound of an integer variable, the cause is the propagator itself. So do decisions, objective manager, etc.

#### **13.2.2 Computing explanations**

When a contradiction occurs during propagation, it can only be thrown by:

- a propagator which detects unsatisfiability, based on the current domain of its variables;
- or a variable whom domain became empty.

Consequently, in addition to causes, variables can also explain the current state of their domain. Computing the explanation of a failure consists in going up in the stack of all events generated in the current branch of the search tree and filtering the one relative to the conflict. The entry point is either a the unsatisfiabable propagator or the empty variable.

Note: Explanations can be computed without failure. The entry point is a variable, and only removed values can be explained.

Each propagator embeds its own explanation algorithm which relies on the relation it defines over variables.

Warning: Even if a naive (and weak) explanation algorithm could be provided by all constraints, we made the choice to throw an *SolverException* whenever a propagator does not defined its own explanation algorithm. This is restrictive, but almost all non-global constraints support explanation, which enables reformulation. The missing explanation schemas will be integrated all needs long.

For instance, here is the algorithm of PropGreaterOrEqualX YC  $(x > y + c$ , x and y are integer variables, c is a constant):

```
1 public boolean why(RuleStore ruleStore, IntVar var, IEventType evt, int value) {
2 boolean newrules = ruleStore.addPropagatorActivationRule(this);
\int if (var.equals(x)) {
4 | newrules | = ruleStore.addLowerBoundRule(y);
5 } else if (var.equals(y)) {
6 newrules |= ruleStore.addUpperBoundRule(x);
7 } else {
8 newrules |= super.why(ruleStore, var, evt, value);
9 }
10 return newrules;
\begin{array}{c} 11 \\ 11 \end{array} }
```
The first lines indicates that the deduction is due to the application of the propagator (l.2), maybe through reification. Then, depending on the variable touched by the deduction, either the lower bound of  $\gamma$  (1.4) or the upper bound of x (1.6) explains the deduction. Indeed, such a propagator only updates lower bound of  $\gamma$  based on the upper bound of  $\chi$ and *vice versa*.

Let consider that the deduction involves  $x$  and is explained by the lower bound of  $y$ . The lower bound  $y$  needs to be explained. A new rule is added to the ruleStore to specify that events on the lower bound of y needs to be kept during the event stack analyse (only events generated before the current are relevant). When such events are found, the ruleStore can be updated, until the first event is analyzed.

The results is a set of branching decisions, and a set a propagators, which applied altogether leads the conflict and thus, explained it.

## **13.3 Explanations for the system**

Explanations for the system, which try to reduce the search space, differ from the ones giving feedback to a user about the unsatisfiability of its model. Both rely on the capacity of the explanation engine to motivate a failure, during the search form system explanations and once the search is complete for user ones.

Important: Most of the time, explanations are raw and need to be processed to be easily interpreted by users.

#### **13.3.1 Conflict-based backjumping**

When Conflict-based Backjumping (CBJ) is plugged-in, the search is hacked in the following way. On a failure, explanations are retrieved. From all left branch decisions explaining the failure, the last taken, *return decision*, is stored to jump back to it. Decisions from the current one to the return decision (excluded) are erased. Then, the return decision is refuted and the search goes on. If the explanation is made of no left branch decision, the problem is proven to have no solution and search stops.

Factory: solver.explanations.ExplanationFactory

#### API:

CBJ.plugin(Solver solver, **boolean** nogoodsOn, **boolean** userFeedbackOn)

- *solver*: the solver to explain.
- *nogoodsOn*: set to *true* to extract nogood from each conflict,. Extracting nogoods slows down the overall resolution but can reduce the search space.

• *userFeedbackOn*: set to *true* to store the very last explanation of the search (recommended value: *false*).

### **13.3.2 Dynamic backtracking**

This strategy, Dynamic backtracking (DBT) corrects a lack of deduction of Conflict-based backjumping. On a failure, explanations are retrieved. From all left branch decisions explaining the failure, the last taken, *return decision*, is stored to jump back to it. Decisions from the current one to the return decision (excluded) are maintained, only the return decision is refuted and the search goes on. If the explanation is made of no left branch decision, the problem is proven to have no solution and search stops.

Factory: solver.explanations.ExplanationFactory

API:

```
DBT.plugin(Solver solver, boolean nogoodsOn, boolean userFeedbackOn)
```
- *solver*: the solver to explain.
- *nogoodsOn*: set to *true* to extract nogood from each conflict,. Extracting nogoods slows down the overall resolution but can reduce the search space.
- *userFeedbackOn*: set to *true* to store the very last explanation of the search (recommended value: *false*).

## **13.4 Explanations for the end-user**

Explaining the last failure of a complete search without solution provides information about the reasons why a problem has no solution. For the moment, there is no simplified way to get such explanations. CBJ and DBT enable retrieving an explanation of the last conflict.

```
// .. problem definition ..
// First manually plug CBJ, or DBT
ExplanationEngine ee = new ExplanationEngine(solver, userFeedbackOn);
ConflictBackJumping cbj = new ConflictBackJumping(ee, solver, nogoodsOn);
solver.plugMonitor(cbj);
if(!solver.findSolution()){
    // If the problem has no solution, the end-user explanation can be retrieved
    System.out.println(cbj.getLastExplanation());
}
```
Incomplete search leads to incomplete explanations: as far as at least one decision is part of the explanation, there is no guarantee the failure does not come from that decision. On the other hand, when there is no decision, the explanation is complete.
# **Search monitor**

# **14.1 Principle**

A search monitor is an observer of the search loop. It gives user access before and after executing each main step of the search loop:

- *initialize*: when the search loop starts,
- *initial propagator*: when the initial propagation is run,
- *open node*: when a decision is computed,
- *down left branch*: on going down in the tree search applying a decision,
- *down right branch*: on going down in the tree search refuting a decision,
- *up branch*: on going up in the tree search to reconsider a decision,
- *solution*: when a solution is got,
- *restart search*: when the search is restarted to a previous node, commonly the root node,
- *close*: when the search loop ends,
- *contradiction*: on a failure,
- *interruption*: on the interruption of the search loop.

With the accurate search monitor, one can easily interact with the search loop, from pretty printing of a solution to forcing a restart, or many other actions.

The interfaces to implement are:

- IMonitorInitialize,
- IMonitorInitPropagation,
- IMonitorOpenNode,
- IMonitorDownBranch,
- IMonitorUpBranch,
- IMonitorSolution,
- IMonitorRestart,
- IMonitorContradiction,
- IMonitorInterruption,

• IMonitorClose.

Most of them gives the opportunity to do something before and after a step. The other ones are called after a step.

For instance, NogoodStoreFromRestarts monitors restarts. Before a restart is done, the nogoods are extracted from the current decision path; after the restart has been done, the newly created nogoods are added and the nogoods are propagated. Thus, the framework is almost not intrusive.

```
1 public class NogoodFromRestarts implements IMonitorRestart {
2 public void beforeRestart() {
3 extractNogoodFromPath();
4 }
5 public void afterRestart() {
6 \quad | \quad \}
```
Available search monitors: *[Search Monitors](#page-162-0)*.

# **Defining its own search strategy**

One key component of the resolution is the exploration of the search space induced by the domains and constraints. It happens that built-in search strategies are not enough to tackle the problem. Or one may want to define its own strategy. This can be done in three steps: selecting the variable, selecting the value, then making a decision.

The following instructions are based on IntVar, but can be easily adapted to other types of variables.

### **15.1 Selecting the variable**

An implementation of the VariableSelector<V extends Variable> interface is needed. A variable selector specifies which variable should be selected at a fix point. It is based specifications (ex: smallest domain, most constrained, etc.). Although it is not required, the selected variable should not be already instantiated to a singleton. This interface forces to define only one method:

```
V getVariable(V[] variables)
```
One variable has to be selected from variables to create a decision on. If no valid variable exists, the method is expected to return null.

An implementation of the VariableEvaluator<V extends Variable> is strongly recommended. It enables breaking ties. It forces to define only one method:

```
double evaluate(V variable)
```
An evaluation of the given variable is done wrt the evaluator. The variable with the smallest value will then be selected.

Here is the code of the FirstFail variable selector which selects first the variable with the smallest domain.

```
1 public class FirstFail implements VariableSelector<IntVar>, VariableEvaluator<IntVar> {
2
3
4 @Override
5 public IntVar getVariable(IntVar[] variables) {
6 int small\_idx = -1;7 int small_dsize = Integer.MAX_VALUE;
\mathbf{s} for (int idx = 0; idx < variables.length; idx++) {
9 int dsize = variables[idx].getDomainSize();
10 if (dsize > 1 && dsize < small_dsize) {
11 small_dsize = dsize;
12 small idx = idx;
\begin{array}{c} \hline \end{array} }
\begin{array}{c} 14 \end{array} }
```

```
15 return small_idx > -1 ? variables[small_idx] : null;
16 }
17
18 @Override
19 public double evaluate(IntVar variable) {
20 return variable.getDomainSize();
21 }
22
```
There is a distinction between *VariableSelector* and *VariableEvaluator*. On the one hand, a *VariableSelector* breaks ties lexicographically, that is, the first variable in the input array which respects the specification is returned.

```
new IntStrategy(variables,
                new FirstFail(),
                new IntDomainMin(),
                DecisionOperator.int_eq);
```
On the other hand, a *VariableEvaluator* selects all variables which respect the specifications and let another *VariableEvaluator* breaks ties, if any, or acts like a *VariableSelector*.

```
new IntStrategy(variables,
                new VariableSelectorWithTies(new FirstFail(), new Largest()),
                new IntDomainMin(),
                DecisionOperator.int_eq);
```
Let's consider the following array of variables as input *{X,Y,Z}* where  $X=[0,3]$ ,  $Y=[0,4]$  and  $Z=[1,4]$ . Applying the first strategy declared will return *X*. Applying the second one will return *Z*: *X* and *Z* are batter than *Y* but equivalent compared to *FirstFail* but *Z* is better than *X* compared to *Largest*.

# **15.2 Selecting the value**

The value to be selected must belong to the variable domain.

For IntVar the interface IntValueSelector is required. It imposes one method:

int selectValue(IntVar var)

Return the value to constrain var with.

Important: A value selector must consider the type of domain of the selected variable. Indeed, a value selector does not store the previous tries (unkike an iterator) and it may happen that, for bounded variable, the refutation of a decision has no effect and a value is selected twice or more. For example, consider *IntDomainMiddle* and a bounded variable.

# **15.3 Making a decision**

A decision is made of a variable, an decision operator and a value. The decision operator should be selected in DecisionOperator among:

int\_eq

For IntVar, represents an instantiation,  $X = 3$ . The refutation of the decision will be a value removal.

int\_neq

For IntVar, represents a value removal,  $X \neq 3$ . The refutation of the decision will be an instantiation.

int\_split

For IntVar, represents an upper bound modification,  $X \leq 3$ . The refutation of the decision will be a lower bound modification.

int\_reverse\_split

For IntVar, represents a lower bound modification,  $X \geq 3$ . The refutation of the decision will be an upper bound modification.

set\_force

For SetVar, represents a kernel addition,  $3 \in S$ . The refutation of the decision will be an envelop removal.

set\_remove

For SetVar, represents an envelop removal,  $3 \notin S$ . The refutation of the decision will be a kernel addition.

Attention: A particular attention should be made while using IntVar s and their type of domain. Indeed, bounded variables does not support making holes in their domain. Thus, removing a value which is not a current bound will be missed, and can lead to an infinite loop.

One can define its own operator by extending DecisionOperator.

void apply(V var, int value, ICause cause)

Operations to execute when the decision is applied (left branch). It can throw an ContradictionException if the application is not possible.

void unapply(V var, int value, ICause cause)

Operations to execute when the decision is refuted (right branch). It can throw an ContradictionException if the application is not possible.

DecisionOperator opposite()

Opposite of the decision operator. *Currently useless*.

String toString()

A pretty print of the decision, for logging.

Most of the time, extending AbstractStrategy is not necessary. Using specific strategy dedicated to a type of variable, such as IntStrategy is enough. The one above has an alternate constructor:

```
public IntStrategy(IntVar[] scope,
                   VariableSelector<IntVar> varSelector,
                   IntValueSelector valSelector,
                   DecisionOperator<IntVar> decOperator) {...}
```
And defining your own strategy is really crucial, start by copying/pasting an existing one. Indeed, decisions are stored in pool managers to avoid creating too many decision objects, and thus garbage collecting too often.

# **Defining its own constraint**

In Choco-3, constraints is basically a list of filtering algorithms, called *propagators*. A propagator is a function from domains to domains which removes impossible values from variable domains.

# **16.1 Structure of a Propagator**

A propagator needs to extends the Propagator abstract class. Then, a constructor and some methods have to be implemented:

super(...)

a call to super() is mandatory. The list of variables (which determines the index of the variable in the propagator) and the priority (for the propagation engine) are required. An optional boolean ( $true$  is the default value) can be set to false to avoid reacting on fine events (see item void propagate (int  $vIdx$ , int mask)). More precisely, if set to false, the propagator will only be informed of a modification of, at least, one of its variables, without knowing specifically which one(s) and what modifications occurred.

Important: The array of variables given in parameter of a Propagator constructor is not cloned but referenced. That is, if a permutation occurs in the array of variables, all propagators referencing the array will be incorrect.

```
ESat isEntailed()
```
This method is mandatory for reification. It checks whether the propagator will be always satisfied (ESat.TRUE), never satisfied (ESat.FALSE) or undefined (ESat.UNDEFINED) according to the current state of its domain variables and/or its internal structure. By default, it should consider the case where all variables are instantiated. For instance,  $A \neq B$  will always be satisfied when \$A={0,1,2}\$ and  $B = \{4, 5\}$ . For instance,  $A = B$  will never be satisfied when  $A = \{0, 1, 2\}$  and  $B = \{4, 5\}$ . For instance, entailment of  $A \neq B$  cannot be defined when  $A = \{0, 1, 2\}$  and  $B = \{1, 2, 3\}.$ 

This method is also called to check solutions when assertions are enabled, i.e. when the *-ea* JVM option is used.

```
void propagate(int evtmask)
```
This method applies the global filtering algorithm of the propagator, that is, from *scratch*. It is called once during initial propagation and then on a call to forcePropagate(EventType). There are two available types of event this method can receive: EventType.FULL\\_PROPAGATION and EventType.CUSTOM\\_PROPAGATION. The latter is propagator-dependent and should be managed by the developer when incrementality is enabled. Note that the forcePropagate () method will call propagate(int) when the propagator does not have any pending events. In other words, it is called once and for all, after many domain modifications.

```
void propagate(int vIdx, int mask)
```
This method is the main entry point to the propagator during propagation. When the  $vIdx^{th}$  variable of the propagator is modified, data relative to the modification is stored for a future execution of the propagator. Then, when the propagation engine has to execute the propagator, a call to this method is done with the data relative to the variable and its modifications. One can delegate filtering algorithm to propagate(int) with a call to forcePropagate() (see item void propagate(int evtmask)). However, developers have to be aware that a propagator will not be informed of a modification it has generated itself. That's why a propagator has to be idempotent (see Section~nameref{properties}) or being aware not to be.

Note that, when conditions enable it, a call to set Passive () will deactivate the propagator temporary, during the exploration of the sub search space. When the conditions are not met anymore, the propagator is activated again (i.e. on backtrack).

int getPropagationConditions(int vIdx)

This method returns the specific mask indicating the variable events on which the propagator reacts for the  $vIdx^{th}$  variable. This method is related to propagate (int, int): a wrong mask prevents the propagator from being informed of an event occurring on a variable. Event masks are not nested and all event masks have to be defined.

### **16.2 Properties**

We distinguish two kinds of propagators:

*Basis* propagators, that ensure constraints to be satisfied.

*Redundant* (or *Implied*) propagators that come in addition to some basis propagators, in order to get a stronger filtering.

A basis propagator should be idempotent  $<sup>1</sup>$  $<sup>1</sup>$  $<sup>1</sup>$  . A redundant propagator does not have to be idempotent:</sup>

Some propagators cannot be idempotent because they are not even monotonic  $2$  (Lagrangian relaxation, use of randomness, etc.),

Forcing to reach the fix point may decrease performances.

Important: A redundant propagator can directly return ESat.TRUE in the body of the isEntailed() method. Indeed, it comes in addition to basis propagators that will already ensure constraint satisfaction.

# **16.3 How to make a propagator idempotent?**

Trying to make a propagator idempotent directly may not be straightforward. We provide three implementation possibilities.

The *coarse* option:

the propagator will perform its fix point by itself. The propagator does not react to fine events. The coarse filtering algorithm should be surrounded like this:

<span id="page-79-0"></span><sup>&</sup>lt;sup>1</sup> idempotent: calling a propagator twice has no effect, i.e. calling it with its output domains returns its output domains. In that case, it has reached a fix point.

<span id="page-79-1"></span><sup>&</sup>lt;sup>2</sup> **monotonic**: calling a propagator with two input domains A and B for which  $A \subseteq B$  returns two output domains A' and B' for which  $A' \subseteq B'$ .

```
long size;
do{
  size = 0;for(IntVar v:vars){
    size+=v.getDomSize();
  }
  // really update domain variables here
  for(IntVar v:vars){
    size-=v.getDomSize();
  }
}while(size>0);
```
Important: Domain variable modifier returns a boolean valued to true if the domain variable has been modified.

Important: In the case of SetVar or GraphVar, replace getDomSize() by getEnvSize()-getKerSize().

The *decomposed* option:

Split the original propagator into many propagators so that the fix point is performed through the propagation engine. For instance, a channeling propagator  $A \Leftrightarrow B$  can be decomposed into two propagators  $A \Rightarrow B$  and  $B \Rightarrow A$ . The propagators can (but does not have to) react on fine events.

The *lazy* option:

(To be avoided has much as possible) simply post the propagator twice. Thus, the fix point is performed through the propagation engine.

### **Ibex**

"IBEX is a C++ library for constraint processing over real numbers.

It provides reliable algorithms for handling non-linear constraints. In particular, round off errors are also taken into account. It is based on interval arithmetic and affine arithmetic." – <http://www.ibex-lib.org/>

To manage continuous constraints with Choco, an interface with Ibex has been done. It needs Ibex to be installed on your system. Then, simply declare the following VM options:

-Djava.library.path=/path/to/Ibex/lib

The path */path/to/Ibex/lib* points to the *lib* directory of the Ibex installation directory.

# **17.1 Installing Ibex**

See the [installation instructions](http://www.ibex-lib.org/doc/install.html) of Ibex to complied Ibex on your system. More specially, take a look at [Installation as a dynamic library](http://www.ibex-lib.org/doc/install.html#installation-as-a-dynamic-library) and do not forget to add the --with-java-package=org.chocosolver.solver.constraints.real configuration option.

Once the installation is completed, the JVM needs to know where Ibex is installed to fully benefit from the Choco-Ibex bridge and declare real variables and constraints.

# Part V

# Elements of Choco

# **Constraints over integer variables**

# **18.1 absolute**

The absolute constraint involves two variables *VAR1* and *VAR2*. It ensures that *VAR1* = | *VAR2* | .

API:

Constraint absolute(IntVar VAR1, IntVar VAR2)

Example

<sup>1</sup> Solver solver = **new** Solver(); 2 IntVar X = VF.enumerated("X",  $0, 2,$  solver); 3 IntVar Y = VF.enumerated("X",  $-6$ , 1, solver); 4 | solver.post(ICF.absolute(X, Y)); <sup>5</sup> solver.findAllSolutions();

The solutions of the problem are :

- $X = 0, Y = 0$
- $X = 1, Y = -1$
- $X = 1, Y = 1$
- $X = 2, Y = -2$

# **18.2 alldifferent**

The *alldifferent* constraints involves two or more integer variables *VARS* and holds that all variables from *VARS* take a different value. A signature offers the possibility to specify the filtering algorithm to use:

- "BC": filters on bounds only, based on [LopezOrtizQTvB03].
- " $AC$ ": filters on the entire domain of the variables, based on [ $Regin94$ ]. It runs in  $O(m.n)$

worst case time for the initial propagation. The average runtime of further propagations is  $O(n+m)$ . - "DEFAULT": uses "BC" plus a probabilistic "AC" propagator to get a compromise between "BC" and "AC".

See also: [alldifferent](http://sofdem.github.io/gccat/gccat/Calldifferent.html) in the Global Constraint Catalog.

#### Implementation based on: [Regin94], [LopezOrtizQTvB03].

#### API:

```
Constraint alldifferent(IntVar[] VARS)
Constraint alldifferent(IntVar[] VARS, String CONSISTENCY)
```
#### Example

```
1 Solver solver = new Solver();
2 IntVar W = VF.enumerated("W'', 0, 1, solver);
3 IntVar X = VF. enumerated ("X", -1, 2, solver);
4 IntVar Y = VF.enumerated("Y", 2, 4, solver);
5 IntVar Z = VF.enumerated("Z", 5, 7, solver);
6 solver.post(ICF.alldifferent(new IntVar[]{W, X, Y, Z}));
7 | solver.findAllSolutions();
```
Some solutions of the problem are :

- $X = -1$ ,  $Y = 2$ ,  $Z = 5$ ,  $W = 1$
- $X = 1, Y = 2, Z = 7, W = 0$
- $X = 2$ ,  $Y = 3$ ,  $Z = 5$ ,  $W = 0$
- $X = 2, Y = 4, Z = 7, W = 1$

# **18.3 alldifferent\_conditionnal**

The *alldifferent\_conditionnal* constraint is a variation of the *alldifferent* constraint. It holds the *alldifferent* constraint on the subset of variables *VARS* which satisfies the given condition *CONDITION*.

A simple example is the *alldifferent\_except\_0* variation of the *alldifferent* constraint.

API:

```
Constraint alldifferent_conditionnal(IntVar[] VARS, Condition CONDITION)
Constraint alldifferent_conditionnal(IntVar[] VARS, Condition CONDITION, boolean AC)
```
One can force the *AC* algorithm to be used by calling the second signature.

Example

```
1 Solver solver = new Solver();
2 IntVar[] XS = VF.enumeratedArray("XS", 5, 0, 3, solver);
3 solver.post(ICF.alldifferent_conditionnal(XS,
4 \mathbf{x} \rightarrow \mathbf{x}.contains(1) & \mathbf{x}.contains(3)));
5 Chatterbox.showSolutions(solver);
6 solver.findAllSolutions();
7 solver.findAllSolutions();
```
The condition in the example states that the values *1* and *3* can appear more than once, unlike other values.

Some solutions of the problem are :

• *XS[0] = 0, XS[1] = 1, XS[2] = 1, XS[3] = 1, XS[4] = 1*

- $XS[0] = 0$ ,  $XS[1] = 1$ ,  $XS[2] = 2$ ,  $XS[3] = 1$ ,  $XS[4] = 1$
- *XS[0] = 1, XS[1] = 2, XS[2] = 1, XS[3] = 1, XS[4] = 1*
- *XS[0] = 0, XS[1] = 1, XS[2] = 2, XS[3] = 3, XS[4] = 3*

# **18.4 alldifferent\_except\_0**

The *alldifferent\_except\_0* involves an array of variables *VARS*. It ensures that all variables from *VAR* take a distinct value or 0, that is, all values but 0 can't appear more than once.

See also: [alldifferent\\_except\\_0](http://sofdem.github.io/gccat/gccat/Calldifferent_except_0.html) in the Global Constraint Catalog.

API:

Constraint alldifferent\_except\_0(IntVar[] VARS)

#### Example

```
1 Solver solver = new Solver();
2 IntVar[] XS = VF.enumeratedArray("XS", 4, 0, 2, solver);
3 solver.post(ICF.alldifferent_except_0(XS));
         solver.findAllSolutions();
```
Some solutions of the problem are :

- *XS[0] = 0, XS[1] = 0, XS[2] = 0, XS[3] = 0*
- *XS[0] = 0, XS[1] = 1, XS[2] = 2, XS[3] = 0*
- $XS[0] = 0, XS[1] = 2, XS[2] = 0, XS[3] = 0$
- *XS[0] = 2, XS[1] = 1, XS[2] = 0, XS[3] = 0*

### **18.5 among**

The *among* constraint involves:

- an integer variable *NVAR*,
- an array of integer variables *VARIABLES* and
- an array of integers.

It holds that *NVAR* is the number of variables of the collection *VARIABLES* that take their value in *VALUES*.

See also: [among](http://sofdem.github.io/gccat/gccat/Camong.html) in the Global Constraint Catalog.

Implementation based on: [BessiereHH+05].

API:

Constraint among(IntVar NVAR, IntVar[] VARS, **int**[] VALUES)

```
1 Solver solver = new Solver();
2 IntVar N = VF. enumerated ("N", 2, 3, solver);
3 IntVar[] XS = VF.enumeratedArray("XS", 4, 0, 6, solver);
4 solver.post(ICF.among(N, XS, new int[]{1, 2, 3}));
5 solver.findAllSolutions();
```
Some solutions of the problem are :

- $N = 2$ ,  $XS[0] = 0$ ,  $XS[1] = 0$ ,  $XS[2] = 1$ ,  $XS[3] = 1$
- $N = 2$ ,  $XS[0] = 0$ ,  $XS[1] = 1$ ,  $XS[2] = 3$ ,  $XS[3] = 6$
- *N = 3, XS[0] = 1, XS[1] = 1, XS[2] = 2, XS[3] = 4*
- *N = 3, XS[0] = 3, XS[1] = 2, XS[2] = 1, XS[3] = 0*

# **18.6 arithm**

The constraint *arithm* involves either:

- a integer variable *VAR*, an operator *OP* and a constant *CST*. It holds *VAR OP CSTE*, where *CSTE* must be chosen in  $\{ " = " , " != " , " > " , " < " , " > = " , " < = " \}.$
- or two variables *VAR1* and *VAR2* and an operator *OP*. It ensures that *VAR1 OP VAR2*, where *OP* must be chosen in  ${\pi = \pi, \quad \pi = \pi, \quad \pi > \pi, \pi < \pi, \pi > = \pi, \pi < \pi}$ .
- or two variables *VAR1* and *VAR2*, two operators *OP1* and *OP2* and an constant *CSTE*. The operators must be different, taken from  $\{T = T, T' = T, T' = T, T' = T, T' = T, T' = T\}$  or  $\{T + T, T' = T\}$ , the constarint ensures that *VAR1 OP1 VAR2 OP2 CSTE*.

API:

```
Constraint arithm(IntVar VAR, String OP, int CSTE)
Constraint arithm(IntVar VAR1, String OP, IntVar VAR2)
Constraint arithm(IntVar VAR1, String OP1, IntVar VAR2, String OP2, int CSTE)
```
Example 1

```
1 Solver solver = new Solver();
2 IntVar X = VF.enumerated("X", 1, 4, solver);
3 solver.post(ICF.arithm(X, ">", 2));
         solver.findAllSolutions();
```
The solutions of the problem are :

•  $X = 3$ 

•  $X = 4$ 

```
1 Solver solver = new Solver();
2 | IntVar X = VF.enumerated("X", 0, 2, solver);
          IntVar Y = VF.enumerated("X", -6, 1, solver);
```
 $solver.post(ICFarithm(X, "<=", Y, "++", 1));$ </u> solver.findAllSolutions();

The solutions of the problem are :

- $X = 0, Y = -1$
- $X = 0, Y = 0$
- $X = 0, Y = 1$
- $X = 1, Y = 0$
- $X = 1, Y = 1$
- $X = 2, Y = 1$

### **18.7 atleast\_nvalues**

The *atleast\_nvalues* constraint involves:

- an array of integer variables *VARS*,
- an integer variable *NVALUES* and
- a boolean *AC*.

Let *N* be the number of distinct values assigned to the variables of the *VARS* collection. The constraint enforces the condition  $N \geq NVALUES$  to hold. The boolean *AC* set to true enforces arc-consistency.

See also: atleast nvalues in the Global Constraint Catalog.

Implementation based on: [Regin95].

### API:

Constraint atleast\_nvalues(IntVar[] VARS, IntVar NVALUES, **boolean** AC)

Example

```
1 | Solver solver = new Solver();
2 IntVar[] XS = VF.enumeratedArray("XS", 4, 0, 2, solver);
3 IntVar N = VF.enumerated("N", 2, 3, solver);
4 solver.post(ICF.atleast_nvalues(XS, N, true));
5 solver.findAllSolutions();
```
Some solutions of the problem are :

- *XS[0] = 0 XS[1] = 0 XS[2] = 0 XS[3] = 1 N = 2*
- *XS[0] = 0 XS[1] = 1 XS[2] = 0 XS[3] = 1 N = 2*
- $XS[0] = 0 XS[1] = 1 XS[2] = 2 XS[3] = 1 N = 2$
- *XS[0] = 2 XS[1] = 0 XS[2] = 2 XS[3] = 1 N = 3*
- $XS[0] = 2 XS[1] = 2 XS[2] = 1 XS[3] = 0 N = 3$

# **18.8 atmost\_nvalues**

The *atmost\_nvalues* constraint involves:

- an array of integer variables *VARS*,
- an integer variable *NVALUES* and
- a boolean *STRONG*.

Let *N* be the number of distinct values assigned to the variables of the *VARS* collection. The constraint enforces the condition *N* ≤ *NVALUES* to hold.

If the boolean *STRONG* is set to true, then the filtering algorithm of [FLapegue14] is added. It automatically detects disequalities and *alldifferent* constraints. This propagator is more powerful but more time consuming as well. this is presumably worthwhile when *NVALUES* must be minimized

See also: [atmost\\_nvalues](http://sofdem.github.io/gccat/gccat/Catmost_nvalue.html) in the Global Constraint Catalog.

Implementation based on: [FLapegue14].

API:

Constraint atmost\_nvalues(IntVar[] VARS, IntVar NVALUES, **boolean** GREEDY)

Example

```
1 Solver solver = new Solver();
2 IntVar[] XS = VF.enumeratedArray("XS", 4, 0, 2, solver);
3 \mid IntVar N = VF.enumerated("N", 1, 3, solver);
4 solver.post(ICF.atmost_nvalues(XS, N, false));
5 solver.findAllSolutions();
```
Some solutions of the problem are :

- $XS[0] = 0$ ,  $XS[1] = 0$ ,  $XS[2] = 0$ ,  $XS[3] = 0$ ,  $N = 1$
- $XS[0] = 0$ ,  $XS[1] = 0$ ,  $XS[2] = 0$ ,  $XS[3] = 0$ ,  $N = 2$
- $XS[0] = 0, XS[1] = 0, XS[2] = 0, XS[3] = 0, N = 3$
- *XS[0] = 0, XS[1] = 0, XS[2] = 0, XS[3] = 1, N = 2*
- $XS[0] = 0$ ,  $XS[1] = 1$ ,  $XS[2] = 1$ ,  $XS[3] = 0$ ,  $N = 2$
- $XS[0] = 2$ ,  $XS[1] = 2$ ,  $XS[2] = 1$ ,  $XS[3] = 0$ ,  $N = 3$

# **18.9 bin\_packing**

The *bin\_packing* constraint involves:

- an array of integer variables *ITEM\_BIN*,
- an array of integers *ITEM\_SIZE*,
- an array of integer variables *BIN\_LOAD* and
- an integer *OFFSET*.

It holds the Bin Packing Problem rules: a set of items with various SIZES to pack into bins with respect to the capacity of each bin.

- *ITEM* BIN represents the bin of each item, that is, *ITEM\_BIN[i]* = *j* states that the i<sup>th</sup> ITEM is put in the j<sup>th</sup> bin.
- *ITEM* SIZE represents the size of each item.
- *BIN LOAD* represents the load of each bin, that is, the sum of size of the items in it.

This constraint is not a built-in constraint and is based on various propagators.

See also: [bin\\_packing](http://sofdem.github.io/gccat/gccat/Cbin_packing.html) in the Global Constraint Catalog.

API:

```
Constraint[] bin_packing(IntVar[] ITEM_BIN, int[] ITEM_SIZE, IntVar[] BIN_LOAD, int OFFSET)
```
Example

1 Solver solver = **new** Solver(); <sup>2</sup> IntVar[] IBIN = VF.enumeratedArray("IBIN", 5, 1, 3, solver);  $\mathbf{int}[] \text{ sizes} = \text{new int}[] \{2, 3, 1, 4, 2\};$ <sup>4</sup> IntVar[] BLOADS = VF.enumeratedArray("BLOADS", 3, 0, 5, solver); <sup>5</sup> solver.post(ICF.bin\_packing(IBIN, sizes, BLOADS, 1)); 6 solver.findAllSolutions();

Some solutions of the problem are :

- *IBIN[0] = 1, IBIN[1] = 1, IBIN[2] = 2, IBIN[3] = 2, IBIN[4] = 3, BLOADS[0] = 5, BLOADS[1] = 5, BLOADS[2] = 2*
- *IBIN[0] = 1, IBIN[1] = 3, IBIN[2] = 1, IBIN[3] = 2, IBIN[4] = 1, BLOADS[0] = 5, BLOADS[1] = 4, BLOADS[2] = 3*
- $IBIN[0] = 2$ ,  $IBIN[1] = 3$ ,  $IBIN[2] = 1$ ,  $IBIN[3] = 1$ ,  $IBIN[4] = 3$ ,  $BLOADS[0] = 5$ ,  $BLOADS[1] = 2$ , *BLOADS[2] = 5*

# **18.10 bit\_channeling**

The *bit\_channeling* constraint involves:

- an array of boolean variables *BVARS* and
- an integer variable *VAR*.

It ensures that: *VAR* =  $2^0 \times$  *BITS[0]*  $2^1 \times$  *BITS[1]* + ... +:math:2^{n} times *BITS[n]*. *BIT[0] is related to the first bit of* 'VAR (2<sup>0</sup>), *BIT*[1] is related to the second bit of 'VAR (2<sup>1</sup>), etc. The upper bound of VAR is given by  $2^{|BITS|+1}$ .

API:

```
Constraint bit_channeling(BoolVar[] BITS, IntVar VAR)
```

```
1 Solver solver = new Solver();
2 BoolVar[] BVARS = VF.boolArray("BVARS", 4, solver);
3 \mid IntVar VAR = VF.enumerated("VAR", 0, 15, solver);
4 solver.post(ICF.bit_channeling(BVARS, VAR));
5 solver.findAllSolutions();
```
The solutions of the problem are :

- *VAR* = 0, *BVARS[0]* = 0, *BVARS[1]* = 0, *BVARS[2]* = 0, *BVARS[3]* = 0
- *VAR* = 1, *BVARS[0]* = 1, *BVARS[1]* = 0, *BVARS[2]* = 0, *BVARS[3]* = 0
- *VAR* = 2, *BVARS*[0] = 0, *BVARS*[1] = 1, *BVARS*[2] = 0, *BVARS*[3] = 0
- *VAR* = 11, *BVARS*[0] = 1, *BVARS*[1] = 1, *BVARS*[2] = 0, *BVARS*[3] = 1
- *VAR = 15, BVARS[0] = 1, BVARS[1] = 1, BVARS[2] = 1, BVARS[3] = 1*

# **18.11 boolean\_channeling**

The *boolean\_channeling* constraint involves:

- an array of boolean variables *BVARS*,
- an integer variable *VAR* and
- an integer *OFFSET*.

It ensures that:  $VAR = i \Leftrightarrow BVARS \mid i\text{-}OFFSET \mid = 1$ . The *OFFSET* is typically set to 0.

API:

Constraint boolean\_channeling(BoolVar[] BVARS, IntVar VAR, **int** OFFSET)

Example

```
1 Solver solver = new Solver();
2 BoolVar[] BVARS = VF.boolArray("BVARS", 5, solver);
3 IntVar VAR = VF.enumerated("VAR", 1, 5, solver);
4 solver.post(ICF.boolean_channeling(BVARS, VAR, 1));
5 solver.findAllSolutions();
```
The solutions of the problem are :

- $VAR = 1, BVARS[0] = 1, BVARS[1] = 0, BVARS[2] = 0, BVARS[3] = 0, BVARS[4] = 0$
- $VAR = 2, BVARS[0] = 0, BVARS[1] = 1, BVARS[2] = 0, BVARS[3] = 0, BVARS[4] = 0$
- *VAR = 3, BVARS[0] = 0, BVARS[1] = 0, BVARS[2] = 1, BVARS[3] = 0, BVARS[4] = 0*
- *VAR = 4, BVARS[0] = 0, BVARS[1] = 0, BVARS[2] = 0, BVARS[3] = 1, BVARS[4] = 0*
- *VAR = 5, BVARS[0] = 0, BVARS[1] = 0, BVARS[2] = 0, BVARS[3] = 0, BVARS[4] = 1*

# **18.12 clause\_channeling**

The *clause\_channeling* constraint involves:

- an integer variable *VAR* and
- two arrays of boolean variables *EVARS* and *LVARS*.
- **It ensures that:** *VAR* = *i* ⇔ *EVARS* [ *i* OFFSET ] = *1* and *VAR* ≤ *i* ⇔ *LVARS* [ *i* OFFSET ] = *1* where OFFSET is the initial lower bound of VAR.

API:

Constraint clause\_channeling(IntVar VAR, BoolVar[] EVARS, BoolVar[] LVARS)

Example

```
1 Solver solver = new Solver();
2 IntVar iv = VF.enumerated("iv", 1, 3, solver);
3 BoolVar[] eqs = VF.boolArray("eq", 3, solver);
4 BoolVar[] lqs = VF.boolArray("lq", 3, solver);
5 solver.post(ICF.clause_channeling(iv, eqs, lqs));
6 solver.findAllSolutions();
```
The solutions of the problem are :

- *VAR = 1, EVARS[0] = 1, EVARS[1] = 0, EVARS[2] = 0, LVARS[0] = 1, LVARS[1] = 1, LVARS[2] = 1*
- *VAR = 2, EVARS[0] = 0, EVARS[1] = 1, EVARS[2] = 0, LVARS[0] = 0, LVARS[1] = 1, LVARS[2] = 1*
- *VAR = 3, EVARS[0] = 0, EVARS[1] = 0, EVARS[2] = 1, LVARS[0] = 0, LVARS[1] = 0, LVARS[2] = 1*

# **18.13 circuit**

The *circuit* constraint involves:

- an array of integer variables *VARS*,
- an integer *OFFSET* and
- a configuration *CONF*.

It ensures that the elements of *VARS* define a covering circuit where *VARS* [i] = *OFFSET* + *j* means that *j* is the successor of *i*.

The filtering algorithms are the subtour elimination of [CL97] (constant-time per propagation) and the *alldifferent* GAC filtering of [Regin94]. In addition, depending on *CONF*, the dominator filtering of the tree (GAC) constraint [FL11] and the strongly connected components filtering of the path constraint [CB04][FL12] may be added through a dynamical circuit/path transformation.

The *CONF* is a defined by an enum:

- CircuitConf.LIGHT: no circuit/path transformation
- CircuitConf.FIRST: circuit/path transformation by duplicating the first node
- CircuitConf.RD: circuit/path transformation by duplicating a random node
- CircuitConf.ALL: circuit/path transformation by duplicating every node

This implementation is detailed in [Fag14]

See also: [circuit](http://sofdem.github.io/gccat/gccat/Ccircuit.html) in the Global Constraint Catalog.

Implementation based on: [Regin94][CL97][CB04][FL12][FL11][Fag14].

### API:

```
Constraint circuit(IntVar[] VARS, int OFFSET, CircuitConf CONF)
Constraint circuit(IntVar[] VARS, int OFFSET) // with CircuitConf.RD
```
Example

```
1 Solver solver = new Solver();
2 IntVar[] NODES = VF.enumeratedArray("NODES", 5, 0, 4, solver);
3 solver.post(ICF.circuit(NODES, 0, CircuitConf.LIGHT));
4 | solver.findAllSolutions();
```
Some solutions of the problem are :

- *NODES[0] = 1, NODES[1] = 2, NODES[2] = 3, NODES[3] = 4, NODES[4] = 0*
- *NODES[0] = 3, NODES[1] = 4, NODES[2] = 0, NODES[3] = 1, NODES[4] = 2*
- *NODES[0] = 4, NODES[1] = 2, NODES[2] = 3, NODES[3] = 0, NODES[4] = 1*
- *NODES[0] = 4, NODES[1] = 3, NODES[2] = 1, NODES[3] = 0, NODES[4] = 2*

### **18.14 cost\_regular**

The *cost\_regular* constraint involves:

- an array of integer variables *VARS*,
- an integer variable *COST* and
- a cost automaton *CAUTOMATON*.

It ensures that the assignment of a sequence of variables *VARS* is recognized by *CAUTOMATON*, a deterministic finite automaton, and that the sum of the costs associated to each assignment is bounded by the cost variable. This version allows to specify different costs according to the automaton state at which the assignment occurs (i.e. the transition starts).

The *CAUOTMATON* can be defined using the *org.chocosolver.solver.constraints.nary.automata.FA.CostAutomaton* either:

- by creating a CostAutomaton: once created, states should be added, then initial and final states are defined and finally, transitions are declared.
- or by first creating a FiniteAutomaton and then creating a matrix of costs and finally calling one of the following API from CostAutomaton:
	- ICostAutomaton makeSingleResource(IAutomaton pi, int[][][] costs, int inf, int sup)
	- ICostAutomaton makeSingleResource(IAutomaton pi, int[][] costs, int inf, int sup)

The other API of CostAutomaton (makeMultiResources(...)) are dedicated to the *multicost\_regular* constraint.

### Implementation based on: [DPR06].

API:

Constraint cost\_regular(IntVar[] VARS, IntVar COST, ICostAutomaton CAUTOMATON)

#### Example

```
1 Solver solver = new Solver();
2 IntVar[] VARS = VF.enumeratedArray("VARS", 5, 0, 2, solver);
3 IntVar COST = VF.enumerated("COST", 0, 10, solver);
4 FiniteAutomaton fauto = new FiniteAutomaton();
\int int start = fauto.addState();
\int int end = fauto.addState();
7 | fauto.setInitialState(start);
8 | fauto.setFinal(start, end);
\overline{9}10 | fauto.addTransition(start, start, 0, 1);
11 | fauto.addTransition(start, end, 2);
12
13 fauto.addTransition(end, end, 1);
14 fauto.addTransition(end, start, 0, 2);
15
16 int[][] costs = new int[5][3];
17 \vert costs[0] = new int[]{1, 2, 3};
18 costs[1] = new int[]{2, 3, 1};
19 costs[2] = new int[]{3, 1, 2};
20 costs[3] = new int[]{3, 2, 1};
21 | costs[4] = new int[j{2, 1, 3};22
23 solver.post(ICF.cost_regular(VARS, COST, CostAutomaton.makeSingleResource(fauto, costs,
24 | solver.findAllSolutions();
```
Some solutions of the problem are :

- *VARS[0] = 0, VARS[1] = 0, VARS[2] = 0, VARS[3] = 0, VARS[4] = 1, COST = 10*
- *VARS[0] = 0, VARS[1] = 0, VARS[2] = 0, VARS[3] = 1, VARS[4] = 1, COST = 9*
- *VARS[0] = 0, VARS[1] = 0, VARS[2] = 1, VARS[3] = 2, VARS[4] = 1, COST = 6*
- *VARS[0] = 1, VARS[1] = 2, VARS[2] = 1, VARS[3] = 0, VARS[4] = 1, COST = 8*

### **18.15 count**

The *count* constraint involves:

- an integer *VALUE*,
- an array of integer variables *VARS* and
- an integer variable *LIMIT*.

The constraint holds that *LIMIT* is equal to the number of variables from *VARS* assigned to the value *VALUE*. An alternate signature enables *VALUE* to be an integer variable.

### See also: [count](http://sofdem.github.io/gccat/gccat/Ccount.html) in the Global Constraint Catalog.

### API:

Constraint count(**int** VALUE, IntVar[] VARS, IntVar LIMIT) Constraint count(IntVar VALUE, IntVar[] VARS, IntVar LIMIT)

### Example

```
1 Solver solver = new Solver();
2 \mid IntVar[] VS = VF.enumeratedArray("VS", 4, 0, 3, solver);
3 IntVar VA = VF.enumerated("VA", new int[]{1, 3}, solver);
4 IntVar CO = VF.enumerated("CO", new int[]{0, 2, 4}, solver);
5 | solver.post(ICF.count(VA, VS, CO));
6 solver.findAllSolutions();
```
Some solutions of the problem are :

- $VS[0] = 0$ ,  $VS[1] = 0$ ,  $VS[2] = 0$ ,  $VS[3] = 0$ ,  $VA = 1$ ,  $CO = 0$
- *VS[0]* = 0, *VS[1]* = 1, *VS[2]* = 1, *VS[3]* = 0, *VA* = 1, *CO* = 2
- $VSI[0] = 0$ ,  $VS[1] = 2$ ,  $VS[2] = 2$ ,  $VS[3] = 1$ ,  $VA = 3$ ,  $CO = 0$
- *VS[0]* = 3, *VS[1]* = 3, *VS[2]* = 3, *VS[3]* = 3, *VA* = 3, *CO* = 4

### **18.16 cumulative**

The *cumulative* constraints involves:

- an array of task object *TASKS*,
- an array of integer variable *HEIGHTS*,
- an integer variable *CAPACITY* and
- a boolean *INCREMENTAL* (graph-based self-decomposition of [FLP14]).

It ensures that at each point of the time the cumulative height of the set of tasks that overlap that point does not exceed the given capacity.

See also: [cumulative](http://sofdem.github.io/gccat/gccat/Ccumulative.html) in the Global Constraint Catalog.

Implementation based on: [FLP14].

API:

```
Constraint cumulative(Task[] TASKS, IntVar[] HEIGHTS, IntVar CAPACITY)
Constraint cumulative(Task[] TASKS, IntVar[] HEIGHTS, IntVar CAPACITY, boolean INCREMENTAL)
```
The first API relies on the second, and set *INCREMENTAL* to TASKS.length > 500.

```
1 Solver solver = new Solver();
\begin{array}{ccc} \text{?} & \text{?} \\ \text{?} & \text{?} \end{array} Task [ ] TS = new Task [ 5 ] ;
3 IntVar[] HE = new IntVar[5];
               for (int i = 0; i < TS.length; i++) {
```

```
5 IntVar S = VF.bounded("S_" + i, 0, 4, solver);
6 TS[i] = VF\_task(\begin{array}{ccc} \text{7} & \text{S} \end{array}8 \mid VF. \text{fixed}("D" + i, i + 1, \text{ solver}),9 VF.offset(S, i + 1)10 );
11 | HE[i] = VF.bounded("HE_" + i, i - 1, i + 1, solver);
\begin{array}{c} \hline \end{array} }
13 IntVar CA = VF.enumerated("CA", 1, 3, solver);
14 solver.post(ICF.cumulative(TS, HE, CA, true));
15 solver.findAllSolutions();
```
Some solutions of the problem are :

- *S*  $0 = 0$ , HE  $0 = 0$ , S  $1 = 0$ , HE  $1 = 0$ , S  $2 = 0$ , HE  $2 = 1$ , S  $3 = 0$ , HE  $3 = 2$  S  $4 = 4$ , HE  $4 = 3$ , CA = 3
- $S_0 = 4$ ,  $HE_0 = 0$ ,  $S_1 = 4$ ,  $HE_1 = 0$ ,  $S_2 = 1$ ,  $HE_2 = 1$ ,  $S_3 = 0$ ,  $HE_3 = 2$   $S_4 = 4$ ,  $HE_4 = 3$ ,  $CA = 3$
- $S_0 = 0$ ,  $HE_0 = 1$ ,  $S_1 = 0$ ,  $HE_1 = 0$ ,  $S_2 = 1$ ,  $HE_2 = 1$ ,  $S_3 = 0$ ,  $HE_3 = 2$   $S_4 = 4$ ,  $HE_4 = 3$ ,  $CA = 3$

### **18.17 diffn**

The *diffn* constraint involves:

- four arrays of integer variables *X*, *Y*, *WIDTH* and *HEIGHT* and
- a boolean *USE\_CUMUL*.

It ensures that each rectangle *i* defined by its coordinates  $(X/i)$ ,  $Y(i)$  and its dimensions  $(WIDTH[i]$ ,  $HEIGHT[i]$ does not overlap each other. The option *USE\_CUMUL*, recommended, indicates whether or not redundant *cumulative* constraints should be added on each dimension.

See also: [diffn](http://sofdem.github.io/gccat/gccat/Cdiffn.html) in the Global Constraint Catalog.

Implementation based on: [FLP14].

API:

```
Constraint[] diffn(IntVar[] X, IntVar[] Y, IntVar[] WIDTH, IntVar[] HEIGHT, boolean USE_CUMUL)
```
Example 1

```
1 Solver solver = new Solver();
2 IntVar[] X = VF.boundedArray("X", 4, 0, 1, solver);
3 IntVar[] Y = VF.boundedArray("Y", 4, 0, 2, solver);
4 | IntVar[] D = new IntVar[4];5 IntVar[] W = new IntVar[4];6 for (int i = 0; i < 4; i++) {
7 | D[i] = VF.fixed("D_" + i, 1, solver);
8 \mid W[i] = VF.fixed("W" + i, i + 1, solver);9 }
10 solver.post(ICF.diffn(X, Y, D, W, true));
11 solver.findAllSolutions();
```
Some solutions of the problem are :

- $X[0] = 0 X[1] = 1, X[2] = 0, X[3] = 1, Y[0] = 0, Y[1] = 0, Y[2] = 1, Y[3]$
- $X[0] = 1 X[1] = 0, X[2] = 1, X[3] = 0, Y[0] = 0, Y[1] = 0, Y[2] = 2, Y[3]$
- $X[0] = 0 X[1] = 1, X[2] = 0, X[3] = 1, Y[0] = 1, Y[1] = 0, Y[2] = 2, Y[3]$

# **18.18 distance**

The distance constraint involves either:

- two variables *VAR1* and *VAR2*, an operator *OP* and a constant *CSTE*. It ensures that | *VAR1 VAR2* | *OP CSTE*, where *OP* must be chosen in  $\{$  "=", "!=", ">", "<" }.
- or three variables *VAR1*, *VAR2* and *VAR3* and an operator *OP*. It ensures that | *VAR1 VAR2* | *OP VAR3*, where *OP* must be chosen in  $\{ " = " , " > " , " < " \}$ .

See also: [distance](http://sofdem.github.io/gccat/gccat/Cdistance.html) in the Global Constraint Catalog.

#### API:

```
Constraint distance(IntVar VAR1, IntVar VAR2, String OP, int CSTE)
Constraint distance(IntVar VAR1, IntVar VAR2, String OP, IntVar VAR3)
```
Example 1

```
1 Solver solver = new Solver();
2 IntVar X = VF.enumerated("X", 0, 2, solver);
3 | IntVar Y = VF.enumerated("X", -3, 1, solver);
4 solver.post(ICF.distance(X, Y, "=", 1));
5 solver.findAllSolutions();
```
The solutions of the problem are :

- $X = 0, Y = -1$
- $X = 0, Y = 1$
- $X = 1, Y = 0$
- $X = 2, Y = 1$

### Example 2

```
1 Solver solver = new Solver();
2 | IntVar X = VF. enumerated ("X", 1, 3, solver);
3 IntVar Y = VF.enumerated("Y", -1, 1, solver);
4 | IntVar Z = VF.enumerated("Z", 2, 3, solver);
5 solver.post(ICF.distance(X, Y, "<", Z));
6 solver.findAllSolutions();
```
The solutions of the problem are :

- $X = 1, Y = 0, Z = 2$
- $X = 1, Y = 1, Z = 2$
- $X = 2, Y = 1, Z = 2$
- $X = 1, Y = -1, Z = 3$
- $X = 1, Y = 0, Z = 3$
- $X = 1, Y = 1, Z = 3$
- *X = 2, Y = 0, Z = 3*
- $X = 2, Y = 1, Z = 3$
- *X = 3, Y = 1, Z = 3*

# **18.19 element**

The *element* constraint involves either:

- two variables *VALUE* and *INDEX*, an array of values *TABLE*, an offset *OFFSET* and an ordering property *SORT*. *SORT* must be chosen among:
	- "none": if values in *TABLE* are not sorted,
	- "asc": if values in *TABLE* are sorted in increasing order,
	- "desc": if values in *TABLE* are sorted in decreasing order,
	- "detect": let the constraint detects the ordering of values in *TABLE*, if any (default value).
- or an integer variable *VALUE*, an array of integer variables *TABLE*, an integer variable *INDEX* and an integer *OFFSET*.

The *element* constraint ensures that *VALUE* = *TABLE* [*INDEX* - *OFFSET*]. *OFFSET* matches *INDEX.LB* and *TA-BLE[0]* (0 by default).

See also: [element](http://sofdem.github.io/gccat/gccat/Celement.html) in the Global Constraint Catalog.

API:

```
Constraint element(IntVar VALUE, int[] TABLE, IntVar INDEX)
Constraint element(IntVar VALUE, int[] TABLE, IntVar INDEX, int OFFSET, String SORT)
Constraint element(IntVar VALUE, IntVar[] TABLE, IntVar INDEX, int OFFSET)
```
Example

```
1 Solver solver = new Solver();
2 IntVar V = VF.enumerated("V", -2, 2, solver);
3 \mid IntVar I = VF.enumerated("I", 0, 5, solver);
4 solver.post(ICF.element(V, new int[]{2, -2, 1, -1, 0}, I, 0, "none"));
5 solver.findAllSolutions();
```
The solutions of the problem are :

- $V = -2, I = I$
- $V = -1, I = 3$
- $V = 0, I = 4$
- $V = 1, I = 2$
- $V = 2, I = 0$

# **18.20 eucl\_div**

The *eucl\_div* constraints involves three variables *DIVIDEND*, *DIVISOR* and *RESULT*. It ensures that *DIVIDEND* / *DIVISOR* = *RESULT*, rounding towards 0.

The API is :

Constraint eucl\_div(IntVar DIVIDEND, IntVar DIVISOR, IntVar RESULT)

Example

```
1 Solver solver = new Solver();
2 IntVar X = VF.enumerated("X", 1, 3, solver);
3 IntVar Y = VF.enumerated("Y", -1, 1, solver);
4 IntVar Z = VF.enumerated("Z", 2, 3, solver);
5 solver.post(ICF.eucl_div(X, Y, Z));
6 solver.findAllSolutions();
```
The solutions of the problem are :

- $X = 2, Y = 1, Z = 2$
- $X = 3, Y = 1, Z = 3$

# **18.21 FALSE**

The *FALSE* constraint is always unsatisfied. It should only be used with LogicalFactory.

# **18.22 global\_cardinality**

The *global\_cardinality* constraint involves:

- an array of integer variables *VARS*,
- an array of integer *VALUES*,
- an array of integer variables *OCCURRENCES* and
- a boolean *CLOSED*.

It ensures that each value *VALUES[i]*is taken by exactly *OCCURRENCES[i]* variables in *VARS*. The boolean *CLOSED* set to *true* restricts the domain of *VARS* to the values defined in *VALUES*.

*The underlying propagator does not ensure any well-defined level of consistency*.

See also: [global\\_cardinality](http://sofdem.github.io/gccat/gccat/Cglobal_cardinality.html) in the Global Constraint Catalog.

API:

Constraint global\_cardinality(IntVar[] VARS, **int**[] VALUES, IntVar[] OCCURRENCES, **boolean** CLOSED)

```
1 Solver solver = new Solver();
2 \mid IntVar[] VS = VF.boundedArray("VS", 4, 0, 4, solver);
3 int[] values = new int[]\{-1, 1, 2\};
4 IntVar[] OCC = VF.boundedArray("OCC", 3, 0, 2, solver);
5 solver.post(ICF.global_cardinality(VS, values, OCC, true));
6 solver.findAllSolutions();
```
The solutions of the problem are :

- $V S[0] = 1$ ,  $V S[1] = 1$ ,  $V S[2] = 2$ ,  $V S[3] = 2$ ,  $OCC[0] = 0$ ,  $OCC[1] = 2$ ,  $OCC[2] = 2$
- $V S[0] = 1$ ,  $V S[1] = 2$ ,  $V S[2] = 1$ ,  $V S[3] = 2$ ,  $OCC[0] = 0$ ,  $OCC[1] = 2$ ,  $OCC[2] = 2$
- $V S[0] = 1$ ,  $V S[1] = 2$ ,  $V S[2] = 2$ ,  $V S[3] = 1$ ,  $OCC[0] = 0$ ,  $OCC[1] = 2$ ,  $OCC[2] = 2$
- $VSI[0] = 2$ ,  $VS[1] = 1$ ,  $VS[2] = 1$ ,  $VS[3] = 2$ ,  $OCC[0] = 0$ ,  $OCC[1] = 2$ ,  $OCC[2] = 2$
- $V S[0] = 2$ ,  $V S[1] = 1$ ,  $V S[2] = 2$ ,  $V S[3] = 1$ ,  $OCC[0] = 0$ ,  $OCC[1] = 2$ ,  $OCC[2] = 2$
- $V S[0] = 2$ ,  $V S[1] = 2$ ,  $V S[2] = 1$ ,  $V S[3] = 1$ ,  $OCC[0] = 0$ ,  $OCC[1] = 2$ ,  $OCC[2] = 2$

### **18.23 inverse\_channeling**

The *inverse\_channeling* constraint involves:

- two arrays of integer variables *VARS1* and *VARS2* and
- two integers *OFFSET1* and *OFFSET2*.

It ensures that *VARS1[i - OFFSET2]* =  $j \Leftrightarrow$  *VARS2[j - OFFSET1]* = *i*. It performs AC if the domains are enumerated. Otherwise, BC is not guaranteed. It also automatically imposes one *alldifferent* constraints on each array of variables.

API:

Constraint inverse\_channeling(IntVar[] VARS1, IntVar[] VARS2, **int** OFFSET1, **int** OFFSET2)

### Example

```
1 Solver solver = new Solver();
2 IntVar[] X = VF. enumeratedArray("X", 3, 0, 3, solver);
3 IntVar[] Y = VF.\nenumeratedArray("Y", 3, 1, 4, solver);
4 solver.post(ICF.inverse_channeling(X, Y, 0, 1));
5 solver.findAllSolutions();
```
The solutions of the problems are:

- $X[0] = 0$ ,  $X[1] = 1$ ,  $X[2] = 2$ ,  $Y[0] = 1$ ,  $Y[1] = 2$ ,  $Y[2] = 3$
- $X[0] = 0, X[1] = 2, X[2] = 1, Y[0] = 1, Y[1] = 3, Y[2] = 2$
- *X[0] = 1, X[1] = 0, X[2] = 2, Y[0] = 2, Y[1] = 1, Y[2] = 3*
- *X[0] = 1, X[1] = 2, X[2] = 0, Y[0] = 3, Y[1] = 1, Y[2] = 2*
- *X[0] = 2, X[1] = 0, X[2] = 1, Y[0] = 2, Y[1] = 3, Y[2] = 1*
- $X[0] = 2$ ,  $X[1] = 1$ ,  $X[2] = 0$ ,  $Y[0] = 3$ ,  $Y[1] = 2$ ,  $Y[2] = 1$

# **18.24 knapsack**

The *knapsack* constraint involves: - an array of integer variables *OCCURRENCES*, - an integer variable *TO-TAL\_WEIGHT*, - an integer variable *TOTAL\_ENERGY*, - an array of integers *WEIGHT* and - an an array of integers *ENERGY*.

It formulates the Knapsack Problem: to determine the count of each item to include in a collection so that the total weight is less than or equal to a given limit and the total value is as large as possible.

- ∑︀ *OCCURRENCES[i]* × *WEIGHT[i]* ≤ *TOTAL\_WEIGHT* and
- ∑︀ *OCCURRENCES[i]* × *ENERGY[i]* = *TOTAL\_ENERGY*.

API:

```
Constraint knapsack(IntVar[] OCCURRENCES, IntVar TOTAL_WEIGHT, IntVar TOTAL_ENERGY,
                                      int[] WEIGHT, int[] ENERGY)
```
Example

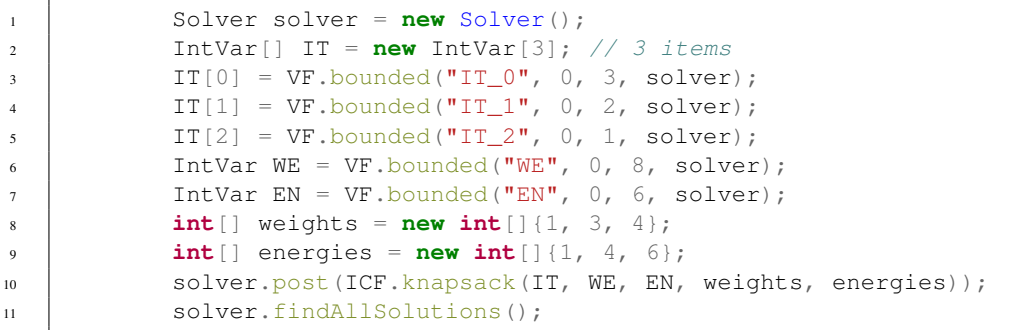

Some solutions of the problems are:

- *IT*  $0 = 0$ , *IT*  $1 = 0$ , *IT*  $2 = 0$ , *WE* = 0, *EN* = 0
- *IT\_0 = 3, IT\_1 = 0, IT\_2 = 0, WE = 3, EN = 3*
- *IT\_0 = 1, IT\_1 = 1, IT\_2 = 0, WE = 4, EN = 5*
- $IT_0 = 2$ ,  $IT_1 = 1$ ,  $IT_2 = 0$ ,  $WE = 5$ ,  $EN = 6$

# **18.25 lex\_chain\_less**

The *lex\_chain\_less* constraint involves a matrix of integer variables *VARS*. It ensures that, for each pair of consecutive arrays *VARS[i]* and *VARS[i+1]*, *VARS[i]* is lexicographically strictly less than *VARS[i+1]*.

See also: [lex\\_chain\\_less](http://sofdem.github.io/gccat/gccat/Clex_chain_less.html) in the Global Constraint Catalog.

Implementation based on: [CB02].

API:

Constraint lex\_chain\_less(IntVar[]... VARS)

```
1 Solver solver = new Solver();
2 IntVar[] X = VF.\text{enumerate}Array("X", 3, -1, 1, solver);3 \mid IntVar[] Y = VF.enumeratedArray("Y", 3, 1, 2, solver);
4 IntVar[] Z = VF.\nenumeratedArray("Z", 3, 0, 2, solver);
5 solver.post(ICF.lex_chain_less(X, Y, Z));
6 solver.findAllSolutions();
```
Some solutions of the problems are:

• 
$$
X[0] = -1
$$
,  $X[1] = -1$ ,  $X[2] = -1$ ,  $Y[0] = 1$ ,  $Y[1] = 1$ ,  $Y[2] = 1$ ,  $Z[0] = 1$ ,  $Z[1] = 1$ ,  $Z[2] = 2$ 

- *X[0] = 0, X[1] = 1, X[2] = -1, Y[0] = 1, Y[1] = 1, Y[2] = 1, Z[0] = 1, Z[1] = 2, Z[2] = 0*
- $X[0] = 1, X[1] = 0, X[2] = 1, Y[0] = 1, Y[1] = 1, Y[2] = 1, Z[0] = 1, Z[1] = 2, Z[2] = 0$
- *X[0] = -1, X[1] = 1, X[2] = 1, Y[0] = 1, Y[1] = 1, Y[2] = 1, Z[0] = 2, Z[1] = 2, Z[2] = 1*

# **18.26 lex\_chain\_less\_eq**

The *lex\_chain\_less\_eq* constraint involves a matrix of integer variables *VARS*. It ensures that, for each pair of consecutive arrays *VARS[i]* and *VARS[i+1]*, *VARS[i]* is lexicographically strictly less or equal than *VARS[i+1]*.

See also: [lex\\_chain\\_less\\_eq](http://sofdem.github.io/gccat/gccat/Clex_chain_lesseq.html) in the Global Constraint Catalog.

Implementation based on: [CB02].

API:

```
Constraint lex_chain_less_eq(IntVar[]... VARS)
```
Example

```
1 Solver solver = new Solver();
2 IntVar[ X = VF.enumeratedArray("X", 3, -1, 1, solver);
3 IntVar[] Y = VF.enumeratedArray("Y", 3, 1, 2, solver);
4 IntVar[] Z = VF.enumeratedArray("Z", 3, 0, 2, solver);
5 solver.post(ICF.lex_chain_less_eq(X, Y, Z));
         solver.findAllSolutions();
```
Some solutions of the problems are:

• 
$$
X[0] = -1
$$
,  $X[1] = -1$ ,  $X[2] = -1$ ,  $Y[0] = 1$ ,  $Y[1] = 1$ ,  $Y[2] = 1$ ,  $Z[0] = 1$ ,  $Z[1] = 1$ ,  $Z[2] = 1$ 

• 
$$
X[0] = -1
$$
,  $X[1] = 1$ ,  $X[2] = 1$ ,  $Y[0] = 1$ ,  $Y[1] = 1$ ,  $Y[2] = 1$ ,  $Z[0] = 1$ ,  $Z[1] = 1$ ,  $Z[2] = 1$ 

• 
$$
X[0] = 0
$$
,  $X[1] = 1$ ,  $X[2] = -1$ ,  $Y[0] = 1$ ,  $Y[1] = 1$ ,  $Y[2] = 1$ ,  $Z[0] = 2$ ,  $Z[1] = 1$ ,  $Z[2] = 2$ 

• 
$$
X[0] = -1
$$
,  $X[1] = -1$ ,  $X[2] = 0$ ,  $Y[0] = 1$ ,  $Y[1] = 1$ ,  $Y[2] = 2$ ,  $Z[0] = 2$ ,  $Z[1] = 2$ ,  $Z[2] = 2$ 

# **18.27 lex\_less**

The *lex\_less* constraint involves two arrays of integer variables *VARS1* and *VARS2*. It ensures that *VARS1* is lexicographically strictly less than *VARS2*.

See also: [lex\\_less](http://sofdem.github.io/gccat/gccat/Clex_less.html) in the Global Constraint Catalog.

#### Implementation based on: [FHK+02].

### API:

Constraint lex\_less(IntVar[] VARS1, IntVar[] VARS2)

#### Example

```
1 Solver solver = new Solver();
2 IntVar[] X = VF.enumeratedArray("X", 3, -1, 1, solver);
3 IntVar[] Y = VF.enumeratedArray("Y", 3, 1, 2, solver);
4 solver.post(ICF.lex_less(X, Y));
5 solver.findAllSolutions();
```
Some solutions of the problems are:

- *X[0] = -1, X[1] = -1, X[2] = -1, Y[0] = 1, Y[1] = 1, Y[2] = 1*
- $X[0] = -1$ ,  $X[1] = 0$ ,  $X[2] = 0$ ,  $Y[0] = 1$ ,  $Y[1] = 2$ ,  $Y[2] = 1$
- $X[0] = -1, X[1] = 0, X[2] = -1, Y[0] = 2, Y[1] = 1, Y[2] = 1$
- $X[0] = -1, X[1] = -1, X[2] = 0, Y[0] = 2, Y[1] = 2, Y[2] = 2$

### **18.28 lex\_less\_eq**

The *lex\_less\_eq* constraint involves two arrays of integer variables *VARS1* and *VARS2*. It ensures that *VARS1* is lexicographically strictly less or equal than *VARS2*.

See also: [lex\\_less\\_eq](http://sofdem.github.io/gccat/gccat/Clex_lesseq.html) in the Global Constraint Catalog.

Implementation based on: [FHK+02].

API:

Constraint lex\_less\_eq(IntVar[] VARS1, IntVar[] VARS2)

Example

1 Solver solver = **new** Solver(); 2 IntVar[]  $X = VF$ .enumeratedArray(" $X''$ , 3, -1, 1, solver); 3 IntVar[]  $Y = VF$ .enumeratedArray("Y", 3, 1, 2, solver); 4 | solver.post(ICF.lex\_less\_eq(X, Y)); <sup>5</sup> solver.findAllSolutions();

Some solutions of the problems are:

- *X[0] = -1, X[1] = -1, X[2] = -1, Y[0] = 1, Y[1] = 1, Y[2] = 1*
- $X[0] = 1, X[1] = -1, X[2] = -1, Y[0] = 1, Y[1] = 1, Y[2] = 1$
- $X[0] = 0$ ,  $X[1] = 0$ ,  $X[2] = 0$ ,  $Y[0] = 2$ ,  $Y[1] = 1$ ,  $Y[2] = 2$
- *X[0] = 1, X[1] = 1, X[2] = 1, Y[0] = 2, Y[1] = 2, Y[2] = 2*

# **18.29 maximum**

The *maximum* constraints involves a set of integer variables and a third party integer variable, either:

- two integer variables *VAR1* and *VAR2* and an integer variable *MAX*, it ensures that *MAX'= maximum('VAR1*, *VAR2*).
- or an array of integer variables *VARS* and an integer variable *MAX*, it ensures that *MAX* is the maximum value of the collection of domain variables *VARS*.
- or an array of boolean variables *BVARS* and a booean variable *MAX*, it ensures that *MAX* is the maximum value of the collection of boolean variables *BVARS*.

See also: [maximum](http://sofdem.github.io/gccat/gccat/Cmaximum.html) in the Global Constraint Catalog.

API:

```
Constraint maximum(IntVar MAX, IntVar VAR1, IntVar VAR2)
Constraint maximum(IntVar MAX, IntVar[] VARS)
Constraint maximum(BoolVar MAX, BoolVar[] VARS)
```
#### Example

```
1 Solver solver = new Solver();
2 | IntVar MAX = VF.enumerated("MAX", 1, 3, solver);
3 IntVar Y = VF.enumerated("Y", -1, 1, solver);
4 IntVar Z = VF.\text{enumerate}('Z", 2, 3, solver);5 solver.post(ICF.maximum(MAX, Y, Z));
6 solver.findAllSolutions();
```
The solutions of the problem are :

- $MAX = 2, Y = -1, Z = 2$
- $MAX = 2, Y = 0, Z = 2$
- $MAX = 2, Y = 1, Z = 2$
- $MAX = 3, Y = -1, Z = 3$
- $MAX = 3, Y = 0, Z = 3$
- *MAX = 3, Y = 1, Z = 3*

# **18.30 mddc**

A constraint which restricts the values a variable can be assigned to the solutions encoded with a multi-valued decision diagram.

Implementation based on: [CY08].

API:

```
Constraint mddc(IntVar[] VARS, MultivaluedDecisionDiagram MDD)
```

```
1 Solver solver = new Solver();
2 IntVar[] vars = VF.enumeratedArray("X", 2, -2, 2, solver);
3 Tuples tuples = new Tuples();
4 tuples.add(0, -1);
5 tuples.add(1, -1);
6 tuples.add(0, 1);7 solver.post(ICF.mddc(vars, new MultivaluedDecisionDiagram(vars, tuples)));
8 solver.findAllSolutions();
```
The solutions of the problem are :

- $X[0] = 0, X[1] = -1$
- $X[0] = 0, X[1] = 1,$
- $X[0] = 1, X[1] = -1$

# **18.31 member**

A constraint which restricts the values a variable can be assigned to with respect to either:

- a given list of values, it involves a integer variable *VAR* and an array of distinct values *TABLE*. It ensures that *VAR* takes its values in *TABLE*.
- or two bounds (included), it involves a integer variable *VAR* and two integer *LB* and *UB*. It ensures that *VAR* takes its values in [*LB*, *UB*].

API:

```
Constraint member(IntVar VAR, int[] TABLE)
Constraint member(IntVar VAR, int LB, int UB)
```
Example 1

```
1 Solver solver = new Solver();
2 IntVar X = VF.enumerated("X", 1, 4, solver);
3 solver.post(ICF.member(X, new int[]{-2, -1, 0, 1, 2}));
         solver.findAllSolutions();
```
The solutions of the problem are :

•  $X = 1$ 

•  $X = 2$ 

Example 2

```
1 Solver solver = new Solver();
2 | IntVar X = VF.enumerated("X", 1, 4, solver);
3 solver.post(ICF.member(X, 2, 5));
4 solver.findAllSolutions();
```
The solutions of the problem are :
- $X = 2$
- $X = 3$
- $X = 4$

# **18.32 minimum**

The *minimum* constraints involves a set of integer variables and a third party integer variable, either:

- two integer variables *VAR1* and *VAR2* and an integer variable *MIN*, it ensures that *MIN'= minimum('VAR1*, *VAR2*).
- or an array of integer variables *VARS* and an integer variable *MIN*, it ensures that *MIN* is the minimum value of the collection of domain variables *VARS*.
- or an array of boolean variables *BVARS* and a booean variable *MIN*, it ensures that *MIN* is the minimum value of the collection of boolean variables *BVARS*.

See also: [minimum](http://sofdem.github.io/gccat/gccat/Cminimum.html) in the Global Constraint Catalog.

API: :: Constraint minimum(IntVar MIN, IntVar VAR1, IntVar VAR2) Constraint minimum(IntVar MIN, IntVar[] VARS) Constraint minimum(BoolVar MIN, BoolVar[] VARS)

Example

<sup>1</sup> Solver solver = **new** Solver(); 2 IntVar MIN = VF.enumerated("MIN",  $1$ ,  $3$ , solver); 3 IntVar Y = VF.enumerated("Y",  $-1$ , 1, solver); 4 IntVar  $Z = VF$ .enumerated("Z", 2, 3, solver); <sup>5</sup> solver.post(ICF.minimum(MIN, Y, Z)); 6 solver.findAllSolutions();

The solutions of the problem are :

- $MIN = 2, Y = -1, Z = 2$
- $MIN = 2, Y = 0, Z = 2$
- $MIN = 2, Y = 1, Z = 2$
- $MIN = 3, Y = -1, Z = 3$
- $MIN = 3, Y = 0, Z = 3$
- $MIN = 3, Y = 1, Z = 3$

## **18.33 mod**

The *mod* constraints involves three variables *X*, *Y* and *Z*. It ensures that *X* mod  $Y = Z$ . There is no native constraint for *mod*, so this is reformulated with the help of additional variables.

The API is :

Constraint mod(IntVar X, IntVar Y, IntVar Z)

#### Example

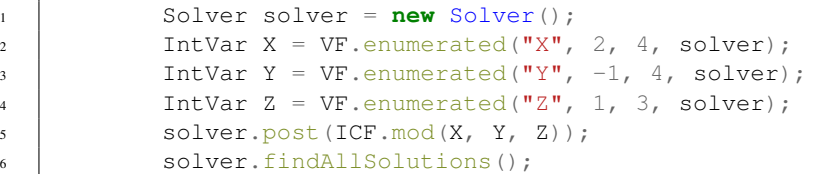

The solutions of the problem are :

- *X = 2, Y = 3, Z = 2*
- *X = 2, Y = 4, Z = 2*
- $X = 3, Y = 2, Z = 1$
- $X = 3$ ,  $Y = 4$ ,  $Z = 3$
- $X = 4, Y = 3, Z = 1$

### **18.34 multicost\_regular**

The *multicost\_regular* constraint involves:

- an array of integer variables *VARS*,
- an array of integer variables *CVARS* and
- a cost automaton *CAUTOMATON*.

It ensures that the assignment of a sequence of variables *VARS* is recognized by *CAUTOMATON*, a deterministic finite automaton, and that the sum of the cost array associated to each assignment is bounded by the *CVARS*. This version allows to specify different costs according to the automaton state at which the assignment occurs (i.e. the transition starts).

The *CAUOTMATON* can be defined using the *org.chocosolver.solver.constraints.nary.automata.FA.CostAutomaton* either:

- by creating a CostAutomaton: once created, states should be added, then initial and final states are defined and finally, transitions are declared.
- or by first creating a FiniteAutomaton and then creating a matrix of costs and finally calling one of the following API from CostAutomaton:
	- ICostAutomaton makeMultiResources(IAutomaton pi, int[][][] layer\_value\_resource, int[] infs, int[] sups)
	- ICostAutomaton makeMultiResources(IAutomaton pi, int[][][][] layer\_value\_resource\_state, int[] infs, int[] sups)
	- ICostAutomaton makeMultiResources(IAutomaton auto, int[][][][] c, IntVar[] z)
	- ICostAutomaton makeMultiResources(IAutomaton auto, int[][][] c, IntVar[] z)

The other API of CostAutomaton (makeSingleResource(...)) are dedicated to the *cost\_regular* constraint.

#### Implementation based on: [MD09].

### API:

```
Constraint multicost_regular(IntVar[] VARS, IntVar[] CVARS, ICostAutomaton CAUTOMATON)
```
Example

*TBD*

## **18.35 not\_member**

A constraint which prevents a variable to be assigned to some values defined by either:

- a list of values, it involves a integer variable *VAR* and an array of distinct values *TABLE*. It ensures that *VAR* does not take its values in *TABLE*.
- two bounds (included), it involves a integer variable *VAR* and two integer *LB* and *UB*. It ensures that *VAR* does not take its values in [*LB*, *UB*].

The constraint

API:

```
Constraint not_member(IntVar VAR, int[] TABLE)
Constraint not_member(IntVar VAR, int LB, int UB)
```
Example 1

```
1 Solver solver = new Solver();
2 IntVar X = VF.enumerated("X", 1, 4, solver);
3 solver.post(ICF.not_member(X, new int[]{-2, -1, 0, 1, 2}));
4 solver.findAllSolutions();
```
The solutions of the problem are :

• *X = 3*

•  $X = 4$ 

Example

```
1 Solver solver = new Solver();
2 IntVar X = VF.enumerated("X", 1, 4, solver);
3 solver.post(ICF.not_member(X, 2, 5));
4 solver.findAllSolutions();
```
The solution of the problem is :

•  $X = 1$ 

### **18.36 nvalues**

The *nvalues* constraint involves:

- an array of integer variables *VARS* and
- an integer variable *NVALUES*.

The constraint ensures that *NVALUES* is the number of distinct values assigned to the variables of the *VARS* array. This constraint is a combination of the *atleast\_nvalues* and *atmost\_nvalues* constraints.

This constraint is not a built-in constraint and is based on various propagators.

See also: [nvalues](http://sofdem.github.io/gccat/gccat/Cnvalues.html) in the Global Constraint Catalog.

Implementation based on: *atleast\_nvalues* and *atmost\_nvalues*.

API:

Constraint[] nvalues(IntVar[] VARS, IntVar NVALUES)

Example

```
1 Solver solver = new Solver();
2 IntVar[] VS = VF.enumeratedArray("VS", 4, 0, 2, solver);
3 IntVar N = VF.enumerated("N", 0, 3, solver);
4 solver.post(ICF.nvalues(VS, N));
5 solver.findAllSolutions();
```
Some solutions of the problem are :

- $VSI0I = 0$   $VSI1I = 0$   $VSI2I = 0$   $VSI3I = 0$   $N = I$
- $VS[0] = 0$   $VS[1] = 0$   $VS[2] = 0$   $VS[3] = 1$   $N = 2$
- $VSI0I = 0$   $VS[1I] = 1$   $VS[2I] = 2$   $VS[3I] = 2N = 3$

# **18.37 path**

The *path* constraint involves:

- an array of integer variables *VARS*,
- an integer variable *START*,
- an integer variable *END* and
- an integer *OFFSET*.

It ensures that the elements of *VARS* define a covering path from *START* to *END*, where *VARS[i] = OFFSET + j* means that *j* is the successor of *i*. Moreover, *VARS[END-OFFSET]* = |'VARS' |+ *OFFSET*.

The constraint relies on the *circuit* propagators.

See also: [path](http://sofdem.github.io/gccat/gccat/Cpath.html) in the Global Constraint Catalog.

Implementation based on: *circuit*.

API:

Constraint[] path(IntVar[] VARS, IntVar START, IntVar END, **int** OFFSET)

#### Example

```
1 Solver solver = new Solver();
```
 IntVar[] VS = VF.enumeratedArray("VS", 4, 0, 4, solver); IntVar S = VF.enumerated("S", 0, 3, solver); IntVar E = VF.enumerated("E", 0, 3, solver); solver.post(ICF.path(VS, S, E, 0)); 6 solver.findAllSolutions();

Some solutions of the problem are :

- *VS[0]* = 1, *VS[1]* = 2, *VS[2]* = 3, *VS[3]* = 4, *S* = 0, *E* = 3
- *VS[0]* = 1, *VS[1]* = 3, *VS[2]* = 0, *VS[3]* = 4, *S* = 2, *E* = 3
- *VS[0]* = 3, *VS[1]* = 4, *VS[2]* = 0, *VS[3]* = 1, *S* = 2, *E* = 1
- *VS[0]* = 4, *VS[1]* = 3, *VS[2]* = 1, *VS[3]* = 0, *S* = 2, *E* = 0

### **18.38 regular**

The *regular* constraint involves:

- an array of integer variables *VARS* and
- a deterministic finite automaton *AUTOMATON*.

It enforces the sequences of *VARS* to be a word recognized by *AUTOMATON*.

There are various ways to declare the automaton:

- create a FiniteAutomaton and add states, initial and final ones and transitions (see FiniteAutomaton API for more details),
- create a FiniteAutomaton with a regexp as argument.

Beware: FiniteAutomaton only handles values between 0 and 65535, because it relies on java.Character.

Implementation based on: [Pes04].

### API:

Constraint regular(IntVar[] VARS, IAutomaton AUTOMATON)

Example

```
1 Solver solver = new Solver();
2 IntVar[] CS = VF.enumeratedArray("CS", 4, 1, 5, solver);
3 solver.post(ICF.regular(CS,
4 new FiniteAutomaton("(1|2)(3*)(4|5)")));
5 solver.findAllSolutions();
```
The solutions of the problem are :

• *CS[0] = 1, CS[1] = 3, CS[2] = 3, CS[3] = 4*

- *CS[0] = 1, CS[1] = 3, CS[2] = 3, CS[3] = 5*
- *CS[0] = 2, CS[1] = 3, CS[2] = 3, CS[3] = 4*
- *CS[0] = 2, CS[1] = 3, CS[2] = 3, CS[3] = 5*

# **18.39 scalar**

The *scalar* constraint involves:

- an array of integer variables *VARS*,
- an array of integer *COEFFS*,
- an optional operator *OPERATOR* and
- an integer variable *SCALAR*.

It ensures that *sum(VARS[i]\*COEFFS[i]) OPERATOR SCALAR*; where *OPERATOR* must be chosen from {"=", "!=", ">", "<", ">=", "<="}. The *scalar* constraint filters on bounds only. The constraint suppress variables with coefficients set to 0, recognizes *sum* (when all coefficients are equal to *-1*, or all equal to *-1*), and enables, under certain conditions, to reformulate the constraint with a *table* constraint providint AC filtering algorithm.

See also: [scalar\\_product](http://sofdem.github.io/gccat/gccat/Cscalar_product.html) in the Global Constraint Catalog.

Implementation based on: [HS02].

### API:

```
Constraint scalar(IntVar[] VARS, int[] COEFFS, IntVar SCALAR)
Constraint scalar(IntVar[] VARS, int[] COEFFS, String OPERATOR, IntVar SCALAR)
```
#### Example

 Solver solver = **new** Solver(); 2 IntVar[] CS = VF.enumeratedArray("CS", 4, 1, 4, solver); **int**[] coeffs = **new int**[]{1, 2, 3, 4}; IntVar R = VF.bounded("R", 0, 20, solver); solver.post(ICF.scalar(CS, coeffs, R)); solver.findAllSolutions();

Some solutions of the problem are :

- *CS[0] = 1, CS[1] = 1, CS[2] = 1, CS[3] = 1, R = 10*
- *CS[0] = 1, CS[1] = 2, CS[2] = 3, CS[3] = 1, R = 18*
- *CS[0] = 1, CS[1] = 4, CS[2] = 2, CS[3] = 1, R = 19*
- *CS[0] = 1, CS[1] = 2, CS[2] = 1, CS[3] = 3, R = 20*

# **18.40 sort**

The *sort* constraint involves two arrays of integer variables *VARS* and *SORTEDVARS*. It ensures that the variables of *SORTEDVARS* correspond to the variables of *VARS* according to a permutation. Moreover, the variable of *SORTED-VARS* are sorted in increasing order.

See also: [sort](http://sofdem.github.io/gccat/gccat/Csort.html) in the Global Constraint Catalog.

#### Implementation based on: [MT00].

API:

Constraint sort(IntVar[] VARS, IntVar[] SORTEDVARS)

#### Example

```
1 Solver solver = new Solver();
2 IntVar[] X = VF. enumeratedArray("X", 3, 0, 2, solver);
3 IntVar[] Y = VF.\nenumeratedArray("Y", 3, 0, 2, solver);
4 solver.post(ICF.sort(X, Y));
5 solver.findAllSolutions();
```
Some solutions of the problem are :

•  $X[0] = 0, X[1] = 0, X[2] = 0, Y[0] = 0, Y[1] = 0, Y[2] = 0$ 

- $X[0] = 1, X[1] = 0, X[2] = 2, Y[0] = 0, Y[1] = 1, Y[2] = 2$
- $X[0] = 2, X[1] = 1, X[2] = 0, Y[0] = 0, Y[1] = 1, Y[2] = 2$
- $X[0] = 2, X[1] = 1, X[2] = 2, Y[0] = 1, Y[1] = 2, Y[2] = 2$

### **18.41 square**

The square constraint involves two variables *VAR1* and *VAR2*. It ensures that *VAR1* = *VAR2*<sup>2</sup> .

API:

Constraint square(IntVar VAR1, IntVar VAR2)

#### Example

```
1 Solver solver = new Solver();
2 \mid IntVar X = VF.enumerated("X", 0, 5, solver);
3 IntVar Y = VF.enumerated("Y", -1, 3, solver);
4 | solver.post(ICF.square(X, Y));
5 solver.findAllSolutions();
```
The solutions of the problem are :

•  $X = 1, Y = -1$ •  $X = 0, Y = 0$ •  $X = 1, Y = 1$ 

•  $X = 4, Y = 2$ 

### **18.42 subcircuit**

The *subcircuit* constraint involves:

- an array of integer variables *VARS*,
- an integer *OFFSET* and
- an integer variable *SUBCIRCUIT\_SIZE*.

It ensures that the elements of *VARS* define a single circuit of *SUBCIRCUIT\_SIZE* nodes where:

- *VARS[i] = OFFSET+j* means that *j* is the successor of *i*,
- *VARS[i] = OFFSET+i* means that *i* is not part of the circuit.

It also ensures that  $| \{ VARS[i] \neq OFFSET + i \} | = SUBCIRCUIT_SIZE$ .

Implementation based on: *circuit*.

#### API:

Constraint subcircuit(IntVar[] VARS, **int** OFFSET, IntVar SUBCIRCUIT\_SIZE)

#### Example

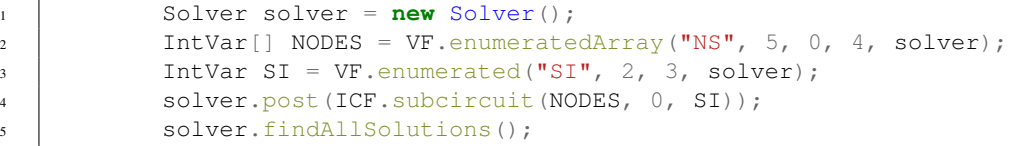

Some solutions of the problem are :

- $NS[0] = 0$ ,  $NS[1] = 1$ ,  $NS[2] = 2$ ,  $NS[3] = 4$ ,  $NS[4] = 3$ ,  $SI = 2$
- $NS[0] = 4$ ,  $NS[1] = 1$ ,  $NS[2] = 2$ ,  $NS[3] = 3$ ,  $NS[4] = 0$ ,  $SI = 2$
- $NS[0] = 1, NS[1] = 2, NS[2] = 0, NS[3] = 3, NS[4] = 4, SI = 3$
- $NS[0] = 3$ ,  $NS[1] = 1$ ,  $NS[2] = 2$ ,  $NS[3] = 4$ ,  $NS[4] = 0$ ,  $SI = 3$

### **18.43 subpath**

The *subpath* constraint involves:

- an array of integer variables *VARS*,
- an integer variable *START*,
- an integer variable *END*,
- an integer *OFFSET* and
- an integer variable *SIZE*.

It ensures that the elements of *VARS* define a path of *SIZE* vertices, leading from *START* to *END* where:

- *VARS[i] = OFFSET+j* means that *j* is the successor of *i*,
- *VARS[i] = OFFSET+i* means that vertex *i* is excluded from the path.

Moreover, *VARS[END-OFFSET]* = | *VARS* | +'OFFSET'.

See also: [subpath](http://sofdem.github.io/gccat/gccat/Cpath_from_to.html) in the Global Constraint Catalog.

Implementation based on: *path, circuit*.

#### API:

Constraint[] subpath(IntVar[] VARS, IntVar START, IntVar END, **int** OFFSET, IntVar SIZE)

Example

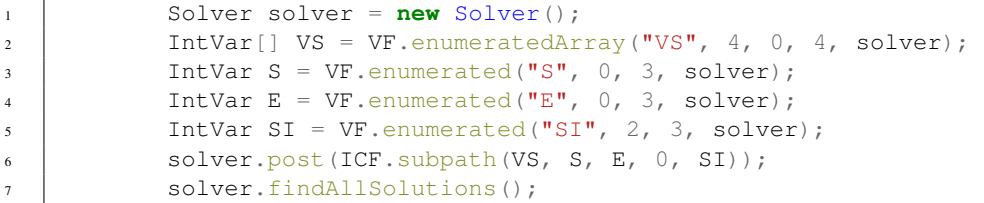

Some solutions of the problem are :

- $VS[0] = 1$ ,  $VS[1] = 4$ ,  $VS[2] = 2$ ,  $VS[3] = 3$ ,  $S = 0$ ,  $E = 1$ ,  $SI = 2$
- $VS[0] = 4$ ,  $VS[1] = 1$ ,  $VS[2] = 2$ ,  $VS[3] = 0$ ,  $S = 3$ ,  $E = 0$ ,  $SI = 2$
- *VS[0]* = 3, *VS[1]* = 1, *VS[2]* = 4, *VS[3]* = 2, *S* = 0, *E* = 2, *SI* = 3
- *VS[0]* = 0, *VS[1]* = 2, *VS[2]* = 4, *VS[3]* = 1, *S* = 3, *E* = 2, *SI* = 3

### **18.44 sum**

The *sum* constraint involves:

- an array of integer (or boolean) variables *VARS*,
- an optional operator *OPERATOR* and
- an integer variable *SUM*.

It ensures that  $sum(XRS[i])$  OPERATOR SUM; where operator must be chosen among  $\{\mathbf{m} = \mathbf{m}, \mathbf{m} = \mathbf{m}\}$ , ">", "<", ">=", "<="}. If no operator is defined, "=" is set by default. Note that when the operator differs from "=", an intermediate variable is declared and an *arithm* constraint is returned. For performance reasons, a specialization for boolean variables is provided.

See also: [scalar\\_product](http://sofdem.github.io/gccat/gccat/Cscalar_product.html) in the Global Constraint Catalog.

Implementation based on: [HS02].

API:

```
Constraint sum(IntVar[] VARS, IntVar SUM)
Constraint sum(IntVar[] VARS, String OPERATOR, IntVar SUM)
Constraint sum(BoolVar[] VARS, IntVar SUM)
Constraint sum(BoolVar[] VARS, String OPERATOR, IntVar SUM)
```

```
1 Solver solver = new Solver();
2 IntVar[] VS = VF.enumeratedArray("VS", 4, 0, 4, solver);
3 \mid IntVar SU = VF.enumerated("SU", 2, 3, solver);
4 solver.post(ICF.sum(VS, "<=", SU));
5 solver.findAllSolutions();
```
Some solutions of the problem are :

- $V S[0] = 0 V S[1] = 0 V S[2] = 0 V S[3] = 0 S U = 2$
- $VSI0I = 0$   $VSI1I = 0$   $VSI2I = 0$   $VSI3I = 2$   $SU = 2$
- *VS[0] = 0 VS[1] = 0 VS[2] = 0 VS[3] = 3 SU = 3*
- $VS[0] = 1$   $VS[1] = 1$   $VS[2] = 0$   $VS[3] = 0$   $SU = 3$

### **18.45 table**

The table constraint involves either:

- two variables *VAR1* and *VAR2*, a list of pair of values, named *TUPLES* and an algorithm *ALGORITHM*.
- or an array of variables *VARS*, a list of tuples of values, named *TUPLES* and an algorithm *ALGORITHM*.

It is an extensional constraint enforcing, most of the time, arc-consistency.

When only two variables are involved, the available algorithms are:

- "AC2001": applies the AC2001 algorithm,
- "AC3": applies the AC3 algorithm,
- "AC3rm": applies the AC3rm algorithm,
- "AC3bit+rm": (default) applies the AC3bit+rm algorithm,
- "FC": applies the forward checking algorithm.

When more than two variables are involved, the available algorithms are:

- "GAC2001": applies the GAC2001 algorithm,
- "GAC2001+": applies the GAC2001 algorithm for allowed tuples only,
- "GAC3rm": applies the GAC3 algorithm,
- "GAC3rm+": (default) applies the GAC3rm algorithm for allowed tuples only,
- "GACSTR+": applies the GAC version STR for allowed tuples only,
- "STR2+": applies the GAC STR2 algorithm for allowed tuples only,
- "FC": applies the forward checking algorithm.

#### Implementation based on: [tbd].

API:

```
Constraint table(IntVar VAR1, IntVar VAR2, Tuples TUPLES, String ALGORITHM)
Constraint table(IntVar[] VARS, Tuples TUPLES, String ALGORITHM)
```

```
1 Solver solver = new Solver();
2 IntVar X = VF.enumerated("X", 0, 5, solver);
3 IntVar Y = VF.enumerated("Y", -1, 3, solver);
4 Tuples tuples = new Tuples(true);
\mathfrak{Z} tuples.add(1, -2);
6 tuples.add(1, 1);7 \mid tuples.add(4, 2);
\begin{array}{c|c} \hline \text{ 8} & \text{tuples.add}(1, 4); \end{array}9 solver.post(ICF.table(X, Y, tuples, "AC2001"));
10 solver.findAllSolutions();
```
The solutions of the problem are :

- $X = 1, Y = 1$
- $X = 4, Y = 2$

### **18.46 times**

The *times* constraints involves either:

- three variables *X*, *Y* and *Z*. It ensures that  $X \times Y = Z$ .
- or two variables *X* and *Z* and a constant *y*. It ensures that  $X \times y = Z$ .

The propagator of the *times* constraint filters on bounds only. If the option is enabled and under certain condition, the *times* constraint may be redefined with a *table* constraint, providing a better filtering algorithm.

The API are :

```
Constraint times(IntVar X, IntVar Y, IntVar Z)
Constraint times(IntVar X, int Y, IntVar Z)
```
Example

```
1 Solver solver = new Solver();
2 | IntVar X = VF.enumerated("X", -1, 2, solver);
3 IntVar Y = VF.enumerated("Y", 2, 4, solver);
4 IntVar Z = VF.enumerated("Z", 5, 7, solver);
5 solver.post(ICF.times(X, Y, Z));
6 solver.findAllSolutions();
```
The solution of the problem is :

• *X = 2 Y = 3 Z = 6*

### **18.47 tree**

The *tree* constraint involves:

- an array of integer variables *SUCCS*,
- an integer variable *NBTREES* and

• an integer *OFFSET*.

It partitions the *SUCCS* variables into *NBTREES* (anti) arborescences:

- *SUCCS[i] = OFFSET+j* means that *j* is the successor of *i*,
- *SUCCS[i] = OFFSET+i* means that *i* is a root.

See also: [tree](http://sofdem.github.io/gccat/gccat/Ctree.html) in the Global Constraint Catalog.

Implementation based on: [FL11].

API:

Constraint tree(IntVar[] SUCCS, IntVar NBTREES, **int** OFFSET)

Example

```
1 Solver solver = new Solver();
2 IntVar[] VS = VF.enumeratedArray("VS", 4, 0, 4, solver);
3 \mid IntVar NT = VF.enumerated("NT", 2, 3, solver);
4 | solver.post(ICF.tree(VS, NT, 0));
```
Some solutions of the problem are :

- *VS[0] = 0, VS[1] = 1, VS[2] = 1, VS[3] = 1, NT = 2*
- $V S[0] = 1$ ,  $V S[1] = 1$ ,  $V S[2] = 2$ ,  $V S[3] = 1$ ,  $NT = 2$
- $VSI[0] = 2$ ,  $VS[1] = 0$ ,  $VS[2] = 2$ ,  $VS[3] = 3$ ,  $NT = 2$
- *VS[0]* = 0, *VS[1]* = 3, *VS[2]* = 2, *VS[3]* = 3, *NT* = 3
- $VS[0] = 3$ ,  $VS[1] = 1$ ,  $VS[2] = 2$ ,  $VS[3] = 3$ ,  $NT = 3$

## **18.48 TRUE**

The *TRUE* constraint is always satisfied. It should only be used with LogicalFactory.

# **18.49 tsp**

The *tsp* constraint involves:

- an array of integer variables *SUCCS*,
- an integer variable *COST* and
- a matrix of integers *COST\_MATRIX*.

It formulates the Travelling Salesman Problem: the variables *SUCCS* form a hamiltonian circuit of value *COST*. Going from *i* to *j*,  $SUCCS[i] = j$ , costs  $COST\_MATRIX[i][j]$ .

This constraint is not a built-in constraint and is based on various propagators.

The filtering power of this constraint remains limited. For stronger filtering, use the *choco-graph* extension [\(https://github.com/chocoteam/choco-graph/releases/tag/choco-graph-3.2.1\)](https://github.com/chocoteam/choco-graph/releases/tag/choco-graph-3.2.1) which includes powerful cost-based filtering.

API:

Constraint[] tsp(IntVar[] SUCCS, IntVar COST, **int**[][] COST\_MATRIX)

Example

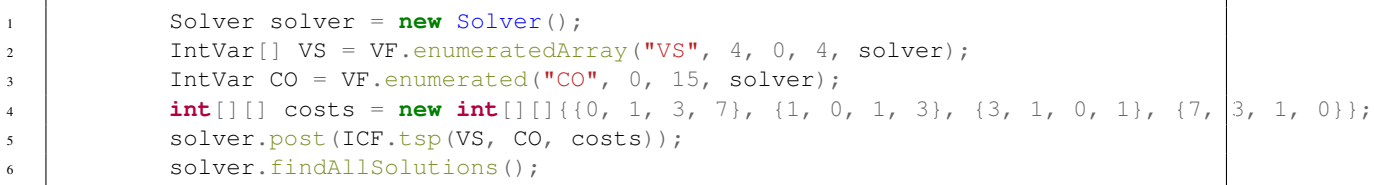

The solutions of the problem are :

- *VS[0] = 2, VS[1] = 0, VS[2] = 3, VS[3] = 1, CO = 8*
- $VS[0] = 3$ ,  $VS[1] = 0$ ,  $VS[2] = 1$ ,  $VS[3] = 2$ ,  $CO = 10$
- *VS[0] = 1, VS[1] = 2, VS[2] = 3, VS[3] = 0, CO = 10*
- *VS[0] = 3, VS[1] = 2, VS[2] = 0, VS[3] = 1, CO = 14*
- *VS[0] = 1, VS[1] = 3, VS[2] = 0, VS[3] = 2, CO = 8*
- $VS[0] = 2$ ,  $VS[1] = 3$ ,  $VS[2] = 1$ ,  $VS[3] = 0$ ,  $CO = 14$

## **Constraints over set variables**

## **19.1 all\_different**

The *all\_different* constraint involves an array of set variables *SETS*. It ensures that sets in *SETS* are all different (not necessarily disjoint). Note that there cannot be more than two empty sets.

API:

```
Constraint all_different(SetVar[] SETS)
```
# **19.2 all\_disjoint**

The *all\_disjoint* constraint involves an array of set variables *SETS*. It ensures that all sets from *SETS* are disjoint. Note that there can be multiple empty sets.

API:

```
Constraint all_disjoint(SetVar[] SETS)
```
## **19.3 all\_equal**

The *all\_equal* constraint involves an array of set variables *SETS*. It ensures that sets in *SETS* are all equal.

API:

```
Constraint all_equal(SetVar[] SETS)
```
# **19.4 bool\_channel**

The *bool\_channel* constraint involves:

- an array of boolean variables *BOOLEANS*,
- a set variable *SET* and

• an integer *OFFSET*.

```
It channels BOOLEANS and SET such that : i \in SET \Leftrightarrow BOOLEANS[i-OFFSET] = 1.
```
API:

Constraint bool\_channel(BoolVar[] BOOLEANS, SetVar SET, **int** OFFSET)

## **19.5 cardinality**

The *cardinality* constraint involves:

- a set variable *SET* and
- an integer variable *CARD*.

It ensures that | *SET\_VAR* | = *CARD*.

The API is :

Constraint cardinality(SetVar SET, IntVar CARD)

# **19.6 disjoint**

The *disjoint* constraint involves two set variables *SET\_1* and *SET\_2*. It ensures that *SET\_1* and *SET\_2* are disjoint, that is, they cannot contain the same element. Note that they can be both empty.

#### API:

Constraint disjoint(SetVar SET\_1, SetVar SET\_2)

## **19.7 element**

The *element* constraint involves:

- an integer variable *INDEX*,
- and array of set variables *SETS*,
- an integer *OFFSET* and
- a set variable *SET*.

It ensures that *SETS[INDEX-OFFSET] = SET*.

API:

Constraint element(IntVar INDEX, SetVar[] SETS, **int** OFFSET, SetVar SET)

## **19.8 int\_channel**

The *int\_channel* constraint involves:

- an array of set variables *SETS*,
- an array of integer variables *INTEGERS*,
- two integers *OFFSET\_1* and *OFFSET\_2*.

```
It ensures that: x \in \frac{SETS[y-OFFSET_1]}{\Leftrightarrow \text{INTERS}[x-OFFSET_2]} = y.
```

```
The API is :
```

```
Constraint int_channel(SetVar[] SETS, IntVar[] INTEGERS, int OFFSET_1, int OFFSET_2)
```
## **19.9 int\_values\_union**

The *int\_values\_union* constraint involves:

- an array of integer variables *VARS* and
- a set variable *VALUES*

It ensures that: VALUES = VARS<sub>1</sub> ∪ VARS<sub>2</sub> ∪ . . . ∪ VARS<sub>n</sub>.

The API is :

Constraint int\_values\_union(IntVar[] VARS, SetVar VALUES)

## **19.10 intersection**

The *intersection* constraint involves:

- an array of set variables *SETS* and
- a set variable *INTERSECTION*.

It ensures that *INTERSECTION* is the intersection of the sets *SETS*.

The API is :

Constraint intersection(SetVar[] SETS, SetVar INTERSECTION)

### **19.11 inverse\_set**

The *inverse\_set* constraint involves:

- an array of set variables *SETS*,
- an array of set variable *INVERSE\_SETS* and
- two integers *OFFSET\_1* and *OFFSET\_2*.

It ensures that *x* :*math*:in' *SETS[y-OFFSET\_1]*  $\Leftrightarrow$  y  $\in$  *INVERSE\_SETS[x-OFFSET\_2]*.

### API:

Constraint inverse\_set(SetVar[] SETS, SetVar[] INVERSE\_SETS, **int** OFFSET\_1, **int** OFFSET\_2)

### **19.12 max**

The *max* constraint involves:

- either:
- a set variable *SET*,
- an integer variable *MAX\_ELEMENT\_VALUE* and
- a boolean *NOT\_EMPTY*.

It ensures that *MIN\_ELEMENT\_VALUE* is equal to the maximum element of *SET*.

• or:

- a set variable *SET*,
- an array of integer *WEIGHTS*,
- an integer *OFFSET*,
- an integer variable *MAX\_ELEMENT\_VALUE* and
- a boolean *NOT\_EMPTY*.

It ensures that *max(WEIGHTS[i-OFFSET] | i in INDEXES) = MAX\_ELEMENT\_VALUE*.

The boolean *NOT\_EMPTY* set to *true* states that *INDEXES* cannot be empty.

API:

```
Constraint max(SetVar SET, IntVar MAX_ELEMENT_VALUE, boolean NOT_EMPTY)
Constraint max(SetVar INDEXES, int[] WEIGHTS, int OFFSET, IntVar MAX_ELEMENT_VALUE, boolean NOT_EMPTY)
```
## **19.13 member**

The *member* constraint involves:

• either:

- an array of set variables *SETS* and
- a set variable *SET*.

It ensures that *SET* belongs to *SETS*.

• or:

- an integer variable *INTEGER* and
- a set variable *SET*.

It ensures that *INTEGER* is included in *SET*.

API:

```
Constraint member(SetVar[] SETS, SetVar SET)
Constraint member(IntVar INTEGER, SetVar SET)
```
## **19.14 not\_member**

The *not\_member* constraint involves:

- an integer variable *INTEGER* and
- a set variable *SET*.

It ensures that *INTEGER* is not included in *SET*.

### API:

Constraint not\_member(IntVar INTEGER, SetVar SET)

## **19.15 min**

The *min* constraint involves:

- either:
- a set variable *SET*,
- an integer variable *MIN\_ELEMENT\_VALUE* and
- a boolean *NOT\_EMPTY*.

It ensures that *MIN\_ELEMENT\_VALUE* is equal to the minimum element of *SET*.

• or:

- a set variable *SET*,
- an array of integer *WEIGHTS*,
- an integer *OFFSET*,
- an integer variable *MAX\_ELEMENT\_VALUE* and
- a boolean *NOT\_EMPTY*.

It ensures that *min(WEIGHTS[i-OFFSET] | i in INDEXES) = MIN\_ELEMENT\_VALUE*.

The boolean *NOT\_EMPTY* set to *true* states that *INDEXES* cannot be empty.

API:

```
Constraint min(SetVar SET, IntVar MIN_ELEMENT_VALUE, boolean NOT_EMPTY)
Constraint min(SetVar INDEXES, int[] WEIGHTS, int OFFSET, IntVar MIN_ELEMENT_VALUE, boolean NOT_EMPTY)
```
## **19.16 nbEmpty**

The *nbEmpty* constraint involves:

- an array of set variables *SETS* and
- an integer variable *NB\_EMPTY\_SETS*.

It restricts the number of empty sets in *SETS* to be equal *NB\_EMPTY\_SET*.

#### API:

Constraint nbEmpty(SetVar[] SETS, IntVar NB\_EMPTY\_SETS)

## **19.17 notEmpty**

The *notEmpty* constraint involves a set variable *SET*.

It prevents *SET* to be empty.

#### API:

Constraint notEmpty(SetVar SET)

## **19.18 offSet**

The *offset* constraint involves:

- two set variables *SET\_1* and *SET\_2* and
- an integer *OFFSET*.

It ensures that to any value *x* in *SET\_1*, the value *x+OFFSET* is in *SET\_2* (and reciprocally).

### API:

Constraint offSet(SetVar SET\_1, SetVar SET\_2, **int** OFFSET)

# **19.19 partition**

The *partition* constraint involves:

- an array of set variables *SETS* and
- a set variable *UNIVERSE*.

It ensures that *UNVIVERSE* is partitioned in disjoint sets *SETS*.

API:

```
Constraint partition(SetVar[] SETS, SetVar UNIVERSE)
```
# **19.20 subsetEq**

The *subsetEq* constraint involves an array of set variables *SETS*. It ensures that  $i < j \Leftrightarrow SET\_VARS[i] \subseteq SET\_VARS[j]$ . The API is :

```
Constraint subsetEq(SetVar[] SETS)
```
### **19.21 sum**

The *sum* constraint involves:

- a set variables *INDEXES*,
- an array of integer *WEIGHTS*,
- an integer *OFFSET*,
- an integer variable *SUM* and
- a boolean *NOT\_EMPTY*.

The constraint ensures that *sum(WEIGHTS[i-OFFSET] | i in INDEXES) = SUM*. The boolean *NOT\_EMPTY* set to *true* states that *INDEXES* cannot be empty.

#### API:

```
Constraint sum(SetVar INDEXES, int[] WEIGHTS, int OFFSET, IntVar SUM, boolean NOT_EMPTY)
```
# **19.22 symmetric**

The *symmetric* constraint involves:

- an array of set variables *SETS* and
- an integer *OFFSET*.

It ensures that:  $x \in \frac{SETS}{y\text{-}OFFSET} \Leftrightarrow y \in \frac{SETS}{x\text{-}OFFSET}$ .

API:

Constraint symmetric(SetVar[] SETS, **int** OFFSET)

## **19.23 union**

The *union* constraint involves:

- an array of set variables *SETS* and
- a set variable *UNION*.

It ensures that *SET\_UNION* is equal to the union if the sets in *SET\_VARS*.

The API is :

Constraint union(SetVar[] SETS, SetVar UNION)

## **Constraints over real variables**

Real constraints are managed externally with *[Ibex](#page-82-0)*. Due to the limited number of declaration possibilities, there is no factory for real constraints. Indeed, posting a RealConstraint is enough.

The available constructors are:

```
RealConstraint(String name, String functions, int option, RealVar... rvars)
RealConstraint(String name, String functions, RealVar... rvars)
RealConstraint(String functions, RealVar... rvars)
```
- name enables to set a name to the constraint.
- functions is a String which defines the list of functions to hold, separated with semi-colon ";".

#### A function is a declared using the following format:

- $\bullet$  the '{i}' tag defines a variable, where 'i' is an explicit index the array of variables rvars,
- one or more operators : '+,-,\alpha, \end{s}, \end{s}, \end{s}, \end{s}, \end{s}, \end{s}, \end{s}, \end{s}, \end{s}, \end{s}, \end{s}, \end{s}, \end{s}, \end{s}, \end{s}, \end{s}, \end{s}, \end{s}, \end{s}, \end{s}, \e

A complete list is available in the documentation of IBEX. - rvars is the list of involved real variables. - option is enable to state the propagation option (default is Ibex.COMPO).

```
1 Solver solver = new Solver();
2 double PREC = 0.01d; // precision
\alpha RealVar x = VariableFactory.real("x", -1.0d, 1.0d, PREC, solver);
4 RealVar y = VariableFactory.real("y'', -1.0d, 1.0d, PREC, solver);
5 RealConstraint rc = new RealConstraint(
\mathbf{w}_{\text{mv}} fct",
7 "({0}*{1})+sin({0})=1.0;ln({0}+[-0.1,0.1])>=2.6",
8 Ibex.HC4,
9 X, Y;
10 solver.post(rc);
11 solver.findSolution();
```
# **Logical constraints**

The LogicalConstraintFactory (or LCF) provides various interesting constraints to manipulate other constraints. These constraints are based on the concept of reification. We say a constraint C is reified with a boolean variable  $\triangleright$  when we maintain the equivalence betwen  $\triangleright$  being equal to true and  $\triangleright$  being satisfied. This means the  $\triangleright$ constraint may be not satisfied, hence it should not be posted to the solver.

# **21.1 not**

Creates the opposite constraint of the input constraint.

While this works for any kind of constraint (including globals), it might be a bit naive and slow.

# **21.2 ifThen**

Creates and automatically post a constraint ensuring that if the IF statement is true then the THEN statement must be true as well.

A statement is either a binary variable (0/1) or a reified constraint (satisfied/violated)

Note that the method returns void (you cannot reify that constraint which is automatically posted). If you wish to reify it, use ifThen\_reifiable (whose implementation differ)

# **21.3 ifThenElse**

Creates and automatically post a constraint ensuring that if the IF statement is true then the THEN statement must be true as well. Otherwise, the ELSE statement must be true.

A statement is either a binary variable  $(0/1)$  or a reified constraint (satisfied/violated)

Note that the method returns void (you cannot reify that constraint which is automatically posted). If you wish to reify it, use ifThenElse\_reifiable (whose implementation differ)

# **21.4 reification**

Creates and automatically post a constraint maintaining the equivalent between a binary variable being equal to 1 and a constraint being satisfied.

Note that the method returns void (you cannot reify that constraint which is automatically posted). If you wish to reify it, use reification\_reifiable (whose implementation differ)

### **Sat solver**

### **22.1 addAtMostNMinusOne**

Add a clause to the SAT constraint whic states that:  $BOOUVARS_1 + BOOUVARS_2 + ... + BOOUVARS_n <$ *|BOOLVARS|*.

API:

**boolean** addAtMostNMinusOne(BoolVar[] BOOLVARS)

Example

<sup>1</sup> Solver solver = **new** Solver(); <sup>2</sup> BoolVar[] BVARS = VF.boolArray("BS", 4, solver); 3 SatFactory.addAtMostNMinusOne(BVARS); 4 solver.findAllSolutions();

Some solutions of the problem are :

- *BS[0] = 1, BS[1] = 1, BS[2] = 1, BS[3] = 0*
- *BS[0] = 1, BS[1] = 0, BS[2] = 1, BS[3] = 0*
- *BS[0] = 0, BS[1] = 1, BS[2] = 1, BS[3] = 1*
- *BS[0] = 0, BS[1] = 0, BS[2] = 0, BS[3] = 1*
- $BS[0] = 0$ ,  $BS[1] = 0$ ,  $BS[2] = 0$ ,  $BS[3] = 0$

### **22.2 addAtMostOne**

Add a clause to the SAT constraint whic states that:  $BOOUVARS_1 + BOOUVARS_2 + ... + BOOLVARS_n \leq 1$ .

API:

**boolean** addAtMostOne(BoolVar[] BOOLVARS)

```
1 Solver solver = new Solver();
2 BoolVar[] BVARS = VF.boolArray("BS", 4, solver);
3 SatFactory.addAtMostOne(BVARS);
         solver.findAllSolutions();
```
The solutions of the problem are :

- $BS[0] = 1$ ,  $BS[1] = 0$ ,  $BS[2] = 0$ ,  $BS[3] = 0$
- $BS[0] = 0$ ,  $BS[1] = 1$ ,  $BS[2] = 0$ ,  $BS[3] = 0$
- $BS[0] = 0$ ,  $BS[1] = 0$ ,  $BS[2] = 1$ ,  $BS[3] = 0$
- *BS[0] = 0, BS[1] = 0, BS[2] = 0, BS[3] = 1*
- $BS[0] = 0$ ,  $BS[1] = 0$ ,  $BS[2] = 0$ ,  $BS[3] = 0$

## **22.3 addBoolAndArrayEqualFalse**

Add a clause to the SAT constraint whic states that:  $|not'('BOOLVARS_1 \wedge BOOLVARS_2 \wedge ... \wedge BOOLVARS_n)|$ .

API:

boolean addBoolAndArrayEqualFalse(BoolVar[] BOOLVARS)

#### Example

```
Solver solver = new Solver();
2 BoolVar[] BVARS = VF.boolArray("BS", 4, solver);
3 SatFactory.addBoolAndArrayEqualFalse(BVARS);
          solver.findAllSolutions();
```
Some solutions of the problem are :

- *BS[0] = 1, BS[1] = 1, BS[2] = 1, BS[3] = 0*
- *BS[0] = 1, BS[1] = 0, BS[2] = 1, BS[3] = 1*
- *BS[0] = 1, BS[1] = 0, BS[2] = 0, BS[3] = 0*
- *BS[0] = 0, BS[1] = 1, BS[2] = 0, BS[3] = 1*
- $BS[0] = 0$ ,  $BS[1] = 0$ ,  $BS[2] = 0$ ,  $BS[3] = 0$

### **22.4 addBoolAndArrayEqVar**

Add a clause to the SAT constraint which states that:  $(BOOLVARS_1 \wedge BOOLVARS_2 \wedge ... \wedge BOOLVARS_n) \Leftrightarrow TARGET$ .

API:

```
boolean addBoolAndArrayEqVar(BoolVar[] BOOLVARS, BoolVar TARGET)
```

```
1 Solver solver = new Solver();
2 BoolVar[] BVARS = VF.boolArray("BS", 4, solver);
3 BoolVar T = VF.bool("T", solver);
4 SatFactory.addBoolAndArrayEqVar(BVARS, T);
5 solver.findAllSolutions();
```
Some solutions of the problem are :

- $BS[0] = 1$ ,  $BS[1] = 1$ ,  $BS[2] = 1$ ,  $BS[3] = 1$   $T = 1$
- $BS[0] = 1$ ,  $BS[1] = 1$ ,  $BS[2] = 0$ ,  $BS[3] = 1$ ,  $T = 0$
- $BS[0] = 0$ ,  $BS[1] = 1$ ,  $BS[2] = 0$ ,  $BS[3] = 0$ ,  $T = 0$
- $BS[0] = 0$ ,  $BS[1] = 0$ ,  $BS[2] = 0$ ,  $BS[3] = 0$ ,  $T = 0$

### **22.5 addBoolAndEqVar**

Add a clause to the SAT constraint which states that:  $(LEFT \land RIGTH) \Leftrightarrow TARGET$ .

API:

**boolean** addBoolAndEqVar(BoolVar LEFT, BoolVar RIGHT, BoolVar TARGET)

Example

```
1 Solver solver = new Solver();
2 BoolVar L = VF.bool("L", solver);
3 \mid BoolVar R = VF.bool("R", solver);
4 BoolVar T = VF.bool("T", solver);
5 SatFactory.addBoolAndEqVar(L, R, T);
6 solver.findAllSolutions();
```
The solutions of the problem are :

- $L = 1, R = 1, T = 1$
- $L = 1, R = 0, T = 0$
- $L = 0, R = 1, T = 0$
- $L = 0, R = 0, T = 0$

## **22.6 addBoolEq**

Add a clause to the SAT constraint which states that the two boolean variables *LEFT* and *RIGHT* are equal.

API:

**boolean** addBoolEq(BoolVar LEFT, BoolVar RIGHT)

```
1 Solver solver = new Solver();
2 BoolVar L = VF.bool("L", solver);
3 BoolVar R = VF.bool("R", solver);
4 SatFactory.addBoolEq(L, R);
5 solver.findAllSolutions();
```
The solutions of the problem are :

- $L = 1, R = 1$
- $L = 0, R = 0$

### **22.7 addBoolIsEqVar**

Add a clause to the SAT constraint which states that:  $(LEFT = RIGHT) \Leftrightarrow \text{TARGET}.$ 

#### API:

**boolean** addBoolIsEqVar(BoolVar LEFT, BoolVar RIGHT, BoolVar TARGET)

Example

```
1 Solver solver = new Solver();
2 BoolVar L = VF.bool("L", solver);
3 BoolVar R = VF.bool("R", solver);
4 BoolVar T = VF.bool("T", solver);
5 SatFactory.addBoolIsEqVar(L, R, T);
6 solver.findAllSolutions();
```
The solutions of the problem are :

- $L = 1, R = 1, T = 1$
- $L = 1, R = 0, T = 0$
- $L = 0, R = 1, T = 0$
- $L = 0, R = 0, T = 1$

### **22.8 addBoolIsLeVar**

Add a clause to the SAT constraint which states that:  $(LEFT \leq RIGHT) \Leftrightarrow TARGET$ .

API:

**boolean** addBoolIsLeVar(BoolVar LEFT, BoolVar RIGHT, BoolVar TARGET)

```
1 Solver solver = new Solver();
2 BoolVar L = VF.bool("L", solver);
3 BoolVar R = VF.bool("R", solver);
4 BoolVar T = VF.bool("T", solver);
5 SatFactory.addBoolIsLeVar(L, R, T);
6 solver.findAllSolutions();
```
The solutions of the problem are :

- $L = 1, R = 1, T = 1$
- $L = 1, R = 0, T = 0$
- $L = 0, R = 1, T = 1$
- $L = 0, R = 0, T = 1$

## **22.9 addBoolIsLtVar**

Add a clause to the SAT constraint which states that:  $(LEFT < RIGHT) \Leftrightarrow TARGET$ .

API:

**boolean** addBoolIsLtVar(BoolVar LEFT, BoolVar RIGHT, BoolVar TARGET)

Example

```
1 Solver solver = new Solver();
2 BoolVar L = VF.bool("L", solver);
3 BoolVar R = VF.bool("R", solver);
4 BoolVar T = VF.bool("T", solver);
5 SatFactory.addBoolIsLtVar(L, R, T);
6 solver.findAllSolutions();
```
The solutions of the problem are :

- $L = 1, R = 1, T = 0$
- $L = 1, R = 0, T = 0$
- $L = 0, R = 1, T = 1$
- $L = 0, R = 0, T = 0$

# **22.10 addBoolIsNeqVar**

Add a clause to the SAT constraint which states that:  $(LEFT \neq RIGHT) \Leftrightarrow TARGET$ .

API:

**boolean** addBoolIsNeqVar(BoolVar LEFT, BoolVar RIGHT, BoolVar TARGET)

#### Example

```
1 Solver solver = new Solver();
```
 $2$  BoolVar L = VF.bool("L", solver);  $3$  BoolVar R = VF.bool("R", solver);  $\text{BoolVar}$  T = VF. bool("T", solver); <sup>5</sup> SatFactory.addBoolIsNeqVar(L, R, T); 6 solver.findAllSolutions();

The solutions of the problem are :

- $L = 1, R = 1, T = 0$
- $L = 1, R = 0, T = 1$
- $L = 0, R = 1, T = 1$
- $L = 0, R = 0, T = 0$

### **22.11 addBoolLe**

Add a clause to the SAT constraint which states that the boolean variable *LEFT* is less or equal than the boolean variable *RIGHT*.

API:

```
boolean addBoolLe(BoolVar LEFT, BoolVar RIGHT)
```
### Example

```
1 Solver solver = new Solver();
```
 BoolVar L = VF.bool("L", solver); BoolVar R = VF.bool("R", solver); 4 SatFactory.addBoolLe(L, R); solver.findAllSolutions();

The solutions of the problem are :

- $L = 1, R = 1$
- $L = 0, R = 1$
- $L = 0, R = 0$

### **22.12 addBoolLt**

Add a clause to the SAT constraint which states that the boolean variable *LEFT* is less than the boolean variable *RIGHT*.

API:

**boolean** addBoolLt(BoolVar LEFT, BoolVar RIGHT)

#### Example

```
1 Solver solver = new Solver();
2 BoolVar L = VF.bool("L", solver);
3 BoolVar R = VF.bool("R", solver);
4 solver.findAllSolutions();
```
The solutions of the problem are :

•  $L = 0, R = 1$ 

# **22.13 addBoolNot**

Add a clause to the SAT constraint which states that the two boolean variables *LEFT* and *RIGHT* are not equal.

API:

**boolean** addBoolNot(BoolVar LEFT, BoolVar RIGHT)

Example

1 Solver solver = **new** Solver();  $2$  BoolVar L = VF.bool("L", solver);  $3$  BoolVar R = VF.bool("R", solver); 4 solver.findAllSolutions();

The solutions of the problem are :

- $L = 1, R = 0$
- $L = 0, R = 1$

## **22.14 addBoolOrArrayEqualTrue**

Add a clause to the SAT constraint which states that:  $BOOLVARS_1 \vee BOOLVARS_2 \vee ... \vee BOOLVARS_n$ .

API:

**boolean** addBoolOrArrayEqualTrue(BoolVar[] BOOLVARS)

```
1 Solver solver = new Solver();
2 BoolVar[] BVARS = VF.boolArray("BS", 4, solver);
3 SatFactory.addBoolOrArrayEqualTrue(BVARS);
4 solver.findAllSolutions();
```
Some solutions of the problem are :

- *BS[0] = 1, BS[1] = 1, BS[2] = 1, BS[3] = 1*
- $BS[0] = 1$ ,  $BS[1] = 1$ ,  $BS[2] = 0$ ,  $BS[3] = 0$
- *BS[0] = 1, BS[1] = 0, BS[2] = 0, BS[3] = 0*
- *BS[0] = 0, BS[1] = 1, BS[2] = 0, BS[3] = 0*
- *BS[0] = 0, BS[1] = 0, BS[2] = 0, BS[3] = 1*

## **22.15 addBoolOrArrayEqVar**

Add a clause to the SAT constraint which states that: (*BOOLVARS*<sup>1</sup> ∨ *BOOLVARS*<sup>2</sup> ∨ ... ∨ *BOOLVARS*) ⇔ *TARGET*. API:

**boolean** addBoolOrArrayEqVar(BoolVar[] BOOLVARS, BoolVar TARGET)

#### Example

```
1 Solver solver = new Solver();
2 BoolVar[] BVARS = VF.boolArray("BS", 4, solver);
3 BoolVar T = VF.bool("T", solver);
4 SatFactory.addBoolOrArrayEqVar(BVARS, T);
5 solver.findAllSolutions();
```
Some solutions of the problem are :

- *BS[0] = 1, BS[1] = 1, BS[2] = 1, BS[3] = 1, T = 1*
- $BS[0] = 1$ ,  $BS[1] = 1$ ,  $BS[2] = 0$ ,  $BS[3] = 1$ ,  $T = 1$
- $BS[0] = 0$ ,  $BS[1] = 1$ ,  $BS[2] = 0$ ,  $BS[3] = 0$ ,  $T = 1$
- $BS[0] = 0$ ,  $BS[1] = 0$ ,  $BS[2] = 0$ ,  $BS[3] = 0$ ,  $T = 0$

## **22.16 addBoolOrEqVar**

Add a clause to the SAT constraint which states that: (*LEFT* ∨ *RIGTH*) ⇔ *TARGET*.

API:

**boolean** addBoolOrEqVar(BoolVar LEFT, BoolVar RIGHT, BoolVar TARGET)

```
1 Solver solver = new Solver();
2 BoolVar L = VF.bool("L", solver);
3 BoolVar R = VF.bool("R", solver);
         BoolVar T = VF.bool("T", solver);
```
<sup>5</sup> SatFactory.addBoolOrEqVar(L, R, T); solver.findAllSolutions();

The solutions of the problem are :

- $L = 1, R = 1, T = 1$
- $L = 1, R = 0, T = 1$
- $L = 0, R = 1, T = 1$
- $L = 0, R = 0, T = 0$

## **22.17 addBoolXorEqVar**

Add a clause to the SAT constraint which states that:  $(LEFT \oplus RIGHT) \Leftrightarrow TARGET$ .

#### API:

**boolean** addBoolXorEqVar(BoolVar LEFT, BoolVar RIGHT, BoolVar TARGET)

Example

1 Solver solver = **new** Solver(); BoolVar L = VF.bool("L", solver); BoolVar R = VF.bool("R", solver); BoolVar T = VF.bool("T", solver); SatFactory.addBoolXorEqVar(L, R, T); 6 solver.findAllSolutions();

The solutions of the problem are :

- $L = 1, R = 1, T = 0$
- $L = 1, R = 0, T = 1$
- $L = 0, R = 1, T = 1$
- $L = 0, R = 0, T = 0$

### **22.18 addClauses**

Adding a clause involved either:

- a logical operator *TREE* and an instance of the solver,
- or, two arrays of boolean variables.

The two methods add a clause to the SAT constraint.

• The first method adds one or more clauses defined by a LogOp. LopOp aims at simplifying the declaration of clauses by providing some static methods. However, it should be considered as a last resort, due to the verbosity it comes with.

• The second API add one or more clauses defined by two arrays *POSLITS* and *NEGLITS*. The first array declares positive boolean variables, those who should be satisfied; the second array declares negative boolean variables, those who should not be satisfied.

### API:

```
boolean addClauses(LogOp TREE, Solver SOLVER)
boolean addClauses(BoolVar[] POSLITS, BoolVar[] NEGLITS)
```
#### Example 1

```
1 Solver solver = new Solver();
```
 BoolVar C1 = VF.bool("C1", solver); BoolVar C2 = VF.bool("C2", solver); 4 BoolVar R = VF.bool("R", solver); BoolVar AR = VF.bool("AR", solver); SatFactory.addClauses( LogOp.ifThenElse(LogOp.nand(C1, C2), R, AR), solver); 9 solver.findAllSolutions();

Some solutions of the problem are :

- $CI = 1$ ,  $C2 = 0$ ,  $R = 1$ ,  $AR = 1$
- $CI = I$ ,  $C2 = 0$ ,  $R = 0$ ,  $AR = I$
- $CI = 0$ ,  $C2 = 1$ ,  $R = 1$ ,  $AR = 0$
- $CI = 0$ ,  $C2 = 0$ ,  $R = 0$ ,  $AR = I$

#### Example 2

1 Solver solver = **new** Solver(); BoolVar P1 = VF.bool("P1", solver); BoolVar P2 = VF.bool("P2", solver); BoolVar P3 = VF.bool("P3", solver); BoolVar N = VF.bool("N", solver); SatFactory.addClauses(**new** BoolVar[]{P1, P2, P3}, **new** BoolVar[]{N}); 7 | solver.findAllSolutions();

Some solutions of the problem are :

- $PI = 1, P2 = 1, P3 = 1, N = 1$
- $PI = 1, P2 = 1, P3 = 1, N = 0$
- $PI = 1$ ,  $P2 = 0$ ,  $P3 = 1$ ,  $N = 0$
- $PI = 0$ ,  $P2 = 0$ ,  $P3 = 1$ ,  $N = 1$

## **22.19 addFalse**

Add a unit clause to the SAT constraint which states that the boolean variable *BOOLVAR* must be false (equal to 0).

API:
**boolean** addFalse(BoolVar BOOLVAR)

Example

```
1 Solver solver = new Solver();
2 BoolVar B = VF.bool("B", solver);
3 SatFactory.addFalse(B);
4 solver.findAllSolutions();
```
The solution of the problem is :

•  $B = 0$ 

### **22.20 addMaxBoolArrayLessEqVar**

Add a clause to the SAT constraint which states that: maximum( $BOOLVARS<sub>i</sub>$ )  $\leq$  *TARGET*.

API:

**boolean** addMaxBoolArrayLessEqVar(BoolVar[] BOOLVARS, BoolVar TARGET)

Example

```
1 Solver solver = new Solver();
2 BoolVar[] BVARS = VF.boolArray("BS", 3, solver);
3 BoolVar T = VF.bool("T", solver);
4 | SatFactory.addMaxBoolArrayLessEqVar(BVARS, T);
         solver.findAllSolutions();
```
Some solutions of the problem are :

- $BS[0] = 1$ ,  $BS[1] = 1$ ,  $BS[2] = 1$ ,  $T = 1$
- $BS[0] = 1$ ,  $BS[1] = 0$ ,  $BS[2] = 1$ ,  $T = 1$
- $BS[0] = 0$ ,  $BS[1] = 1$ ,  $BS[2] = 1$ ,  $T = 1$
- $BS[0] = 0$ ,  $BS[1] = 0$ ,  $BS[2] = 0$ ,  $T = 0$

# **22.21 addSumBoolArrayGreaterEqVar**

Add a clause to the SAT constraint which states that:  $sum(BOOLVARS<sub>i</sub>) \geq TARGET$ .

API:

**boolean** addSumBoolArrayGreaterEqVar(BoolVar[] BOOLVARS, BoolVar TARGET)

Example

```
1 Solver solver = new Solver();
2 BoolVar[] BVARS = VF.boolArray("BS", 3, solver);
3 BoolVar T = VF.bool("T", solver);
4 | SatFactory.addSumBoolArrayGreaterEqVar(BVARS, T);
5 solver.findAllSolutions();
```
Some solutions of the problem are :

- $BS[0] = 1$ ,  $BS[1] = 1$ ,  $BS[2] = 1$ ,  $T = 1$
- $BS[0] = 1$ ,  $BS[1] = 0$ ,  $BS[2] = 1$ ,  $T = 1$
- $BS[0] = 0$ ,  $BS[1] = 1$ ,  $BS[2] = 1$ ,  $T = 1$
- $BS[0] = 0$ ,  $BS[1] = 0$ ,  $BS[2] = 0$ ,  $T = 0$

#### **22.22 addSumBoolArrayLessEqVar**

Add a clause to the SAT constraint which states that:  $sum(BOOLVARS<sub>i</sub>) \leq TARGE$ .

API:

**boolean** addSumBoolArrayLessEqVar(BoolVar[] BOOLVARS, BoolVar TARGET)

Example

```
1 Solver solver = new Solver();
2 BoolVar[] BVARS = VF.boolArray("BS", 3, solver);
3 BoolVar T = VF.bool("T", solver);
4 | SatFactory.addSumBoolArrayLessEqVar(BVARS, T);
5 solver.findAllSolutions();
```
Some solutions of the problem are :

- *BS[0] = 1 BS[1] = 1 BS[2] = 1 T = 1*
- $BS[0] = 1$   $BS[1] = 0$   $BS[2] = 1$   $T = 1$
- *BS[0] = 0 BS[1] = 1 BS[2] = 1 T = 1*
- *BS[0] = 0 BS[1] = 0 BS[2] = 0 T = 1*

#### **22.23 addTrue**

Add a unit clause to the SAT constraint which states that the boolean variable *BOOLVAR* must be true (equal to 1).

API:

**boolean** addTrue(BoolVar BOOLVAR)

Example

```
1 Solver solver = new Solver();
2 BoolVar B = VF.bool("B", solver);
3 SatFactory.addTrue(B);
4 solver.findAllSolutions();
```
The solution of the problem is :

•  $B = 1$ 

#### **Variable selectors**

Important: By default, in case of equalities, the variable with the smallest index in the input array is returned. Otherwise, consider using a VariableSelectorWithTies (See *[Zoom on IntStrategy](#page-48-0)*).

# **23.1 lexico\_var\_selector**

A built-in variable selector which chooses the first non-instantiated integer variable to branch on, regarding the lexicographic order.

Scope: IntVar

Factory: org.chocosolver.solver.search.strategy.IntStrategyFactory

API:

VariableSelector<IntVar> lexico var selector()

#### **23.2 random\_var\_selector**

A built-in variable selector which randomly chooses an integer variable, among non-instantiated ones, to branch on.

Scope: IntVar

Factory: org.chocosolver.solver.search.strategy.IntStrategyFactory

API:

VariableSelector<IntVar> random\_var\_selector(**long** SEED)

#### **23.3 minDomainSize\_var\_selector**

A built-in variable selector which chooses the non-instantiated integer variable with the smallest domain to branch on.

Scope: IntVar

Factory: org.chocosolver.solver.search.strategy.IntStrategyFactory

#### API:

VariableSelector<IntVar> minDomainSize\_var\_selector()

# **23.4 maxDomainSize\_var\_selector**

A built-in variable selector which chooses the non-instantiated integer variable with the largest domain to branch on.

Scope: IntVar

Factory: org.chocosolver.solver.search.strategy.IntStrategyFactory

API:

VariableSelector<IntVar> maxDomainSize\_var\_selector()

# **23.5 maxRegret\_var\_selector**

A built-in variable selector which chooses the non-instantiated integer variable with the largest difference between the two smallest values in its domain to branch on .

Scope: IntVar

Factory: org.chocosolver.solver.search.strategy.IntStrategyFactory

API:

VariableSelector<IntVar> maxRegret\_var\_selector()

#### **Value selectors**

### **24.1 min\_value\_selector**

A built-in value selector which selects the variable lower bound.

Scope: IntVar

Factory: org.chocosolver.solver.search.strategy.IntStrategyFactory

API:

IntValueSelector min\_value\_selector()

#### **24.2 mid\_value\_selector**

A built-in value selector which selects the value in the variable domain closest to the mean of its current bounds. It computes the middle value of the domain. Then checks if the mean is contained in the domain. If not, the closest value to the middle is chosen. Rounding policy is floor. It could be override by creating a new instance of IntDomainMiddle with false as parameter.

Important: *mid\_value\_selector* should not be used with assignment decisions over bounded variables (because the decision negation would result in no inference).

Scope: IntVar

Factory: org.chocosolver.solver.search.strategy.IntStrategyFactory

API:

IntValueSelector mid\_value\_selector()

# **24.3 max\_value\_selector**

A built-in value selector which selects the variable upper bound.

Scope: IntVar

Factory: org.chocosolver.solver.search.strategy.IntStrategyFactory

#### API:

```
IntValueSelector max_value_selector()
```
# **24.4 randomBound\_value\_selector**

A built-in value selector which randomly selects either the lower bound or the upper bound of the variable.

Scope: IntVar

Factory: org.chocosolver.solver.search.strategy.IntStrategyFactory

API:

IntValueSelector randomBound\_value\_selector(**long** SEED)

# **24.5 random\_value\_selector**

Selects randomly a value in the variable domain.

Important: *random\_value\_selector* should not be used with assignment decisions over bounded variables (because the decision negation could result in no inference).

Scope: IntVar

```
Factory: org.chocosolver.solver.search.strategy.IntStrategyFactory
```
API:

IntValueSelector random\_value\_selector(**long** SEED)

#### **Decision operators**

#### **25.1 assign**

A built-in decision operator which assigns the selected variable to the selected value. Its negation is *remove*.

Scope: IntVar

Factory: org.chocosolver.solver.search.strategy.IntStrategyFactory

API:

```
DecisionOperator<IntVar> assign()
```
### **25.2 remove**

A built-in decision operator which removes the selected value from the selected variable domain. Its negation is *assign*.

Scope: IntVar

Factory: org.chocosolver.solver.search.strategy.IntStrategyFactory

API:

```
DecisionOperator<IntVar> remove()
```
# **25.3 split**

A built-in decision operator which splits the selected variable domain at the selected value, that is, it updates the upper bound of the variable to the selected value. Its negation is *reverse\_split* on *value + 1*.

Scope: IntVar

Factory: org.chocosolver.solver.search.strategy.IntStrategyFactory

API:

```
DecisionOperator<IntVar> split()
```
# **25.4 reverse\_split**

A built-in decision operator which splits the selected variable domain at the selected value, that is, it updates the lower bound of the variable to the selected value. Its negation is *split* on *value - 1*.

Scope: IntVar

Factory: org.chocosolver.solver.search.strategy.IntStrategyFactory

API:

DecisionOperator<IntVar> reverse\_split()

### **Built-in strategies**

#### **26.1 custom**

To build a specific strategy based on IntVar or SetVar. A strategy is based on a variable selector, a value selector and an optional decision operator.

Scope: IntVar

Factory: org.chocosolver.solver.search.strategy.IntStrategyFactory

API:

```
IntStrategy custom(VariableSelector<IntVar> VAR_SELECTOR,
                                               IntValueSelector VAL_SELECTOR,
                                               DecisionOperator<IntVar> DEC_OPERATOR,
                                               IntVar... VARS)
IntStrategy custom(VariableSelector<IntVar> VAR_SELECTOR,
                                              IntValueSelector VAL_SELECTOR,
                                              IntVar... VARS)
SetStrategy custom(VariableSelector<SetVar> varS, SetValueSelector valS, boolean enforceFirst,
                  SetVar... sets)
```
# **26.2 force\_first**

A built-in strategy which chooses the first non-instantiated variable, regarding the lexicographic order, and forces its first smallest unfixed value to be part of the kernel.

Scope: SetVar

Factory: org.chocosolver.solver.search.strategy.SetStrategyFactory

API:

SetStrategy force\_first(SetVar... sets)

# **26.3 force\_maxDelta\_first**

A built-in strategy which chooses the first non-instantiated variable of maximum delta (envelope's cardinality minus kernel's cardinality) and forces its smallest unfixed value to be part of the kernel.

Scope: SetVar

Factory: org.chocosolver.solver.search.strategy.SetStrategyFactory

API:

SetStrategy force\_maxDelta\_first(SetVar... sets)

#### **26.4 force\_minDelta\_first**

A built-in strategy which chooses the first non-instantiated variable of minimum delta (envelope's cardinality minus kernel's cardinality) and forces its smallest first unfixed value to be part of the kernel.

Scope: SetVar

Factory: org.chocosolver.solver.search.strategy.SetStrategyFactory

API:

```
SetStrategy force_minDelta_first(SetVar... sets)
```
#### **26.5 lexico\_LB**

A built-in strategy which chooses the first non-instantiated variable, regarding the lexicographic order, and assigns it to its lower bound.

Scope: IntVar

Factory: org.chocosolver.solver.search.strategy.IntStrategyFactory

API:

```
IntStrategy lexico_LB(IntVar... VARS)
```
# **26.6 lexico\_Neq\_LB**

A built-in strategy which chooses the first non-instantiated variable, regarding the lexicographic order, and removes its lower bound from its domain.

Scope: IntVar

Factory: org.chocosolver.solver.search.strategy.IntStrategyFactory

API:

IntStrategy lexico\_Neq\_LB(IntVar... VARS)

# **26.7 lexico\_Split**

A built-in strategy which chooses the first non-instantiated variable, regarding the lexicographic order, and removes the second half of its domain.

Scope: IntVar

Factory: org.chocosolver.solver.search.strategy.IntStrategyFactory

API:

IntStrategy lexico\_Split(IntVar... VARS)

# **26.8 lexico\_UB**

A built-in strategy which chooses the first non-instantiated variable, regarding the lexicographic order, and assigns it to its upper bound.

Scope: IntVar

Factory: org.chocosolver.solver.search.strategy.IntStrategyFactory

API:

```
IntStrategy lexico_UB(IntVar... VARS)
```
# **26.9 minDom\_LB**

A built-in strategy which chooses the first non-instantiated variable with the smallest domain size, and assigns it to its lower bound.

Scope: IntVar

Factory: org.chocosolver.solver.search.strategy.IntStrategyFactory

API:

```
IntStrategy minDom_LB(IntVar... VARS)
```
# **26.10 minDom\_MidValue**

A built-in strategy which chooses the first non-instantiated variable with the smallest domain size, and assigns it to the value closest to its middle of its domain.

Scope: IntVar

Factory: org.chocosolver.solver.search.strategy.IntStrategyFactory

API:

IntStrategy minDom\_MidValue(IntVar... VARS)

### **26.11 maxDom\_Split**

A built-in strategy which chooses the first non-instantiated variable with largest domain size, and removes the second half of its domain.

Scope: IntVar

Factory: org.chocosolver.solver.search.strategy.IntStrategyFactory

API:

IntStrategy maxDom\_Split(IntVar... VARS)

#### **26.12 minDom\_UB**

A built-in strategy which chooses the first non-instantiated variable with the smallest domain size, and assigns it to its upper bound.

Scope: IntVar

Factory: org.chocosolver.solver.search.strategy.IntStrategyFactory

API:

```
IntStrategy minDom_UB(IntVar... VARS)
```
### **26.13 maxReg\_LB**

A built-in strategy which chooses the first non-instantiated variable with the largest difference between the two smallest values of its domain, and assigns it to its lower bound.

Scope: IntVar

Factory: org.chocosolver.solver.search.strategy.IntStrategyFactory

API:

```
IntStrategy maxReg_LB(IntVar... VARS)
```
#### **26.14 random\_bound**

A built-in strategy which randomly chooses a non-instantiated variable, and assigns it to one of its bounds, randomly selected.

Scope: IntVar

Factory: org.chocosolver.solver.search.strategy.IntStrategyFactory

API:

```
IntStrategy random_bound(IntVar[] VARS)
IntStrategy random_bound(IntVar[] VARS, long SEED)
```
## **26.15 random\_value**

A built-in strategy which randomly chooses a non-instantiated variable, and assigns it to a randomly selected value from its domain.

Scope: IntVar

Factory: org.chocosolver.solver.search.strategy.IntStrategyFactory

API:

```
IntStrategy random_value(IntVar[] VARS)
IntStrategy random_value(IntVar[] VARS, long SEED)
```
#### **26.16 remove\_first**

A built-in strategy which chooses the first unfixed variable and removes its smallest unfixed value from the envelope.

Scope: SetVar

Factory: org.chocosolver.solver.search.strategy.SetStrategyFactory

API:

```
SetStrategy remove_first(SetVar... sets)
```
#### **26.17 sequencer**

A meta strategy which applies sequentially the strategies in its scope.

Scope: IntVar

Factory: org.chocosolver.solver.search.strategy.IntStrategyFactory

API:

AbstractStrategy sequencer(AbstractStrategy... strategies)

#### **26.18 domOverWDeg**

A black-box strategy for IntVar which selects the non-instantiated variable with the smallest ratio  $\frac{|d(x)|}{w(x)}$ , where  $|d(x)|$  denotes the domain size of a variable x and  $w(x)$  its weighted degree. The weighted degree of a variable sums the weight of each of the constraint it is involved in where at least 2 variables remains uninstantiated. The weight of a constraint is initialized to *1* and increased by one each time a constraint propagation fails during the search.

#### Implementation based on: [BHLS04].

Scope: IntVar

Factory: org.chocosolver.solver.search.strategy.IntStrategyFactory

API:

```
AbstractStrategy<IntVar> domOverWDeg(IntVar[] VARS, long SEED, IntValueSelector VAL_SELECTOR)
AbstractStrategy<IntVar> domOverWDeg(IntVar[] VARS, long SEED) // default: min_value_selector
```
# **26.19 activity**

A black-box strategy for IntVar which selects the non-instantiated variable with the largest ratio  $\frac{a(x)}{|d(x)|}$ , where  $|d(x)|$ denotes the domain size of a variable x and  $a(x)$  its activity. The activity of a variable measures how often the domain of the variable is reducing during the search. Then, the value with the least activity is selected from the domain of the variable.

Implementation based on: [MH12].

Scope: IntVar

Factory: org.chocosolver.solver.search.strategy.IntStrategyFactory

 $API:$ 

AbstractStrategy<IntVar> activity(IntVar[] VARS, **double** GAMMA, **double** DELTA, **int** ALPHA, **int** FORCE\_SAMPLING, **long** SEED) AbstractStrategy<IntVar> activity(IntVar[] VARS, **long** SEED) // default: 0.999d, 0.2d, 8, 1

### **26.20 impact**

A black-box strategy for IntVar which selects the non-instantiated variable with the largest impact  $\sum_{\text{aind}(x)} 1 - I(x = a)$ ,  $I(x = a)$  denotes the impact of assigning the variable *x* to a value *a* from its domain  $d(x)$ . The impact of an assignment measures the search space reduction induced by a decision, by evaluating the size of the search before and after the application of a decision. The higher the impact, the greater the search space reduction. Then, the value with the least impact is selected from the domain of the variable. An approximation of the impacts is preprocessed.

#### Implementation based on: [Ref04].

Scope: IntVar

Factory: org.chocosolver.solver.search.strategy.IntStrategyFactory

API:

```
AbstractStrategy<IntVar> impact(IntVar[] VARS, int ALPHA, int SPLIT, int NODEIMPACT,
                                long SEED, boolean INITONLY)
AbstractStrategy<IntVar> impact(IntVar[] VARS, long SEED) // default: 2, 3, 10, true
```
# **26.21 lastConflict**

A composite heuristic which override the defined strategy by forcing some decisions to branch on variables involved in recent conflicts. After each conflict, the last assigned variable is selected in priority, so long as a failure occurs.

Implementation based on: [LSTV09].

Scope: Variable

Factory: org.chocosolver.solver.search.strategy.IntStrategyFactory

#### API:

```
AbstractStrategy lastConflict(Solver SOLVER)
AbstractStrategy lastConflict(Solver SOLVER, AbstractStrategy STRAT)
AbstractStrategy lastKConflicts(Solver SOLVER, int K, AbstractStrategy STRAT)
```
# **26.22 generateAndTest**

A strategy that simulate a *Generate and Test* behavior through a specific internal decision. The main idea is, from all the variables of a problem, to generate and test the satisfiability of a complete instantiation. The process does not rely on propagation anymore, but on satisfaction only.

Such strategy can be triggered when the search space reached a given limit.

Scope: IntVar

Factory: org.chocosolver.solver.search.strategy.IntStrategyFactory

API:

```
AbstractStrategy<IntVar> generateAndTest(Solver SOLVER)
AbstractStrategy<IntVar> generateAndTest(Solver SOLVER, AbstractStrategy<IntVar> mainStrategy,
                                         int searchSpaceLimit)
```
#### **Search Monitors**

#### **27.1 geometrical**

Plug a geometrical restart strategy to the solver. It performs a search with restarts controlled by the resolution event counter which counts events occurring during the search. Parameter base indicates the maximal number of events allowed in the first search tree. Once this limit is reached, a restart occurs and the search continues until base''\*''grow events are done, and so on. After each restart, the limit number of events is increased by the geometric factor grow. limit states the maximum number of restarts.

Factory: org.chocosolver.solver.search.loop.monitors.SearchMonitorFactory

API:

**void** geometrical(Solver solver, **int** base, **double** grow, ICounter counter, **int** limit)

#### **27.2 luby**

Branch a luby restart strategy to the solver. It is an alternative to the geometric restart policy. It performs a search with restarts controlled by the number of resolution events counted by counter. The maximum number of events allowed at a given restart iteration is given by base multiplied by the Las Vegas coefficient at this iteration. The sequence of these coefficients is defined recursively on its prefix subsequences: starting from the first prefix 1, the  $(k+1)^t h$  prefix is the  $k^th$  prefix repeated grow times and immediately followed by coefficient grow<sup>k</sup>.

- the first coefficients for grow = 2:  $[1,1,2,1,1,2,4,1,1,2,1,1,2,4,8,1,...]$
- the first coefficients for  $q_{\text{row}}=3$ : [1, 1, 1, 3, 1, 1, 1, 3, 1, 1, 1, 3, 9,...]

Factory: org.chocosolver.solver.search.loop.monitors.SearchMonitorFactory

API:

luby(Solver solver, **int** base, **int** grow, ICounter counter, **int** limit)

### **27.3 limitNode**

Defines a limit over the number of nodes allowed during the resolution. When the limit is reached, the resolution is stopped.

Factory: org.chocosolver.solver.search.loop.monitors.SearchMonitorFactory

API:

```
void limitNode(Solver solver, long limit)
```
## **27.4 limitSolution**

Defines a limit over the number of solutions allowed during the resolution. When the limit is reached, the resolution is stopped.

Factory: org.chocosolver.solver.search.loop.monitors.SearchMonitorFactory

API:

```
void limitSolution(Solver solver, long limit)
```
#### **27.5 limitTime**

Defines a limit over the run time. When the limit is reached, the resolution is stopped. The limit can be either defined in millisecond or using a String which states the duration like "WWd XXh YYm ZZs" for example: - "1d2h3m4.5s": one day, two hours, three minutes, four seconds and 500 milliseconds<p/> - "2h30m": two hours and 30 minutes<p/> - "30.5s": 30 seconds and 500 ms<p/> - "180s": three minutes

Factory: org.chocosolver.solver.search.loop.monitors.SearchMonitorFactory

API:

```
void limitTime(Solver solver, long limit)
void limitTime(Solver solver, String duration)
```
#### **27.6 limitThreadTime**

Defines a limit over the run time, defined in a separated thread. When the limit is reached, the resolution is stopped. The limit can be either defined in millisecond or using a String which states the duration like "WWd XXh YYm ZZs" for example: - "1d2h3m4.5s": one day, two hours, three minutes, four seconds and 500 milliseconds<p/> - "2h30m": two hours and 30 minutes $\langle p \rangle$  - "30.5s": 30 seconds and 500 ms $\langle p \rangle$  - "180s": three minutes

Factory: org.chocosolver.solver.search.loop.monitors.SearchMonitorFactory

API:

```
void limitThreadTime(Solver solver, long limit)
void limitThreadTime(Solver solver, String duration)
```
convertInMilliseconds

### **27.7 limitFail**

Defines a limit over the number of fails allowed during the resolution. When the limit is reached, the resolution is stopped.

Factory: org.chocosolver.solver.search.loop.monitors.SearchMonitorFactory

API:

**void** limitFail(Solver solver, **long** limit)

### **27.8 limitBacktrack**

Defines a limit over the number of backtracks allowed during the resolution. When the limit is reached, the resolution is stopped.

Factory: org.chocosolver.solver.search.loop.monitors.SearchMonitorFactory

API:

**void** limitBacktrack(Solver solver, **long** limit)

# **27.9 restartAfterEachSolution**

Force the resolution to restart at root node after each solution.

```
Factory: org.chocosolver.solver.search.loop.monitors.SearchMonitorFactory
```
API:

**void** restartAfterEachSolution(Solver solver)

# **27.10 nogoodRecordingOnSolution**

Record nogoods from solution, that is, anytime a solution is found, a nogood is produced to prevent from finding the same solution later during the search. An array of variables, presumably decision ones, is given as input to reduce the size of the generated nogoods.

Factory: org.chocosolver.solver.search.loop.monitors.SearchMonitorFactory

API:

**void** nogoodRecordingOnSolution(IntVar[] vars)

#### **27.11 nogoodRecordingFromRestarts**

Record nogoods from restarts, that is, anytime the search restarts, one or more nogoods are produced, based on the decision path, to prevent from scanning the same sub-search tree.

Factory: org.chocosolver.solver.search.loop.monitors.SearchMonitorFactory

#### API:

**void** nogoodRecordingFromRestarts(Solver solver)

# Part VI

# Extensions of Choco

## **IO extensions**

# **28.1 choco-parsers**

choco-parsers is an extension of Choco 3. It provides a parser for the FlatZinc language, a low-level solver input language that is the target language for MiniZinc. This module follows the flatzinc standards that are used for the annual MiniZinc challenge. It only supports integer variables. You will find it at [https://github.com/chocoteam/choco](https://github.com/chocoteam/choco-parsers)[parsers](https://github.com/chocoteam/choco-parsers)

# **28.2 choco-gui**

choco-gui is an extension of Choco 3. It provides a Graphical User Interface with various views which can be simply plugged on any Choco Solver object. You will find it at <https://github.com/chocoteam/choco-gui>

# **28.3 choco-cpviz**

choco-cpviz is an extension of Choco 3 to deal with cpviz library. You will find it at <https://github.com/chocoteam/choco-cpviz>

#### **Modeling extensions**

#### **29.1 choco-graph**

choco-graph is a Choco 3 module which allows to search for a graph, which may be subject to graph constraints. The domain of a graph variable G is a graph interval in the form [G\_lb,G\_ub]. G\_lb is the graph representing vertices and edges which must belong to any single solution whereas G\_ub is the graph representing vertices and edges which may belong to one solution. Therefore, any value G\_v must satisfy the graph inclusion "G\_lb subgraph of G\_v subgraph of G\_ub". One may see a strong connection with set variables. A graph variable can be subject to graph constraints to ensure global graph properties (e.g. connectedness, acyclicity) and channeling constraints to link the graph variable with some other binary, integer or set variables. The solving process consists of removing nodes and edges from G\_ub and adding some others to G\_lb until having G\_lb = G\_ub, i.e. until G gets instantiated. These operations stem from both constraint propagation and search. The benefits of graph variables stem from modeling convenience and performance.

This extension has documentation. You will find it at <https://github.com/chocoteam/choco-graph>

#### **29.2 choco-geost**

choco-geost is a Choco 3 module which provides the GEOST global constraint. This constraint is designed for geometrical and packing applications (see [http://www.emn.fr/z-info/sdemasse/gccat/Cgeost.html\)](http://www.emn.fr/z-info/sdemasse/gccat/Cgeost.html). You will find it at <https://github.com/chocoteam/choco-geost>

#### **29.3 choco-exppar**

choco-exppar is a Choco 3 module which provides an expression parser. This enables to simplify the modeling step. You will find it at <https://github.com/chocoteam/choco-exppar>

# Part VII

# References

Bibliography

- [BessiereHH+05] Christian Bessière, Emmanuel Hebrard, Brahim Hnich, Zeynep Kiziltan, and Toby Walsh. Among, common and disjoint constraints. In *Recent Advances in Constraints, Joint ERCIM/CoLogNET International Workshop on Constraint Solving and Constraint Logic Programming, CSCLP 2005, Uppsala, Sweden, June 20-22, 2005, Revised Selected and Invited Papers*, 29–43. 2005. [URL: http://dx.doi.org/10.1007/11754602\\_3,](http://dx.doi.org/10.1007/11754602_3) [doi:10.1007/11754602\\_3.](http://dx.doi.org/10.1007/11754602_3)
- [BHLS04] Frédéric Boussemart, Fred Hemery, Christophe Lecoutre, and Lakhdar Sais. Boosting systematic search by weighting constraints. In *Proceedings of the 16th Eureopean Conference on Artificial Intelligence, ECAI'2004, including Prestigious Applicants of Intelligent Systems, PAIS 2004, Valencia, Spain, August 22-27, 2004*, 146–150. 2004.
- [CB04] Hadrien Cambazard and Eric Bourreau. Conception d'une contrainte globale de chemin. In *Actes des 10e Journées nationales sur la résolution pratique de problèmes NP-complets – JNPC'04*, 107–121. Angers, France, France, 2004. [URL: http://hal.archives-ouvertes.fr/hal-00448531.](http://hal.archives-ouvertes.fr/hal-00448531)
- [CB02] Mats Carlsson and Nicolas Beldiceanu. Arc-consistency for a chain of lexicographic ordering constraints. Technical Report, 2002.
- [CL97] Yves Caseau and François Laburthe. Solving Small TSPs with Constraints. In Lee Naish, editor, *Proceedings of the 14th International Conference on Logic Programming – ICLP 1997*, 316–330. MIT Press, 1997.
- [CY08] Kenil C. K. Cheng and Roland H. C. Yap. Maintaining generalized arc consistency on ad hoc r-ary constraints. In *Principles and Practice of Constraint Programming, 14th International Conference, CP 2008, Sydney, Australia, September 14-18, 2008. Proceedings*, 509–523. 2008. [URL: http://dx.doi.org/10.1007/978-3-540-85958-](http://dx.doi.org/10.1007/978-3-540-85958-1_34) [1\\_34,](http://dx.doi.org/10.1007/978-3-540-85958-1_34) [doi:10.1007/978-3-540-85958-1\\_34.](http://dx.doi.org/10.1007/978-3-540-85958-1_34)
- [DPR06] Sophie Demassey, Gilles Pesant, and Louis-Martin Rousseau. A cost-regular based hybrid column generation approach. *Constraints*, 11(4):315–333, 2006. [URL: http://dx.doi.org/10.1007/s10601-006-9003-7,](http://dx.doi.org/10.1007/s10601-006-9003-7) [doi:10.1007/s10601-006-9003-7.](http://dx.doi.org/10.1007/s10601-006-9003-7)
- [EenSorensson03] Niklas Eén and Niklas Sörensson. An extensible sat-solver. In *Theory and Applications of Satisfiability Testing, 6th International Conference, SAT 2003. Santa Margherita Ligure, Italy, May 5-8, 2003 Selected Revised Papers*, 502–518. 2003. [URL: http://dx.doi.org/10.1007/978-3-540-24605-3\\_37,](http://dx.doi.org/10.1007/978-3-540-24605-3_37) [doi:10.1007/978-3-540-](http://dx.doi.org/10.1007/978-3-540-24605-3_37) [24605-3\\_37.](http://dx.doi.org/10.1007/978-3-540-24605-3_37)
- [Fag14] Jean-Guillaume Fages. *On the use of graphs within constraint-programming*. PhD thesis, Ecole des Mines de Nantes, 2014. [URL: http://www.a4cp.org/sites/default/files/jean-guillaume\\_fages\\_-](http://www.a4cp.org/sites/default/files/jean-guillaume_fages_-_on_the_use_of_graphs_within_constraint-programming.pdf) [\\_on\\_the\\_use\\_of\\_graphs\\_within\\_constraint-programming.pdf.](http://www.a4cp.org/sites/default/files/jean-guillaume_fages_-_on_the_use_of_graphs_within_constraint-programming.pdf)
- [FLapegue14] Jean-Guillaume Fages and Tanguy Lapègue. Filtering atmostnvalue with difference constraints: application to the shift minimisation personnel task scheduling problem. *Artificial Intelli-*

*gence*, 212(0):116 – 133, 2014. [URL: http://www.sciencedirect.com/science/article/pii/S0004370214000423,](http://www.sciencedirect.com/science/article/pii/S0004370214000423) [doi:http://dx.doi.org/10.1016/j.artint.2014.04.001.](http://dx.doi.org/http://dx.doi.org/10.1016/j.artint.2014.04.001)

- [FL12] Jean-Guillaume Fages and Xavier Lorca. Improving the asymmetric tsp by considering graph structure. *CoRR*, 2012. [URL: http://arxiv.org/abs/1206.3437.](http://arxiv.org/abs/1206.3437)
- [FLP14] Jean-Guillaume Fages, Xavier Lorca, and Thierry Petit. Self-decomposable global constraints. In *Proceedings of the 2014 Conference on ECAI 2014: 21st European Conference on Artificial Intelligence*. IOS Press, 2014.
- [FL11] Jean-Guillaume Fages and Xavier Lorca. Revisiting the tree constraint. In *Principles and Practice of Constraint Programming - CP 2011 - 17th International Conference, CP 2011, Perugia, Italy, September 12-16, 2011. Proceedings*, 271–285. 2011. [URL: http://dx.doi.org/10.1007/978-3-642-23786-7\\_22,](http://dx.doi.org/10.1007/978-3-642-23786-7_22) [doi:10.1007/978-3-](http://dx.doi.org/10.1007/978-3-642-23786-7_22) [642-23786-7\\_22.](http://dx.doi.org/10.1007/978-3-642-23786-7_22)
- [FHK+02] Alan M. Frisch, Brahim Hnich, Zeynep Kiziltan, Ian Miguel, and Toby Walsh. Global constraints for lexicographic orderings. In *Principles and Practice of Constraint Programming - CP 2002, 8th International Conference, CP 2002, Ithaca, NY, USA, September 9-13, 2002, Proceedings*, 93–108. 2002. [URL:](http://link.springer.de/link/service/series/0558/bibs/2470/24700093.htm) [http://link.springer.de/link/service/series/0558/bibs/2470/24700093.htm.](http://link.springer.de/link/service/series/0558/bibs/2470/24700093.htm)
- [HS02] Warwick Harvey and Joachim Schimpf. Bounds consistency techniques for long linear constraints. In *In Proceedings of TRICS: Techniques foR Implementing Constraint programming Systems*, 39–46. 2002.
- [LSTV09] Christophe Lecoutre, Lakhdar Sais, Sébastien Tabary, and Vincent Vidal. Reasoning from last conflict(s) in constraint programming. *Artif. Intell.*, 173(18):1592–1614, 2009. [URL:](http://dx.doi.org/10.1016/j.artint.2009.09.002) [http://dx.doi.org/10.1016/j.artint.2009.09.002,](http://dx.doi.org/10.1016/j.artint.2009.09.002) [doi:10.1016/j.artint.2009.09.002.](http://dx.doi.org/10.1016/j.artint.2009.09.002)
- [LopezOrtizQTvB03] Alejandro López-Ortiz, Claude-Guy Quimper, John Tromp, and Peter van Beek. A fast and simple algorithm for bounds consistency of the alldifferent constraint. In *IJCAI-03, Proceedings of the Eighteenth International Joint Conference on Artificial Intelligence, Acapulco, Mexico, August 9-15, 2003*, 245–250. 2003.
- [MT00] Kurt Mehlhorn and Sven Thiel. Faster algorithms for bound-consistency of the sortedness and the alldifferent constraint. In *Principles and Practice of Constraint Programming - CP 2000, 6th International Conference, Singapore, September 18-21, 2000, Proceedings*, 306–319. 2000. [URL: http://dx.doi.org/10.1007/3-540-45349-0\\_23,](http://dx.doi.org/10.1007/3-540-45349-0_23) [doi:10.1007/3-540-45349-0\\_23.](http://dx.doi.org/10.1007/3-540-45349-0_23)
- [MD09] Julien Menana and Sophie Demassey. Sequencing and counting with the multicost-regular constraint. In *Integration of AI and OR Techniques in Constraint Programming for Combinatorial Optimization Problems, 6th International Conference, CPAIOR 2009, Pittsburgh, PA, USA, May 27-31, 2009, Proceedings*, 178–192. 2009. [URL: http://dx.doi.org/10.1007/978-3-642-01929-6\\_14,](http://dx.doi.org/10.1007/978-3-642-01929-6_14) [doi:10.1007/978-3-642-01929-6\\_14.](http://dx.doi.org/10.1007/978-3-642-01929-6_14)
- [MH12] Laurent Michel and Pascal Van Hentenryck. Activity-based search for black-box constraint programming solvers. In *Integration of AI and OR Techniques in Contraint Programming for Combinatorial Optimzation Problems - 9th International Conference, CPAIOR 2012, Nantes, France, May 28 - June1, 2012. Proceedings*, 228–243. 2012. [URL: http://dx.doi.org/10.1007/978-3-642-29828-8\\_15,](http://dx.doi.org/10.1007/978-3-642-29828-8_15) [doi:10.1007/978-3-642-29828-8\\_15.](http://dx.doi.org/10.1007/978-3-642-29828-8_15)
- [Pes04] Gilles Pesant. A regular language membership constraint for finite sequences of variables. In *Principles and Practice of Constraint Programming - CP 2004, 10th International Conference, CP 2004, Toronto, Canada, September 27 - October 1, 2004, Proceedings*, 482–495. 2004. [URL: http://dx.doi.org/10.1007/978-3-540-30201-](http://dx.doi.org/10.1007/978-3-540-30201-8_36) [8\\_36,](http://dx.doi.org/10.1007/978-3-540-30201-8_36) [doi:10.1007/978-3-540-30201-8\\_36.](http://dx.doi.org/10.1007/978-3-540-30201-8_36)
- [Ref04] Philippe Refalo. Impact-based search strategies for constraint programming. In *Principles and Practice of Constraint Programming - CP 2004, 10th International Conference, CP 2004, Toronto, Canada, September 27 - October 1, 2004, Proceedings*, 557–571. 2004. [URL: http://dx.doi.org/10.1007/978-3-540-30201-8\\_41,](http://dx.doi.org/10.1007/978-3-540-30201-8_41) [doi:10.1007/978-3-540-30201-8\\_41.](http://dx.doi.org/10.1007/978-3-540-30201-8_41)
- [Regin94] Jean-Charles Régin. A filtering algorithm for constraints of difference in csps. In *Proceedings of the 12th National Conference on Artificial Intelligence, Seattle, WA, USA, July 31 - August 4, 1994, Volume 1.*, 362–367. 1994. [URL: http://www.aaai.org/Library/AAAI/1994/aaai94-055.php.](http://www.aaai.org/Library/AAAI/1994/aaai94-055.php)
- [Regin95] Jean-Charles Régin. Développement d'outils algorithmiques pour l'intelligence artificielle. In *Ph. D. Thesis*. 1995.